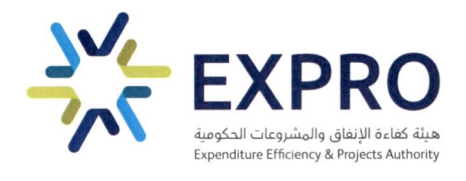

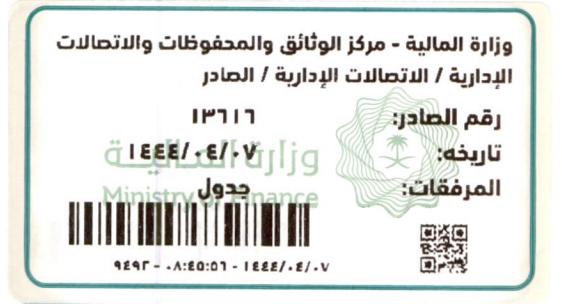

**الموضوع :** تعميم الاتفاقية الإطارية للتأمين الصحى

#### (تعميم لكافة الجهات الحكومية والجهات التابعة لها أو المرتبطة بها)

السلام علىكم ورحمة الله وبركاته

إشارةً إلى كتابي التعميمي رقم (١٦٨٥٤) وتاريخ ١٤٤٣/٤/١٧هـ، المتضمن اعتماد الاتفاقية الإطارية لخدمات التأمين الطبي، وبناء على صلاحيات واختصاصات هذه الهيئة وفقاً لما تضمنه قرار مجلس الوزراء رقم (٦٤٩) وتاريخ ١٤٤٠/١١/١٣هـ القاضي في البند (عاشراً) "أن تكون هيئة كفاءة الإنفاق والمشروعات الحكومية هي الجهة المختصة بالشراء الموحد"، وفى ضوء المقترحات الواردة من الجهات الحكومية، وحرصاً من الهيئة على رضا المستفيدين وتقديم أفضل الخدمات لمستفيدي الاتفاقية الإطارية للتأمين الصحي.

طوَّرت هذه الهيئة شروط وأحكام الاتفاقية الإطارية للتأمين الصحى للخروج بأفضل الممارسات من أجل تحقيق أعلى معايير الجودة في التأمين الصحى، ووضع نموذج اتفاقية إطارية بين الجهات الحكومية وشركات التأمين يراعى تقديم حلول رعاية صحية مستدامة للمستفيدين في الجهات الحكومية.

وتتلخص أبرز تعديلات مزايا ومنافع الاتفاقية الإطارية للتأمين الصحى في إتاحة فئتين تأمينيتين بحسب المستويات الوظيفية هما فئة (VVIP) للوظائف الإدارية العليا والقادة والمستشارين، وفئة (VIP) للوظائف الإدارية الوسطى والوظائف الأخصائية والفنية والدعم والمساندة، وإضافة ميزة النفقات القابلة للاستعاضة، وإضافة خيار التأمين الصحى لوظائف غير المهرة (أو التي تحددها الجهة الحكومية) للعمالة غير السعودية على ملاك الجهة الحكومية، إضافة إلى إجراءات تضمن سرية البيانات للجهات الحكومية ذات الطابع السرى، ورفع الحد السنوي للوالدين، وإلغاء الموافقة المسبقة، وتحديد نسبة وسطاء التأمين بـ (٣%) حداً أقصى (وستراجع الهيئة النسبة دورياً)، وتقليل المدة الزمنية لاستقبال عروض الأسعار إلى (٧) أيام، والتسعير باستخدام السعر الموحد للفئات التأمينية بدلاً من التسعير بالفئات العمرية؛ لتسريع إجراءات تسعير المتعاقدين وإجراءات الحذف والإضافة، وإضافة مؤشرات قياس أداء المتعاقدين، وتطوير جدول الغرامات، وإضافة تقارير أداء دورية لمراقبة أداء وثائق التأمين الصحى بشكل أفضل، وجار العمل مع المركز الوطني لنظم الموارد الحكومية على إضافة سوق إلكتروني خاص بالتأمين الصحي في منصة (اعتماد) يمكّن الجهات الحكومية من طرح منافسة مغلقة بين أطراف الاتفاقية الإطارية وإصدار أوامر الشراء والحذف والإضافة وإنهاء إجراءات مستحقات المتعاقدين، (مرفق جدول المنافع).

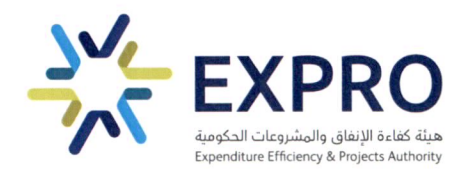

كما يمكن للجهات التي ليس لديها عقود تأمين صحي خارج الاتفاقية الاطارية القائمة للشراء الموحد أو التي ليس لديها عقود تأمين صحي عبر الاتفاقية الإطارية القائمة للشراء الموحد (الفئات المستحقة للتأمين الصحى وفقاً للأمر الملكى رقم (٦٢٣٧٠) وتاريخ ١٤٤٢/١٠/٢٩هـ)، استخدام الاتفاقية الإطارية المحدثة، وحيث أيَّد معالى وزير الموارد البشرية والتنمية الاجتماعية التحديثات التي تمت على الاتفاقية سرقيته رقم (٣٤٢٧٣) وتاريخ ١٤٤٤/٢/٢٤ هـ.

اعتمدوا تطبيق الاتفاقية الإطارية المحدثة اعتباراً من تاريخ ١٤٤٤/٣/٢٧هـ الموافق ٢٠٢٢/١٠/٢٣م في جميع الجهات الحكومية داخل المملكة العربية السعودية الخاضعة لنظام المنافسات والمشتربات الحكومية ويشمل ذلك الجهات المستقلة مالياً والمستفيدين من برنامج الكفاءات والمتعاقدين وفقاً للبند (أولاً) من قرار مجلس الوزراء رقم (٥٩) وتاريخ ١٤٤٤/١/١٨هـ والأمر الملكي رقم (٦٢٣٧٠) وتاريخ ١٤٤٢/١٠/٢٩هـ الذي حدد مستحقى التأمين الصحي، علماً أنه يمكن لأي جهة حكومية الاستفادة من الاتفاقية الإطارية المحدثة - عن طريق توفير المبالغ اللازمة للترقية من الميزانية المعتمدة للجهة حسب الأنظمة واللوائح المنظَّمة- وفقاً لأحكام نظام المنافسات والمشتربات الحكومية ولائحته التنفيذية؛ وذلك عن طريق إرسال طلب الترقية لمنصة التأمين الصحى على موقع هيئة كفاءة الإنفاق والمشروعات الحكومية.

آمل الاطلاع وتوجيه من يلزم بالعمل بذلك وعلى كل جهة إبلاغ الجهات التابعة لها أو المرتبطة بها. وتقبلوا تحياتي.

مداراتي إععجله

محمد بن عبدالله الجدعان وزيبر المناليتة رئيس مجلس إدارة هيئة كفاءة الإنفاق والمشروعات الحكومية

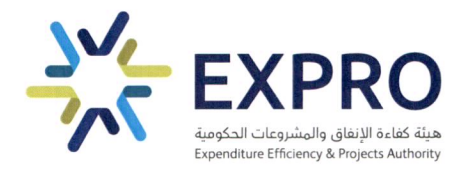

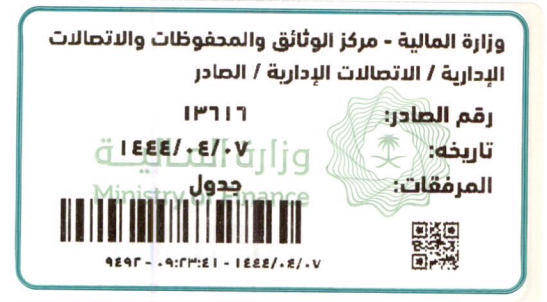

**الموضوع :** تعميم الاتفاقية الإطارية للتأمين الصحى

#### (تعميم لكافة الجهات الحكومية والجهات التابعة لها أو المرتبطة بها)

#### السلام علىكم ورحمة الله وبركاته

إشارة إلى كتابي التعميمي رقم (١٦٨٥٤) وتاريخ ١٤٤٣/٤/١٧هـ، المتضمن اعتماد الاتفاقية الاطارية لخدمات التأمين الطبي، وبناء ۖ على صلاحيات واختصاصات هذه الهيئة وفقاً لما تضمنه قرار مجلس الوزراء رقم (٦٤٩) وتاريخ ١٤٤٠/١١/١٣هـ القاضي في البند (عاشراً) "أن تكون هيئة كفاءة الإنفاق والمشروعات الحكومية هي الجهة المختصة بالشراء الموحد"، وفي ضوء المقترحات الواردة من الجهات الحكومية، وحرصاً من الهيئة على رضا المستفيدين وتقديم أفضل الخدمات لمستفيدي الاتفاقية الإطارية للتأمين الصحي.

طورّت هذه الهيئة شروط وأحكام الاتفاقية الإطارية للتأمين الصحى للخروج بأفضل الممارسات من أجل تحقيق أعلى معايير الجودة في التأمين الصحي، ووضع نموذج اتفاقية إطارية بين الجهات الحكومية وشركات التأمين يراعي تقديم حلول رعاية صحية مستدامة للمستفيدين فى الجهات الحكومية.

وتتلخص أبرز تعديلات مزايا ومنافع الاتفاقية الإطارية للتأمين الصحى فى إتاحة فئتين تأمينيتين بحسب المستويات الوظيفية هما فئة (VVIP) للوظائف الإدارية العليا والقادة والمستشارين، وفئة (VIP) للوظائف الإدارية الوسطى والوظائف الأخصائية والفنية والدعم والمساندة، وإضافة ميزة النفقات القابلة للاستعاضة، وإضافة خيار التأمين الصحي لوظائف غير المهرة (أو التي تحددها الحهة الحكومية) للعمالة غير السعودية على ملاك الجهة الحكومية، إضافة إلى إجراءات تضمن سرية البيانات للجهات الحكومية ذات الطابع السري، ورفع الحد السنوي للوالدين، وإلغاء الموافقة المسبقة، وتحديد نسبة وسطاء التأمين بـ (٣%) حداً أقصى (وستراجع الهيئة النسبة دورياً)، وتقليل المدة الزمنية لاستقبال عروض الأسعار إلى (٧) أيام، والتسعير باستخدام السعر الموحد للفئات التأمينية بدلاً من التسعير بالفئات العمرية؛ لتسريع إجراءات تسعير المتعاقدين وإجراءات الحذف والإضافة، وإضافة مؤشرات قياس أداء المتعاقدين، وتطوير جدول الغرامات، وإضافة تقارير أداء دورية لمراقبة أداء وثائق التأمين الصحي بشكل أفضل، وجار العمل مع المركز الوطني لنظم الموارد الحكومية على إضافة سوق إلكتروني خاص بالتأمين الصحي في منصة (اعتماد) يمكَّن الجهات الحكومية من طرح منافسة مغلقة بين أطراف الاتفاقية الإطارية وإصدار أوامر الشراء والحذف والإضافة وإنهاء إجراءات مستحقات المتعاقدين، (مرفق جدول المنافع).

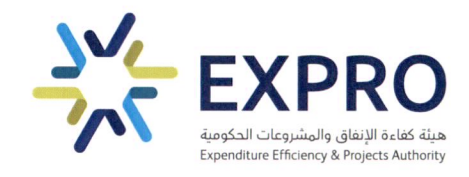

كما يمكن للجهات التي ليس لديها عقود تأمين صحي خارج الاتفاقية الإطارية القائمة للشراء الموحد أو التي ليس لديها عقود تأمين صحي عبر الاتفاقية الإطارية القائمة للشراء الموحد (الفئات المستحقة للتأمين الصحى وفقاً للأمر الملكى رقم (٦٢٣٧٠) وتاريخ ١٤٤٢/١٠/٢٩هـ)، استخدام الاتفاقية الإطارية المحدثة، وحيث أيَّد معالى وزير الموارد البشرية والتنمية الاجتماعية التحديثات التي تمت على الاتفاقية سرقيته رقم (٣٤٢٧٣) وتاريخ ١٤٤٤/٢/٢٤ هـ.

اعتمدوا تطبيق الاتفاقية الإطارية المحدثة اعتباراً من تاريخ ١٤٤٤/٣/٢٧هـ الموافق ٢٠٢٢/١٠/٢٣م في جميع الجهات الحكومية داخل المملكة العربية السعودية الخاضعة لنظام المنافسات والمشتربات الحكومية ويشمل ذلك الجهات المستقلة مالياً والمستفيدين من برنامج الكفاءات والمتعاقدين وفقاً للبند (أولاً) من قرار مجلس الوزراء رقم (٥٩) وتاريخ ١٤٤٤/١/١٨هـ والأمر الملكي رقم (٦٢٣٧٠) وتاريخ ١٤٤٢/١٠/٢٩هـ الذي حدد مستحقى التأمين الصحي، علماً أنه بِمكن لأي جهة حكومية الاستفادة من الاتفاقية الإطارية المحدثة - عن طريق توفير المبالغ اللازمة للترقية من الميزانية المعتمدة للجهة حسب الأنظمة واللوائح المنظَّمة- وفقاً لأحكام نظام المنافسات والمشتربات الحكومية ولائحته التنفيذية؛ وذلك عن طريق إرسال طلب الترقية لمنصة التأمين الصحي على موقع هيئة كفاءة الإنفاق والمشروعات الحكومية.

آمل الاطلاع وتوجيه من يلزم بالعمل بذلك وعلى كل جهة إبلاغ الجهات التابعة لها أو المرتبطة بها. وتقبلوا تحياتي.

مبرلن إحمام

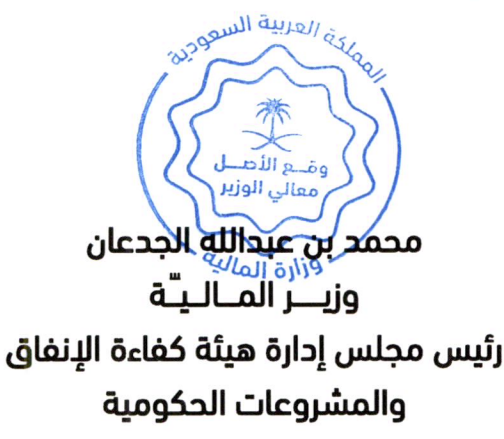

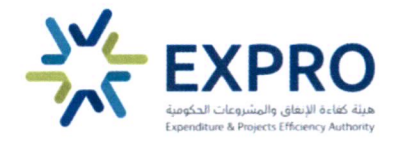

#### جدول المنافع

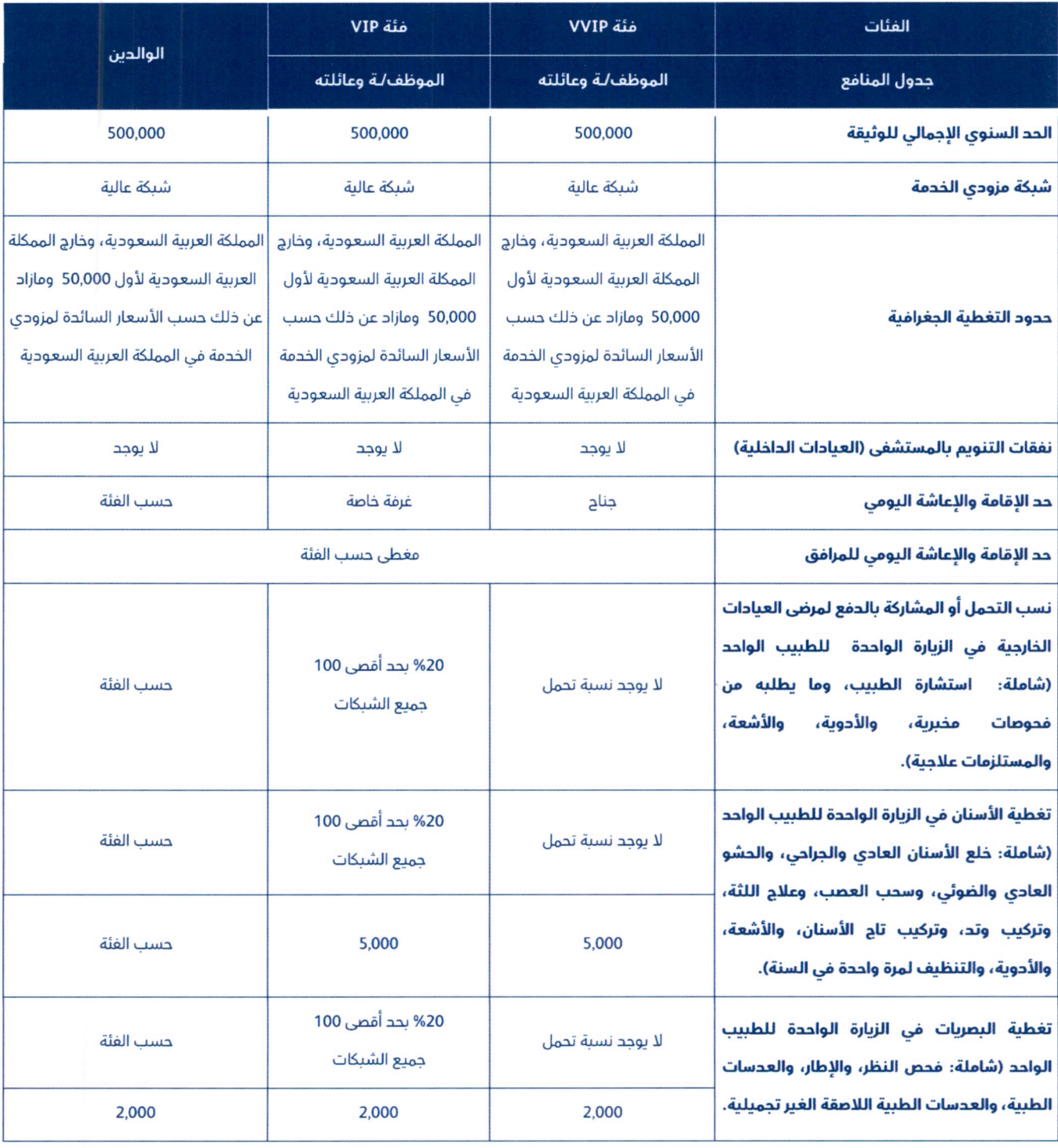

رقم الصفحة

1 من 8

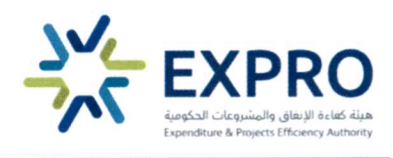

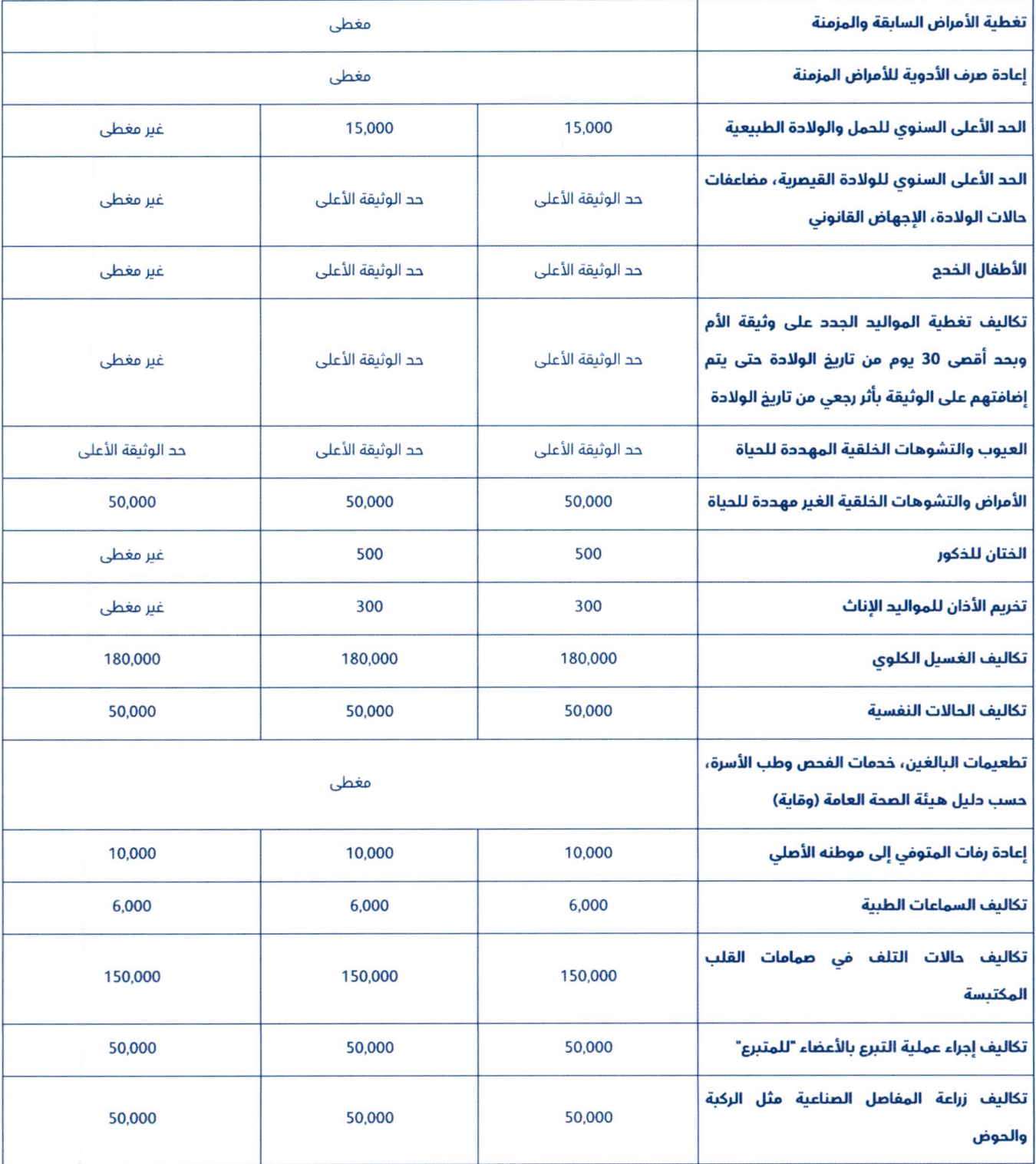

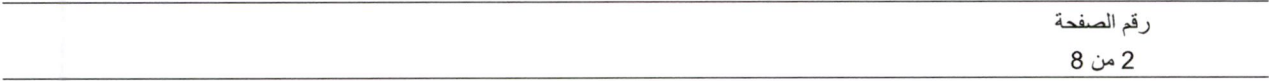

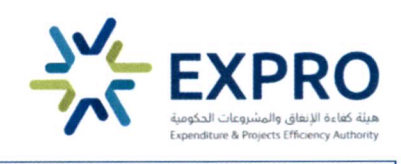

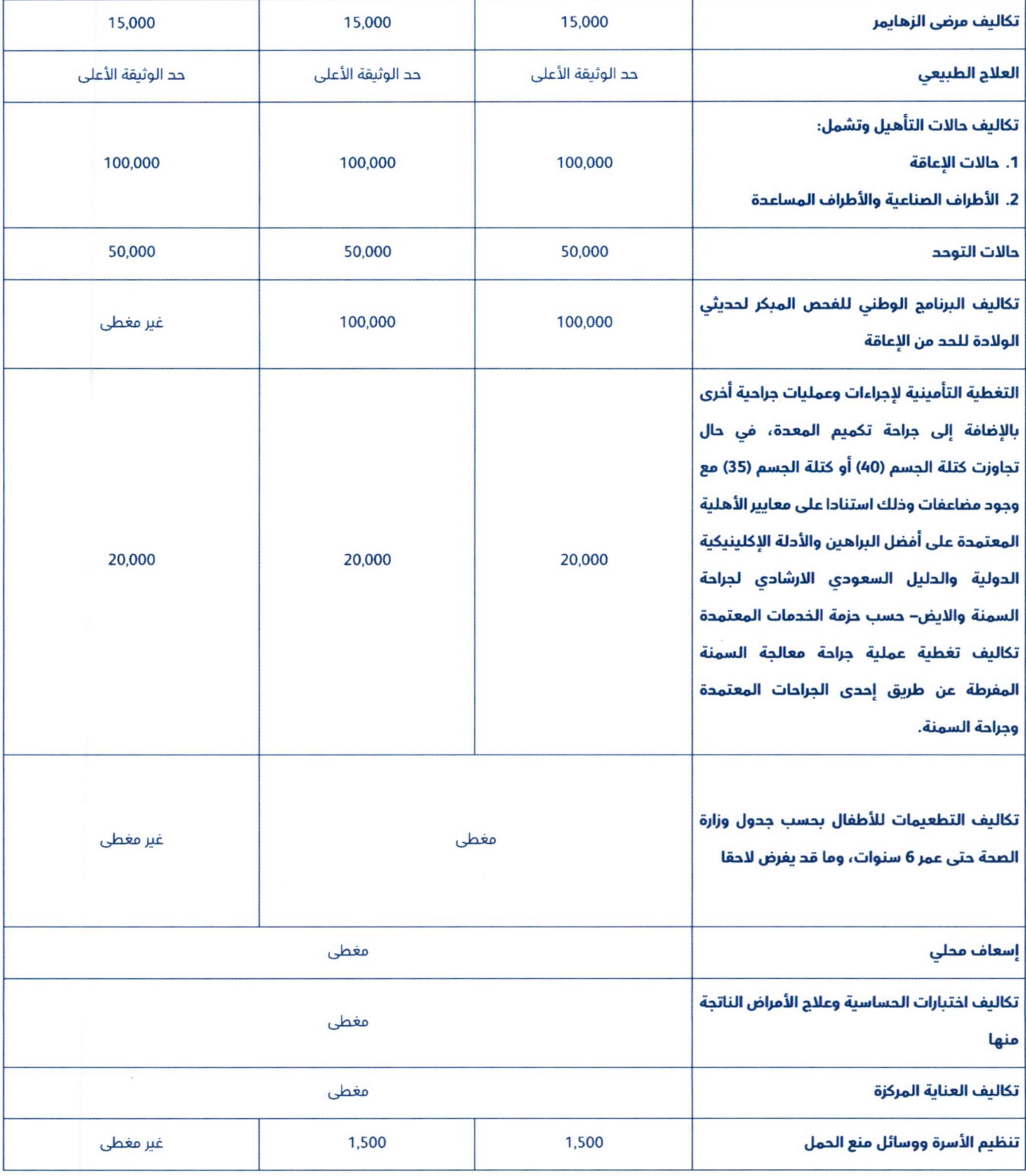

رقم الصفحة 3 من 8

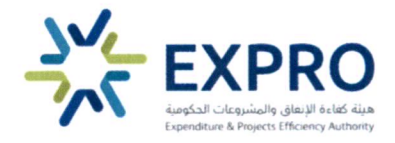

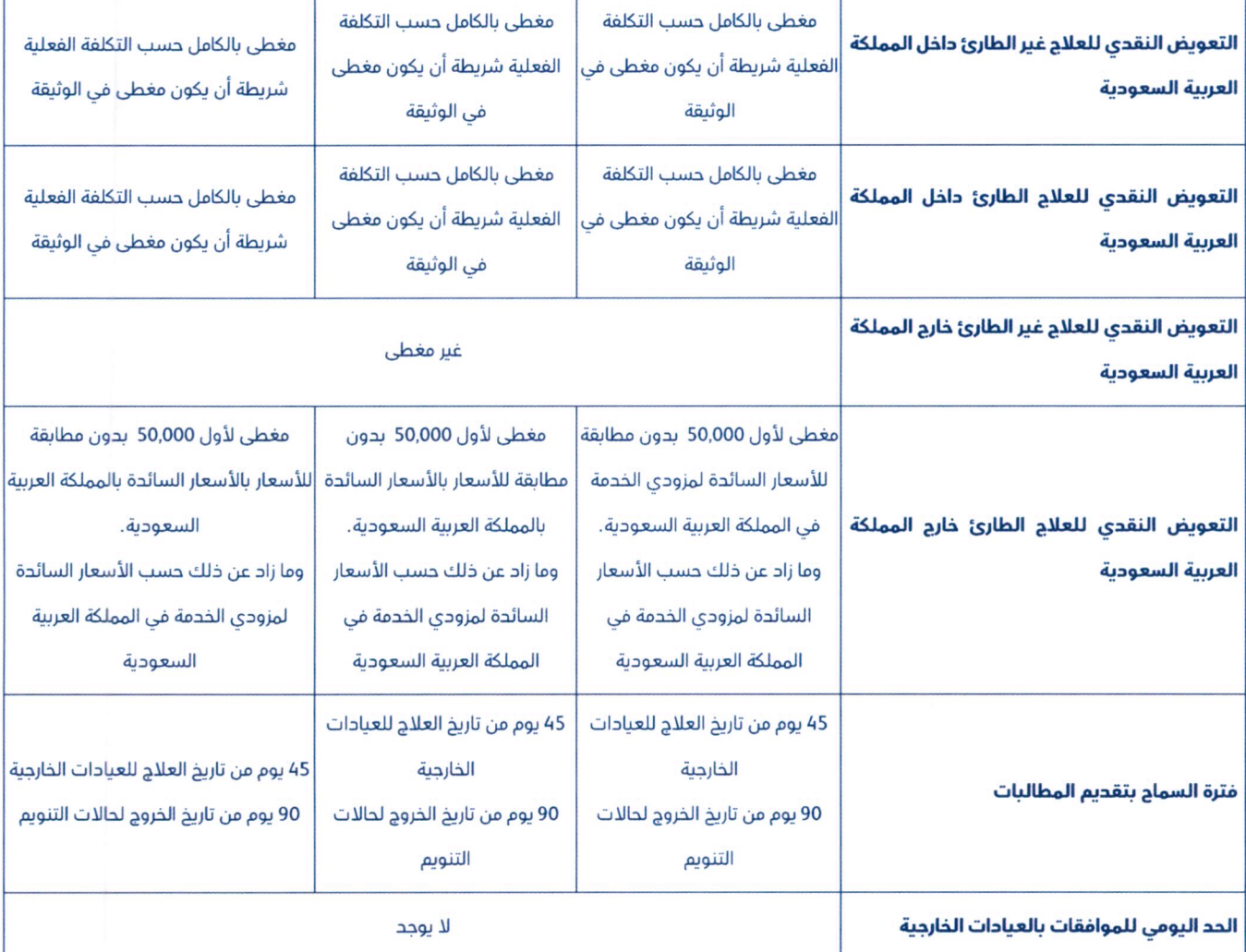

<u>ملاحظة:</u> تطبق وثيقة التأمين المعتمدة من مجلس الضمان الصحى التعاوني بالقدر الذي لا يتعارض من أحكامها وشروطها والتعديلات الواردة في جدول المنافع المرفق.

#### النفقات القابلة للاستعاضة من ملحق الوثيقة الرئيسية ليكون بالنص الاتى:

- أ. جميع مصاريف الكشف الطبي والتشخيص والعلاج والأدوية، وفقا لجدول المنافع.
- جميع مصاريف التنويم بالمستشفى بما فى ذلك العمليات الجراحية وجراحة أو معالجة اليوم الواحد والحمل والولادة. ب.
- معالجة أمراض الأسنان واللثة وتشمل تكاليف تنظيف الأسنان لمرة واحدة خلال مدة الوثيقة وفق حدود المنفعة المحددة -5 في جدول المنافع.
- الإجراءات الوقائية مثل التطعيمات بما فى ذلك التطعيمات الموسمية، ورعاية الأمومة والطفولة وذلك وفق التعليمات د. الصادرة عن وزارة الصحة.

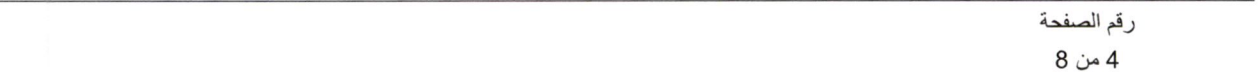

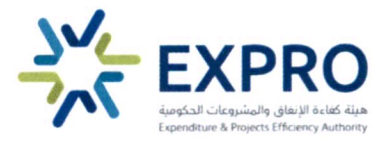

- الحالات النفسية الحادة والغير حادة وفق حدود المنفعة المحددة في حدول المنافع. ه.
- الحالات المرضية المعدية والتي تحتاج إلى عزل بالمستشفى والتي تحددها وزارة الصحة.  $.9$ 
	- حالات الزهايمر وفق حدود المنفعة المحددة في جدول المنافع. .j
- حالات التلف في صمامات القلب المكتسبة وفق حدود المنفعة المحددة في جدول المنافع.  $\cdot a$ 
	- البرنامج الوطني للفحص المبكر لحديثي الولادة للحد من الإعاقة. ط.
- حالات التوحد وذلك وفق الخدمات المقدمة لمرضى التوحد وفق حدود المنفعة المحددة في جدول المنافع. ی.
	- تغطية برنامج الفحص المبكر للإعاقة السمعية وبرنامج تشوهات القلب الخلقية الحرجة لجميع المواليد. ك.
		- تكاليف إجراء عملية جنى الأعضاء من المتبرع وفق حدود المنفعة المحددة في جدول المنافع. ل.
			- حالات الاعاقة وفق حدود المنفعة المحددة في جدول المنافع. م.
				- تكاليف معالجة الصدفية. ن.
			- س. تكاليف حليب الأطفال للرضع المحتاجين إليه <sub>طلبا</sub> حتى عمر 24 شهر.
- تكاليف تغطية برنامج التحصينات لغيروس الالتهاب التنغسي المخلوي (RSV ) للأطفال وفق جدول تحصينات الفيروس ءِ. التنفسي المخلوي المعتمدة الصادر عن وزارة الصحة .
- ف. التغطية التأمينية لإجراءات وعمليات جراحية أخرى بالإضافة إلى جراحة تكميم المعدة، في حال تجاوزت كتلة الجسم (40) أو كتلة الجسم (35) مع وجود مضاعفات وذلك استنادا على معايير الأهلية المعتمدة على أفضل البراهين والأدلة الإكلينيكية الدولية والدليل السعودي الارشادي لجراحة السمنة والايض–حسب حزمة الخدمات المعتمدة وتكاليف تغطية عملية جراحة معالجة السمنة المفرطة عن طريق إحدى الجراحات المعتمدة وجراحة السمنة:
	- Laparoscopic Adjustable Gastric Banding (LABG).  $1<sub>1</sub>$
	- Laparoscopic Sleeve Gastrostomy. 2.
	- $\overline{3}$ . **Roux-En-Y Gastric Bypass>**
	- Mini Gastric Bypass/One anastomosis Gastric Bypass. 4.
	- $5<sub>1</sub>$ **Biliopancreatic Diversion (BPD)- Duodenal Switch.**
	- 6. Single anastomosis duedonoileal bypass (SADI).
	- $\overline{7}$ . **Biliopancreatic Diversion (BPD) Scopinaro.**
	- **Removal of Gastric Banding:** 8
	- Removal of Gastric Banding. 1.
	- Conversion of Gastric Banding to R-Y Gastric Bypass, Sleeve, BPD, BPB-DS.  $2.$

رقم الصفحة 5 من 8

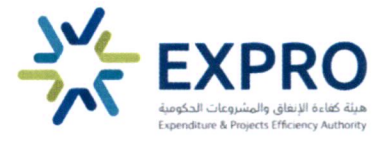

- Conversion of Vertical Banded Gastroplasty (VBG) to R-Y Bypass/sleeve/MGBP/BPD.  $3.$
- Revision of gastric bypass or sleeve Gastrectomy to other procedures  $\overline{L}$

و/أو استخدام علاج للبراقلوايد liraglutide:

- في حال تجاوزت كتلة الجسم (40) أو كتلة الحسم (35) مع وجود مضاعفات.
- ص. مصاريف تجهيز وإعادة جثمان الشخص المؤمن له إلى موطنه الأصلي المخكور في عقد العمل وفق حدود المنفعة المحددة في جدول المنافع.
	- ق. تقديم الرعاية المنزلية للمرضى المنومين لتمكينهم من استكمال علاجهم بالمنزل حسب أفضل الممارسات الطبية:
		- رعاية الجروح بعد الجراحة بالإضافة إلى الحالة الطبية المستدعية.  $\bullet$
		- تزويد بالأدوية الوريدية بعد الجراحة وفي الحالات الطبية المستدعية.
			- رعاية القسطرة البولية.
- التطبيب عن بُعد: هو استخدام وسائل تقنية المعلومات والاتصالات الإلكترونية لتقديم خدمات التشخيص والفحص J. والمعاينة الطبية للمريض، ويمكن من خلاله إدارة الأزمات الصحبة باستخدام نظم المعلومات.
	- ش. التغطية التأمينية لعلاج الأمراض الجنسية المعدية أيا كانت طريقة حصول العدوى وتشمل التغطية:
- Nongonococcal urethritis, Trichomoniasis, HIV, Syphilis, Human papillomavirus (genital warts), Neisseria gonorrhoeae, Genital herpes, Chancroid.
- الإخلاء الطبي الطارئ بالتعاون مع International SOS Assistance عند حدوث العلة خارج المملكة فقط وخلك لنقل ت. المريض من خارج المملكة العربية السعودية إلى أحد مستشفيات المملكة.
	- ث. تغطية الجناح: جناح عادي حتى (4000) ريال لليوم الواحد.

#### هذه الوثيقة لن تغطي المطالبات التي تنشأ عما يلي:

- Ĵ. الإصابة التي يسببها الشخص لنفسه متعمدا.
- الأمراض التي تنشأ بفعل إساءة استعمال بعض الأدوية أو المنشطات أو المهدِّئات أو بفعل تعاطي المواد الكحولية أو ت. المخدرات أو ما شابه ذلك.
	- الجراحة أو المعالجة التجميلية إلا إذا استدعتها إصابة جسدية عرضية غير مستثناة في هذا القسم. د.<br>ح
		- المعالجة التي يتلقاها الشخص المؤمن له بدون مقابل. د.
		- الإستجمام وبرامج الصحة البدنية العامة والعلاج في دور الرعاية الإجتماعية.  $\circ$ 
			- أى علة أو إصابة تنشأ كنتيجة مباشرة لمهنة الشخص المؤمن له.  $.9$

رقم الصفحة 6 من 8

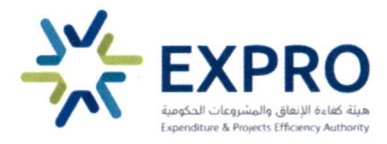

- جميع التكاليف المتعلقة بزرع الأسنان الاصطناعية أو الجسور الثابتة أو المتحركة أو التقويم باستثناء تلك التي نتحت عن j. حادث.
	- اختبارات وعمليات تصحيح النظر أو السمع والوسائل البصرية أو السمعية المساعدة. د.
	- مصاريف انتقال الشخص المؤمن له داخل وبين مدن المملكة بوسائل نقل غير مرخصة. <u>ط.</u>
		- تساقط الشعر أو <sub>الصّ</sub>لع أو الشعر المُستعار. ى.
- جميع التكاليف المتعلقة بعلاج العقم أو العجز الجنسى أو نقص الخصوبة أو التخصيب بواسطة الأنابيب أو أية وسائل أخرى ك. للتلقيح الاصطناعي.
- أي تكاليف أو مصاريف إضافية يتكبدها المرافق للمؤمن له أثناء تنويمه أو إقامته بالمستشفى عدا نفقة الإقامة والإعاشة Ū. في المستشفى لمرافق واحد للمؤمن له، كمرافقة الأم لطفلها حتى سن الثانية عشرة، أو حيثما تقتضي الضرورة الطبية ذلك حسب تقدير الطبيب المعالج.
- أي فعل يقوم به الشخص أو أي ممارسة يقوم بها الشخص متعارف على أنها منطوبة على مخاطر التعرض للإصابة بمرض أو م. حادث، أو متوقع أن تحدث مضاعفة لمرض أو إصابة سابقة.
	- أدوية ووسائل العلاج بالطب البديل. ن.
	- التغيرات الطبيعية لسن اليأس للمؤمن لها ويشمل ذلك تغيرات الطمث. س.
- إعادة الجثمان إلى موطنه الأصلي في حال المطالبات الناشئة عن الحرب، الغزو، أعمال العدوان (الأجنبي) سواء أعلنت ع. الحرب أم لم تعلن، بالإشعاعات الأيونية أو التلوث بالنشاط الإشعاعي من أي وقود نووي أو أية نفايات نووية ناتجة عن احتراق وقود نووي، الخصائص <sub>المُشْعة</sub> أو السامة أو المتفجرة أو أي خصائص خطرة أخرى لأي تجمعات نووية أو لأي من مركباتها النووية، مزاولة الشخص المؤمن له أو مشاركته في خدمة القوات المسلحة أو الشرطة أو عملياتها، أعمال <sub>الشغب،</sub> الإضراب، الإرهاب أو ما يشابهها من أعمال، والحوادث أو التفاعلات الكيماوية أو البيولوجية أو البكتريولجية، إذا كانت هذه الحوادث أو التفاعلات ناتجة عن إصابات عمل أو بسبب مخاطر مهنية.

#### الالتزامات:

- يوافق المتعاقد على الإقرار بعدم وضع أي شروط أو قيود لإصدار وثيقة التأمين للمستفيدين نتيجة لتاريخهم الطبي السابق.  $\cdot$ 1
	- يلتزم المتعاقد بإدراج وثائق التأمين الصحى لجميع الجهات الحكومية ضمن منصة الوثائق لمجلس الضمان الصحى.  $\cdot$ .2
- $\overline{.}3$ يلتزم المتعاقد بإشعار كلا من الهيئة والجهة الحكومية في حال وجود مستفيد مسجل مسبقا في منصة الوثائق لمجلس الضمان الصحى.
	- لا يحق لشركة التأمين إلغاء أي مرفق طبي دون اشعار الهيئة ودون إيجاد بديل مساو في الخدمات والشبكة.  $\mathcal{L}_{\mathbf{I}}$ 
		- .5 يلتزم المتعاقد بتقديم خدمة الزيارة عن بعد في حال توفرها عند مزود الخدمة.

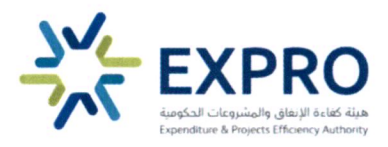

- للجهة الحكومية الأحقية في تحديد مستشفيات أو عبادات معينة شريطة أن يكون معتمد من محلس الضمان الصحي ليقوم  $.6$ المتعاقد بالتعاقد معها متى ما دعت الحاجة خلال مدة لا تزيد عن (45) بوما.
- $\overline{J}$ يوافق مقدم العرض على السماح للجهة الحكومية طلب مراجعة و/أو تدقيق عشوائي لعينة من المطالبات لتأكيد قيم المبالغ الصافية المفصح عنها.
	- تفعيل دور ممثلي شركات التأمين في مزودي الخدمة لمتابعة الموافقات وتسهيل الرحلة العلاجية على المستفيدين .  $.8$
- يحق للهيئة الاعتماد على التقارير المقدمة من مجلس الضمان الصحي مثل خدمة نفيس او أي خدمة اخرى لتقبيم أداء  $.9$ المتعاقد، ويجوز للهيئة مشاركة التقارير مع الجهات المستفيدة.
- 10. يلتزم المتعاقد بتقديم خدمة الأجهزة الطبية المعتمدة من مجلس الضمان الصحى شريطة أن تكون ضرورية ومطلوبة من الطبيب المعالج في مقدم خدمة معتمد حسب الأسعار المعتادة والمعقولة للوثائق السارية والمجددة.
- 11. لا يحق للمتعاقد إيقاف خدمات الوثائق للجهات الحكومية المستفيدة من الاتفاقية الإطارية دون أخذ موافقة خطبة من الهيئة.
- 12. يلتزم المتعاقد في حال تلقى طلب من الجهة الحكومية المستفيدة بإلغاء وثيقة أحد المستفيدين بأن يعيد للجهة الحكومية المستفيحة خلال محة لاتزيد عن (60) يوم عمل الجزء المتبقى من الاشتراك عن كل شخص لم تتجاوز مطالباته 75% من قيمة الاشتراك السنوي بحسب الشروط والأحكام الواردة في وثيقة الضمان الصحى الأساسية .
- 13. يلتزم المتعاقد في حال رأت الهيئة وجود حاجة للتعاقد خلال فترة سريان هذه الاتفاقية وفقا لجدول منافع يحدد لاحقا من قبل الهيئة - بخلاف جداول المنافع المذكورة في البند رقم (62/أولا) – بتقديم عرض أسعار خلال مدة تحدد لاحقا من خلال اجراء منافسة مغلقة بين المتعاقدين وفقا لشروط وأحكام هذه الاتفاقية.
- 14. إذا تأخر المتعاقد في تفعيل وثيقة مستفيد أكثر من 24 ساعة -وكان طلب الإضافة مكت<sub>صلا</sub>- فيلتزم المتعاقد بتعويض المستفيد بكامل المبلغ عن جميع مطالباته خلال فترة عدم تفعيل وثيقته شريطة أن تكون المطالبات مغطاة في الوثيقة المبرمة من خلال هيئة كفاءة الإنفاق والمشروعات الحكومية.

رقم الصفحة 8 من 8

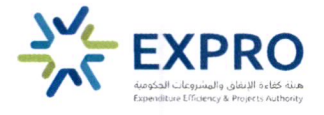

بيان التسليم

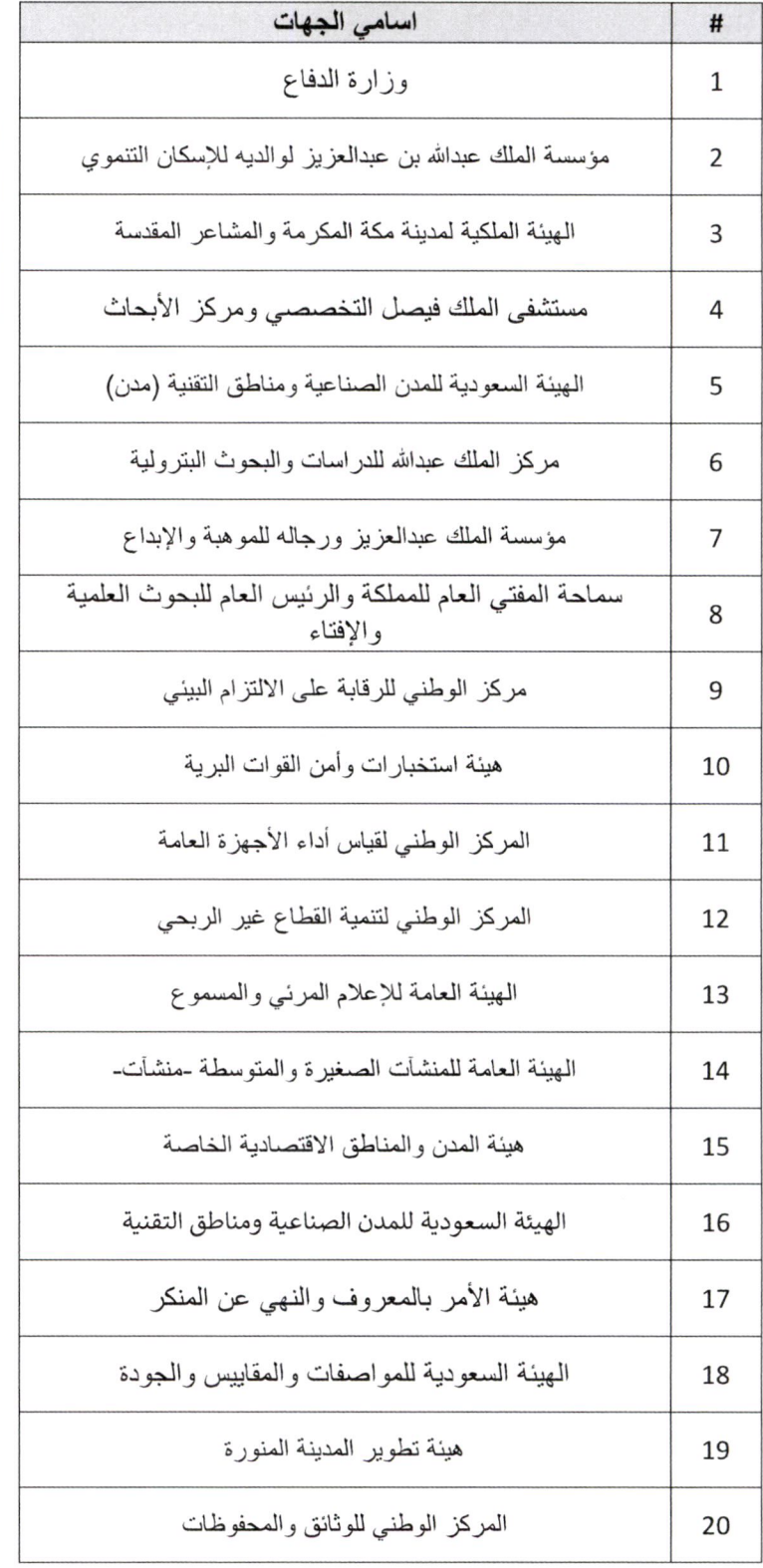

 $\mathbf{r}$   $\rightarrow$ 

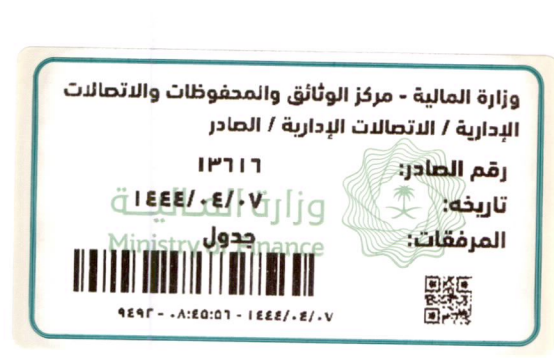

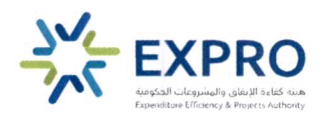

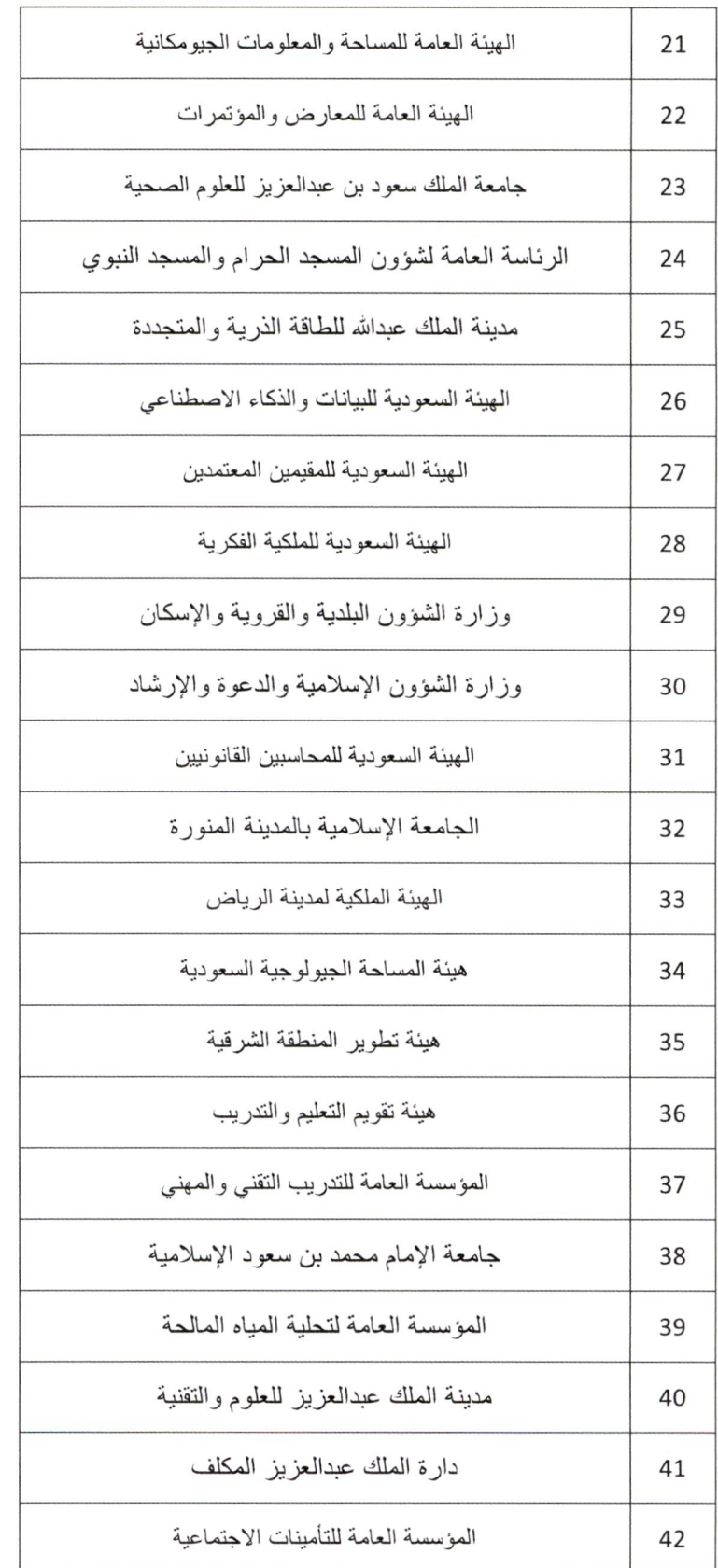

 $\bullet$ 

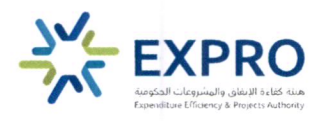

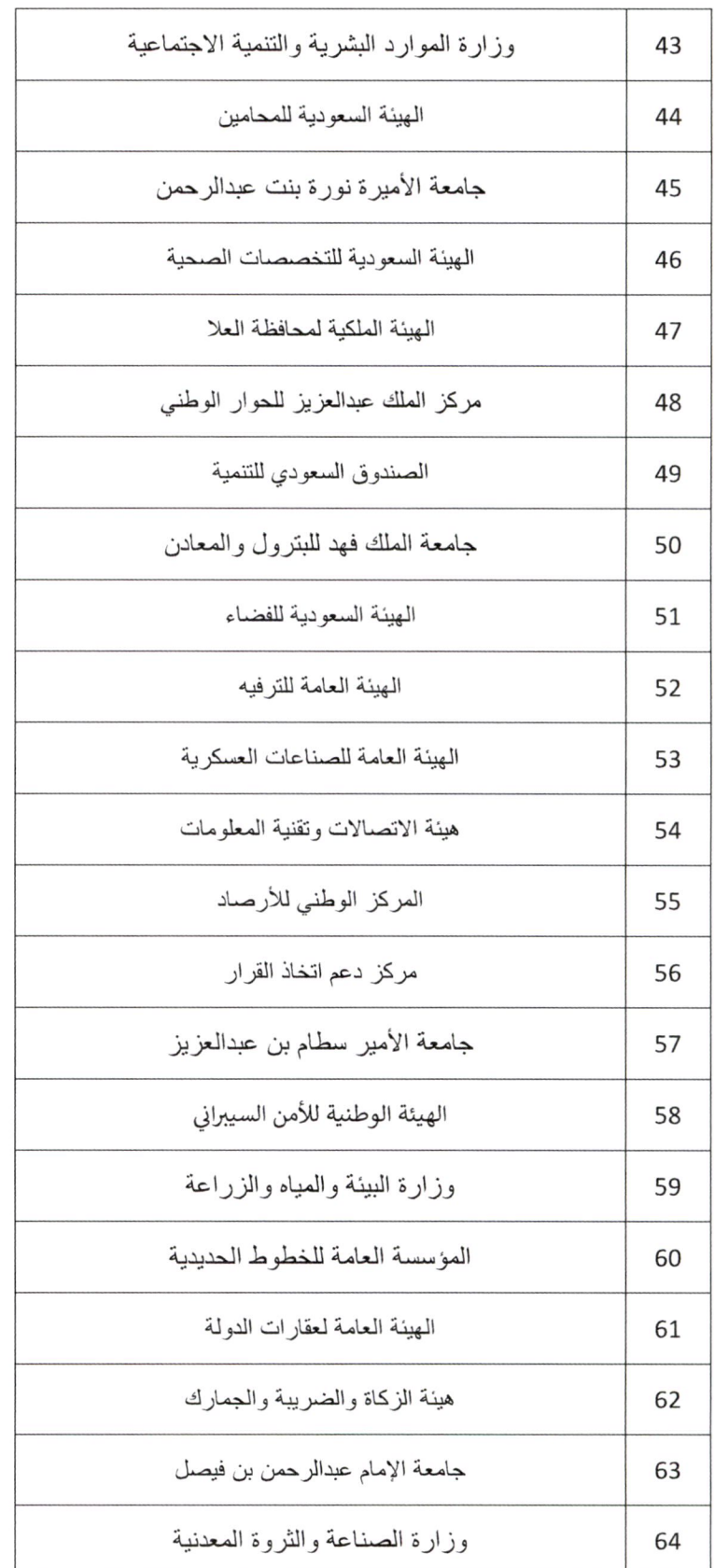

 $\ddot{\phantom{0}}$ 

í

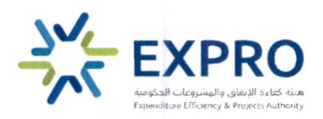

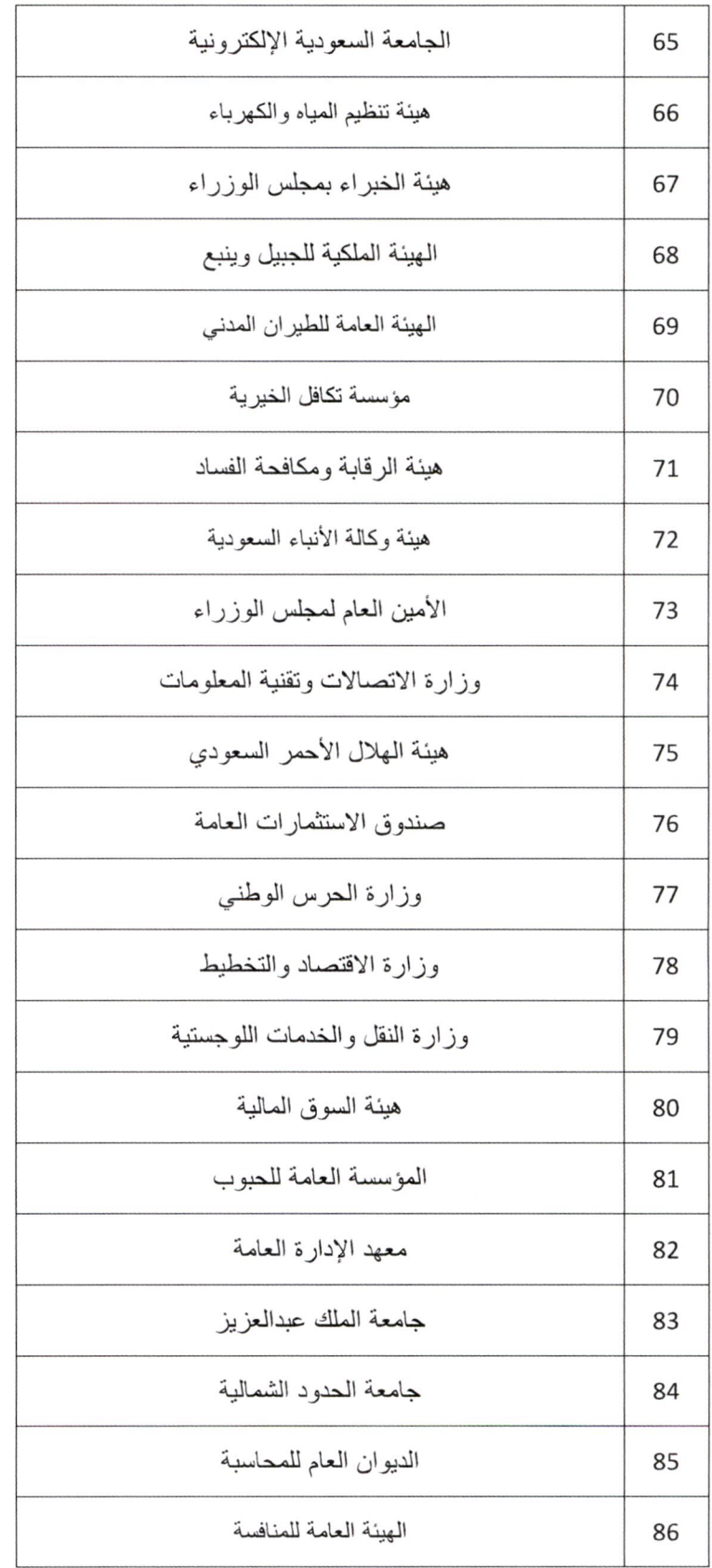

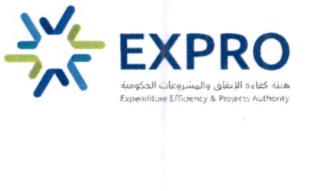

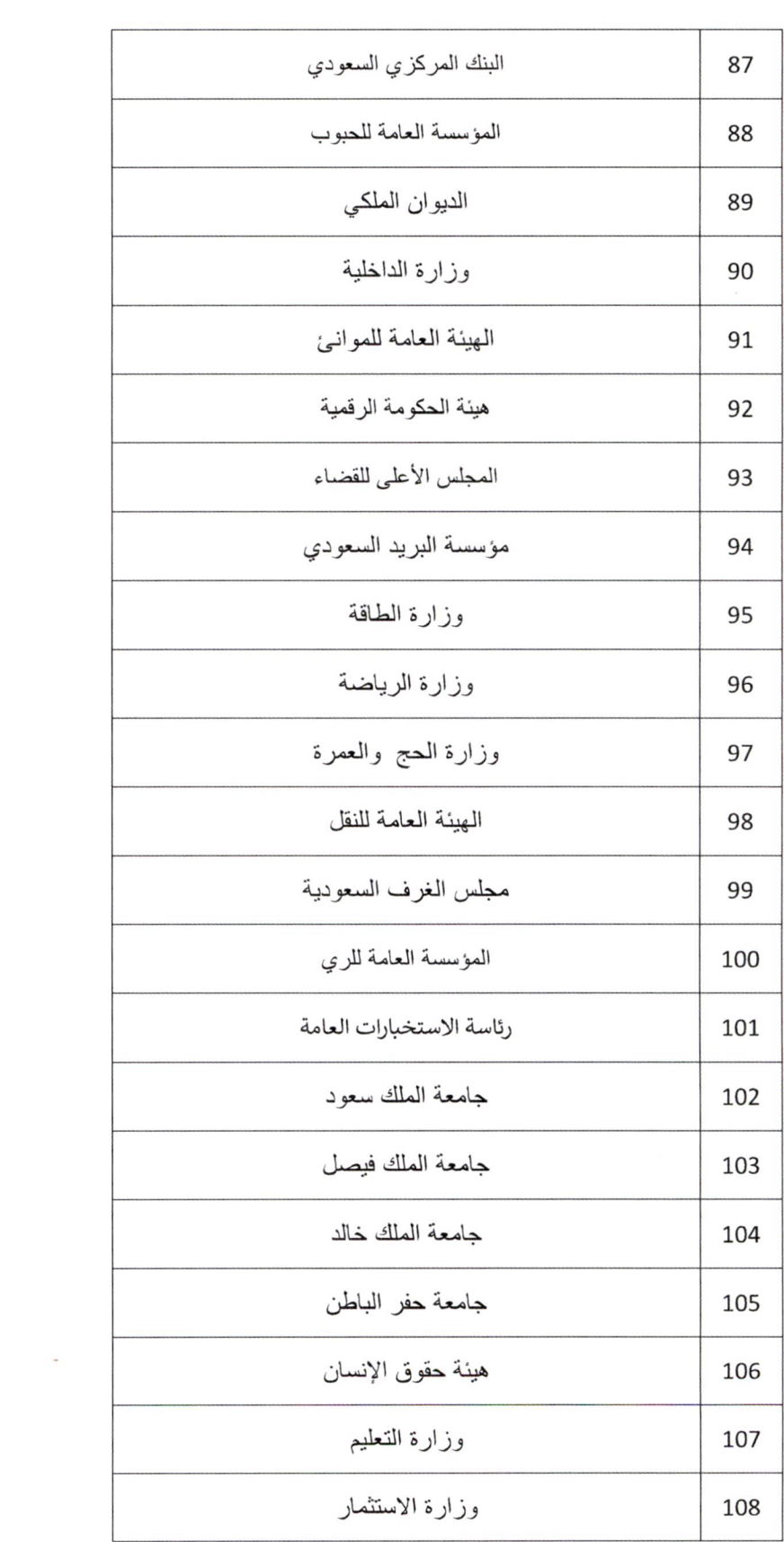

 $\label{eq:1} \mathbf{x} = \mathbf{y} + \mathbf{y}$ 

 $\lambda$ 

 $\vec{k}$ 

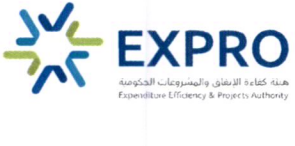

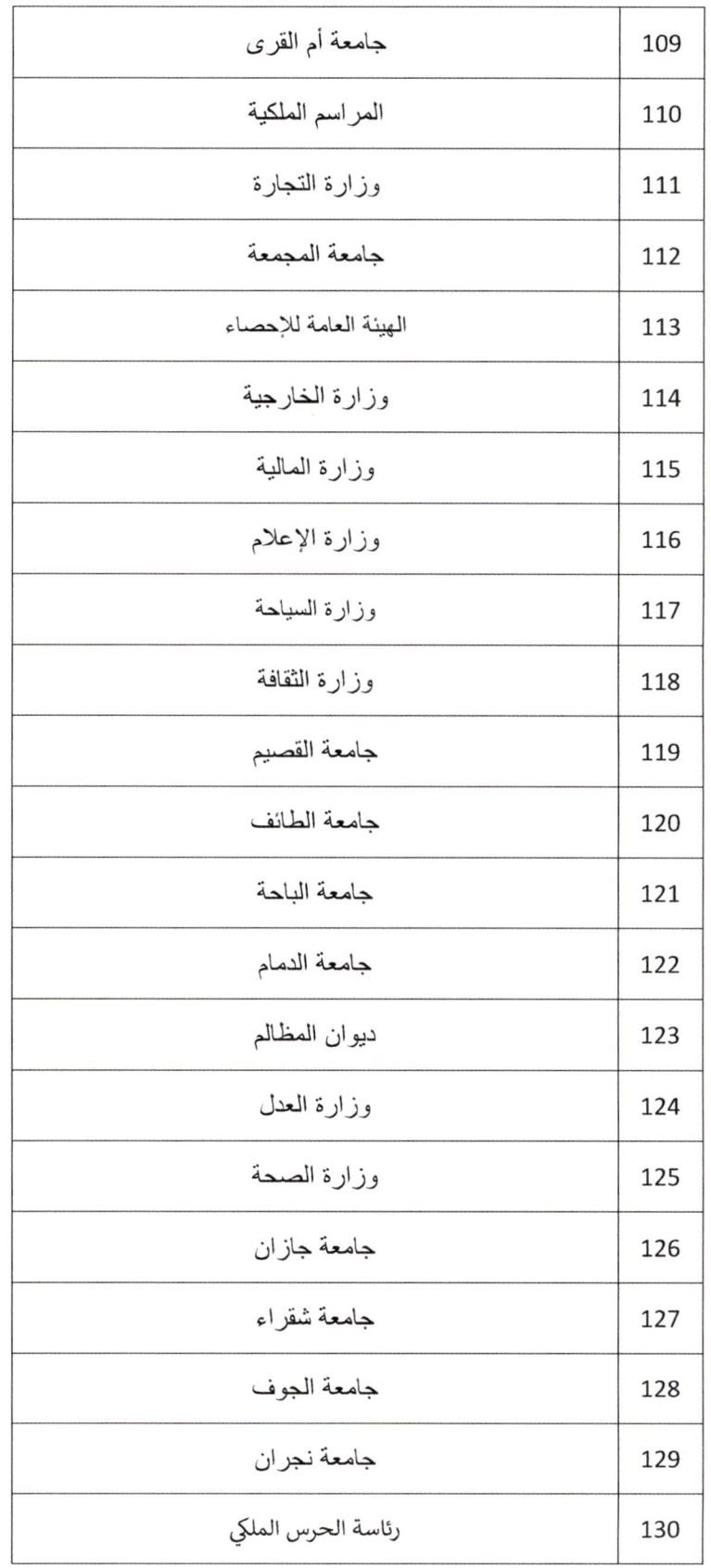

 $\mathcal{L}_{\mathcal{A}}$ 

 $\tilde{\pmb{\lambda}}$  :

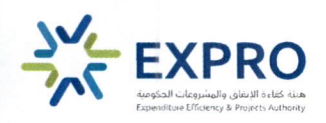

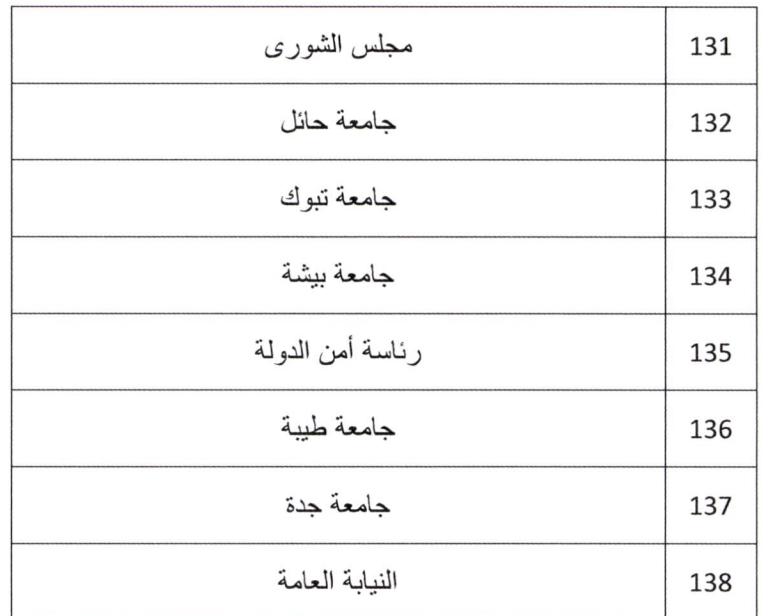

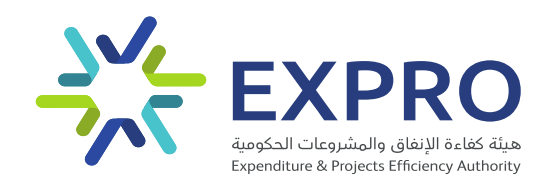

# إرشادات طلب التأمين الصحي

ديسمبر 2022م

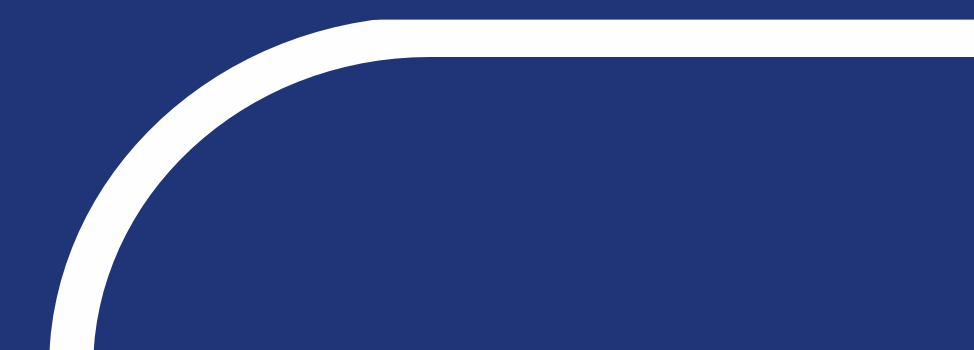

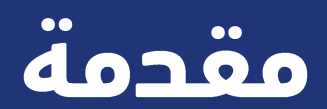

إشارة الى تعميم معالي وزير المالية رئيس مجلس إدارة هيئة كفاءة الإنفاق والمشروعات الحكومية رقم (13616) وتاريخ 1444/4/7هـ بخصوص الاتفاقية الإطارية للتأمين الصحى التي أبرمتها هيئة كفاءة الإنفاق والمشروعات الحكومية ابتداءً من تاريخ 1444/3/27هـ الموافق 2022/10/23م والتي أشتملت على تحديث جدول المزايا والمنافع فى الاتفاقية الإطارية للتأمين الصحى الموحد.

### أبرز التحديثات على جدول المزايا والمنافع للاتفاقية الإطارية:

- رفع الحد الأعلى لوثيقة الوالدين إلى (500,000) خمسمائة ألف ريال.  $\overline{\phantom{0}}$ .1
	- ِاضافة فئتين تأمينية VVIP & VIP.  $\cdot$ .2
	- ترقية الغرفة الخاصة لغئة VVIP إلى جناح والغاء نسبة التحمل.  $\cdot$ .3
	- تقليل نسبة التحمل لغئة VIP لتصبح 20% بحد أقصى 100 ريال.  $.4$
- ترقية حد المنفعة للأسنان إلى (5000) خمسة آلاف ريال والبصريات إلى (2000) ألفي ريال. .5
	- 6. الغاء حد الموافقة المسىقة.
	- إضافة شروط لإدارة العلاقة والتقارير لمراقبة أداء الوثائق بشكل أفضل.  $\overline{J}$
	- إضافة مؤشرات أداء لتقييم المتعاقد بطريقة موضوعية، وتحديث جدول الغرمات.  $.8$

#### كما تتيح الاتفاقية الإطارية عدة مزايا إضافية، منها:

- تغطية أفضل شبكة طبية لدى شركات التأمين الطبي.  $\overline{\phantom{0}}$ .1
- 2. تسريع إجراءات التعاقد مع شركات التأمين، حيث تمكن الاتفاقية الحصول على التأمين الطبي خلال 14 يوم عمل من تاريخ تسليم الطلب مكتملا من الجهة الحكومية.
- 3. [عطاء الجهة الحكومية المرونة في زيادة عدد المستفيدين خلال السنة دون الحاجة لطلب إستثناء عند زيادة العقد بأكثر من 10% من خلال إصدار أوامر شراء إضافية من سوق إعتماد الإلكتروني.
	- 4. إمكانية الاستفادة من خدمات وساطة التأمين لإدارة الوثيقة.

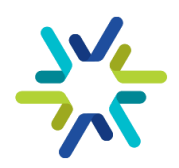

## الجهات الحكومية المستفيدة من الاتفاقية الإطارية

(62370) وتاريخ 29/10/1442هـ الخي يحدد مستحقي التأمين الصحي. جميع الجهات الحكومية داخل المملكة العربية السعودية الخاضعة لنظام المنافسات والمشتريات الحكومية ويشمل ذلك الجهات المستقلة <sub>ماليا</sub> والمستفيدين من برنامج الكفاءات والمتعاقدين <sub>وفقا</sub> للبند (أولا) من قرار مجلس الوزراء رقم (59) وتاريخ 1444/1/8هـ، والأمر الملكى رقم (62370) وتاريخ 1442/10/29هـ الخي حدد مستحقي التأمين الصحي.

### ماهي الجهات المستثاة من الاتفاقية الإطارية؟

يستثنى من الاتفاقية الإطارية للتأمين الطبي الجهات التي تؤمن على موظفيها **المقيمين خارج المملكة** العربية السعودية.

### ماهي الوثيقة الموحدة؟

إشارة إلى ما أوجبه نظام المنافسات والمشتريات الحكومية بأنه لا يجوز للجهة الحكومية تأمين المشتريات أو تنفيذ الأعمال الواردة في القوائم التي تعدها الجهة المختصة بالشراء الموحد إلا من خلال الاتفاقيات الإطارية التي أبرمتها الجهة المختصة بالشراء الموحد، فقد تم تطوير جدول منافع موحد لجميع المستفيدين في الجهات الحكومية ولايجوز التعديل عليه.

يمكنكم الاطلاع على جدول المزايا والمنافع في ملحق الدليل.

### ماهي الشركات المشاركة في الاتفاقية الإطارية؟

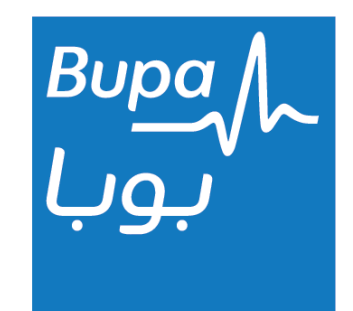

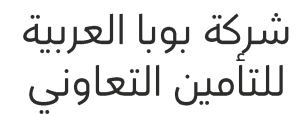

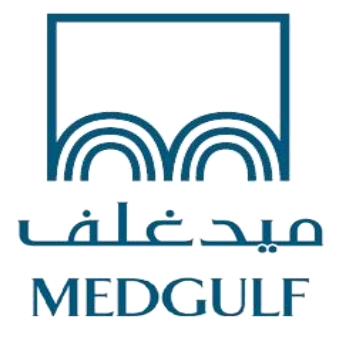

شركة المتوسط والخليج للتأمين وإعادة التأمين التعاوني – ميدغلف

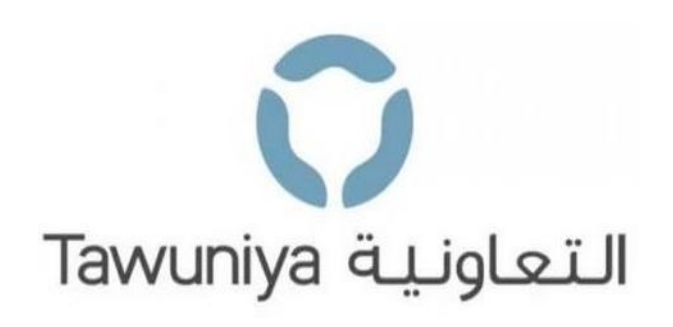

شركة التعاونية للتأمين

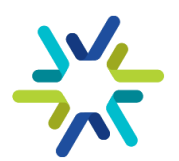

## المسؤوليات والأدوار

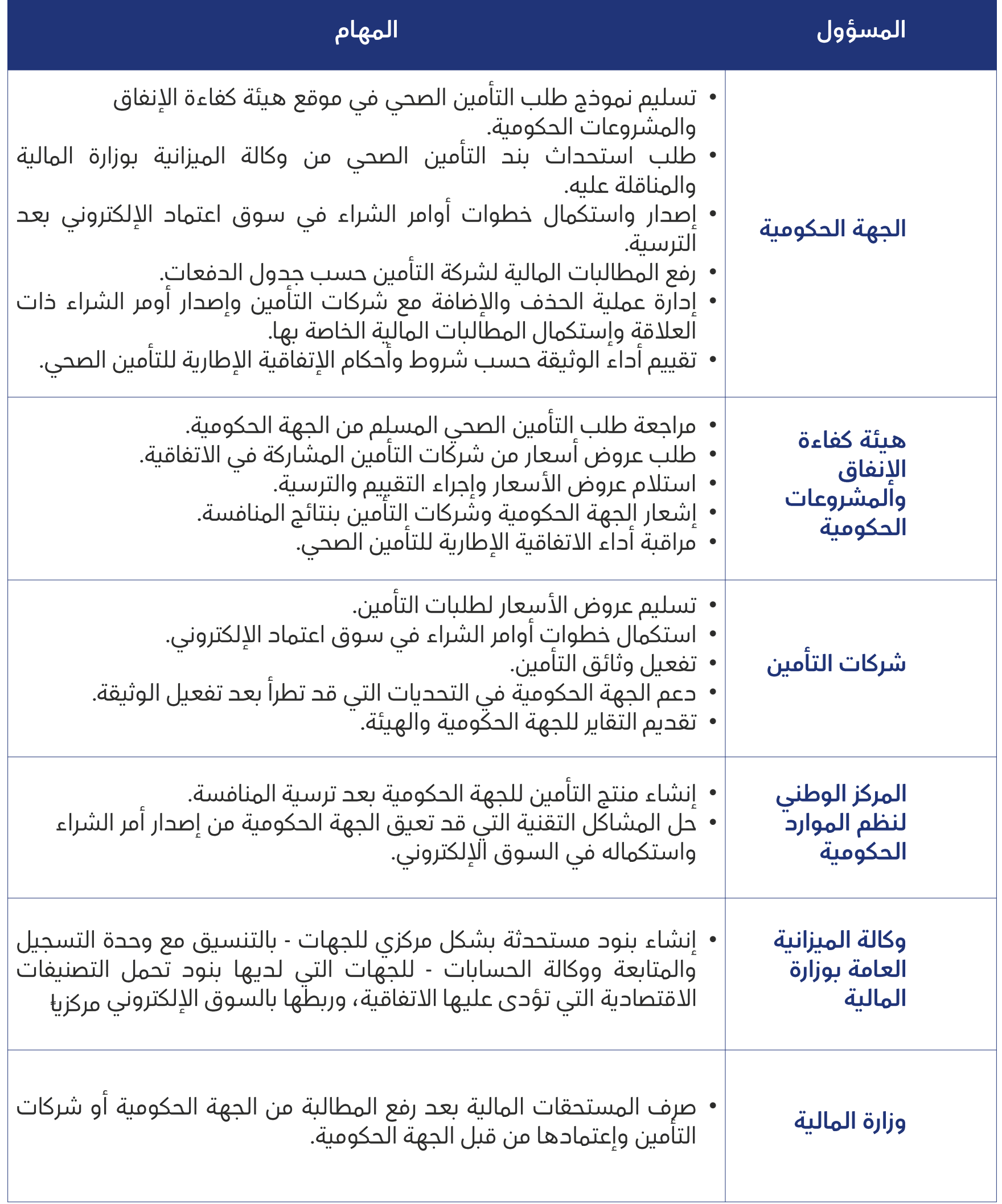

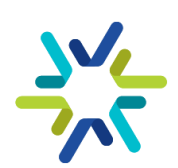

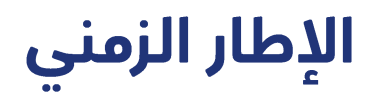

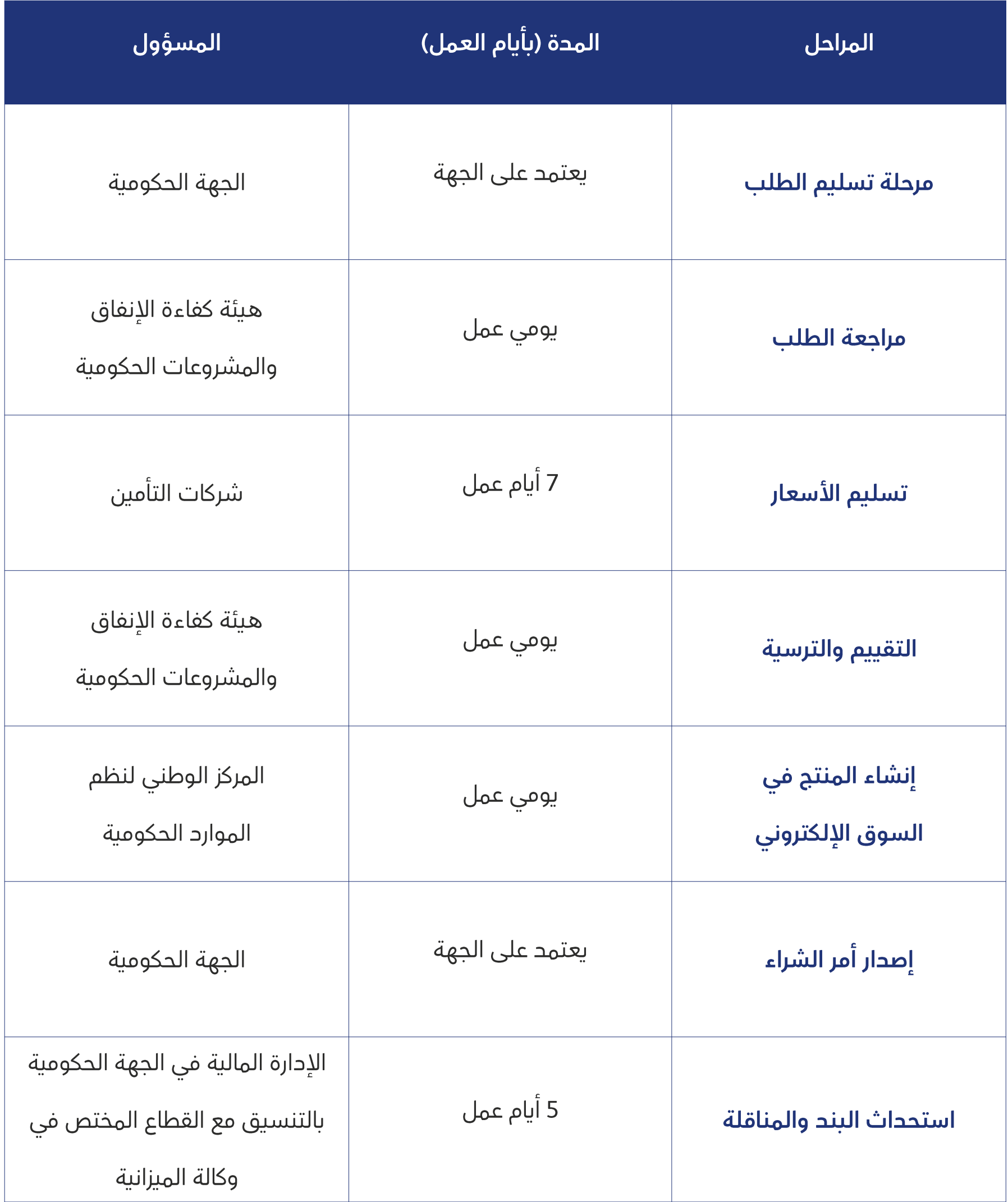

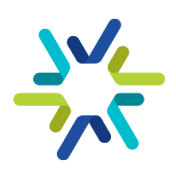

## آلية طلب التأمين الصحي (1/2)

التوجه لموقع هيئة كفاءة الإنفاق والمشروعات الحكومية من خلال رابط: <u>هيئة كفاءة الإنفاق والمشروعات</u> الحكومية (expro.gov.sa) والنقر على منصة أكسبرو ثم إتباع الخطوات الآتية:

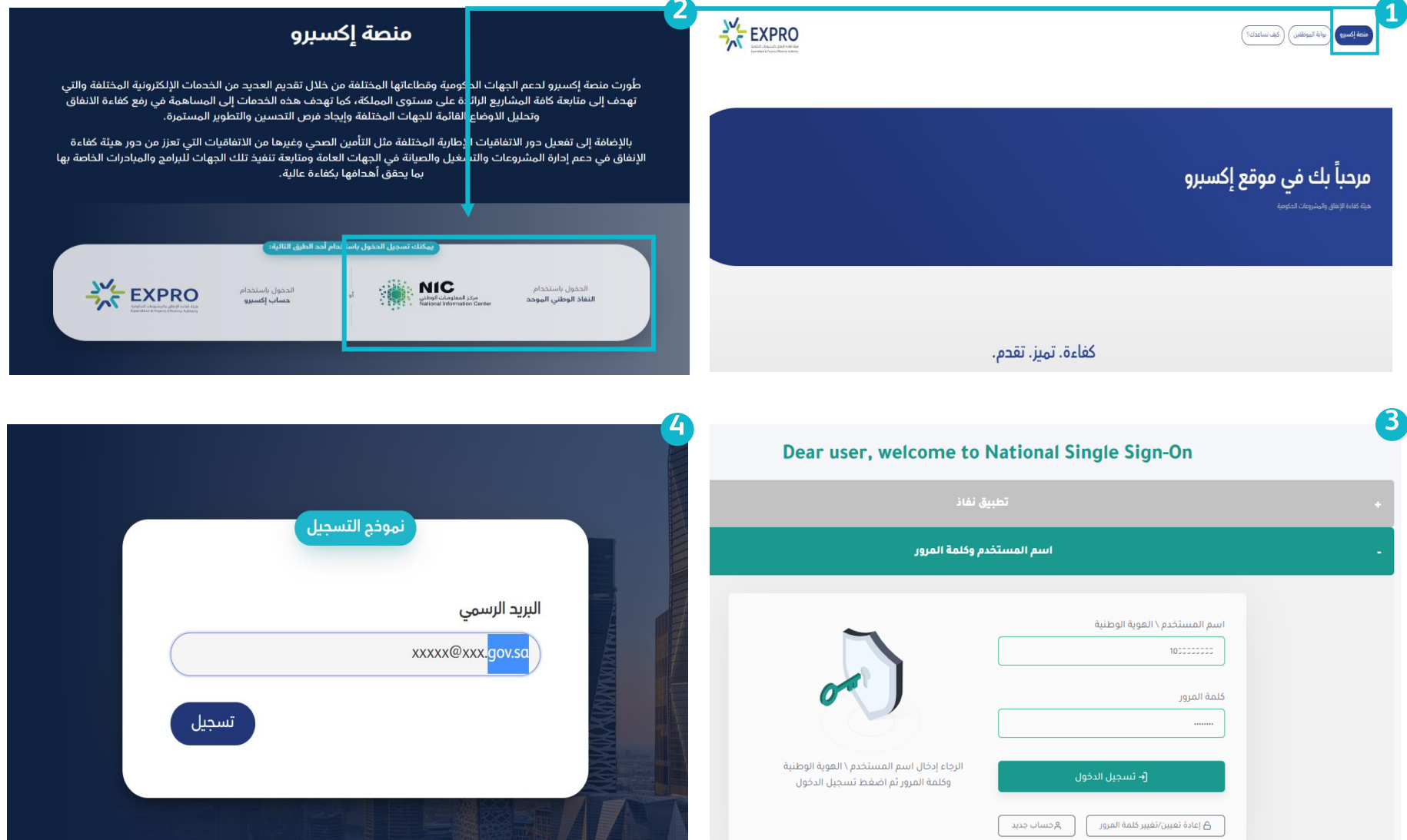

•

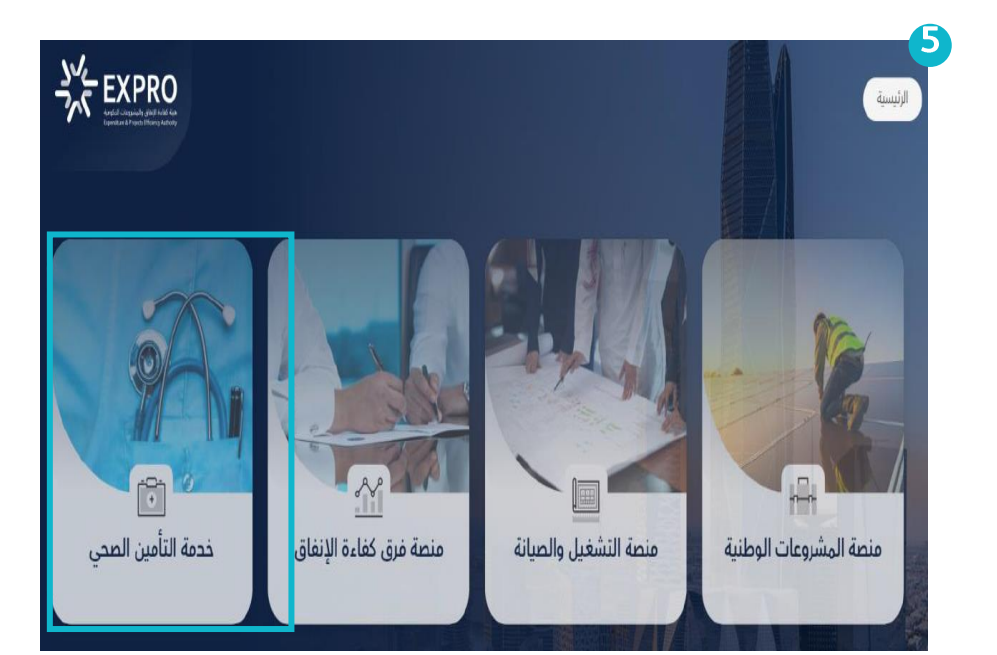

- يتوجب على مستخدم الخدمة الحخول عبرة منصة النغاذ الوطني الموحد لإكمال الطلب.
	- إدخال اسم المستخدم/ الهوية الوطنية. •
- يجب إدخال البريد الإلكتروني الرسمي للجهة الحكومية والخى ينتهي • (gov.sa) للحخول على مصنة إكسبرو.
	- اختيار خدمة طلب التأمين الصحي. •

#### في حال وجود مشكلة تقنية في فتح الموقع يرجى اتباع الخطوات التالية:

- حذف ملغات الكاش من المتصفح ثم اغلاقه وإعادة فتحه.
	- أو استخدام متصفح آخر.
	- استشارة إدارة تقنية المعلومات بالجهة.

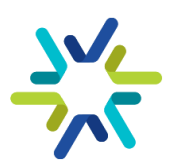

## آلية طلب التأمين الصحى (2/2)

### البيانات الأساسية

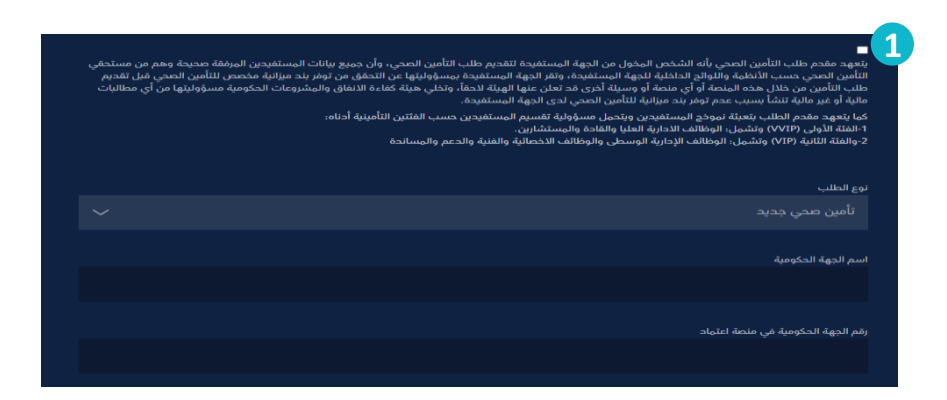

- نوع الطلب: (تأمين صحي جحيد) أو (ترقية تأمين صحي للجهات • التي ترغب بترقية الوثيقة القديمة بالمحدثة).
	- اسم الجهة الحكومية. •
- رقم الجهة الحكومية في منصة اعتماد: يتكون الرقم من 12 خانة • ويمكن الحصول عليه من خلال مدير النظام في الجهة.

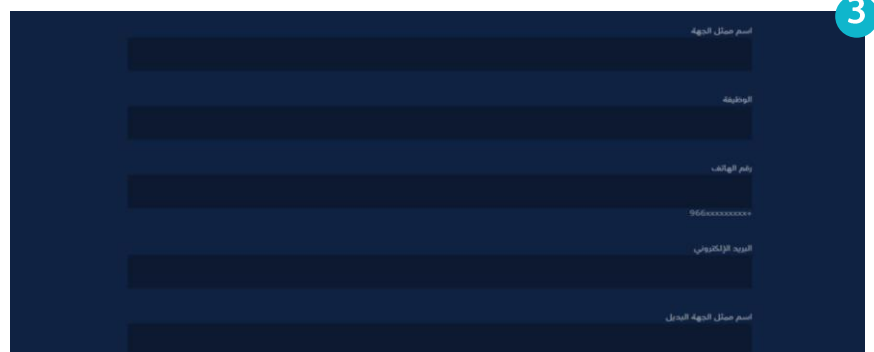

- يجب اختيار ممثل الجهة الأساسى والبديل من إدارة المشتريات • والعقود أو إدارة الرأس مال البشرى في الجهة.
- سيكون التواصل خلال فترة الطلب وبعد الترسية مع الممثل • الأساسي ، وفي حال تغيير الممثل يجب إشعار الهيئة بذلك من خــــــــــلال البريــــــــــد الإلكترونـــــــــــى للتـــــــــــأمين الصــــــــــحى .(Insurance@expro.gov.sa)
- سيتولى الممثل الأساسي مهام التنسيق بين الإدارات الداخلية • المعنية في الجهة مثل: الإدارة المالية، إدارة رأس المال البشري.

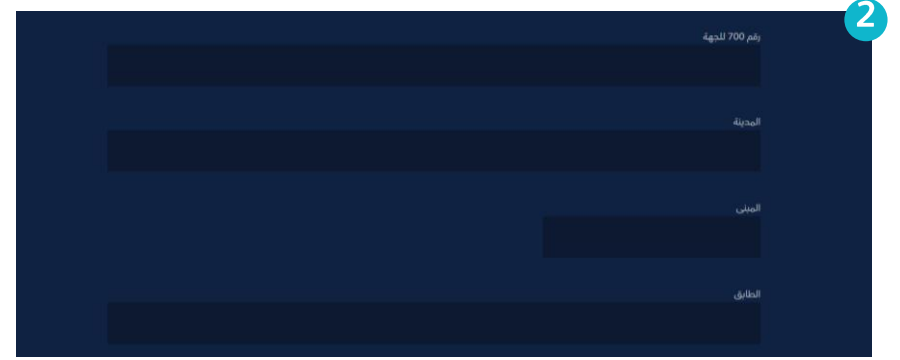

يجب توفر رقم 700 لحى الجهة الطالبة للتأمين، وهو رقم يصحر من وزارة الموارد البشرية والتنمية الاجتماعية بعد صدور القرار الملكي أو الوزاري بتأسيس الجهة.

•

على الجهة التي لم تصدر رقم 700 أو في صدد إصداره، التريث • لحين إصداره ثم تسليم الطلب.

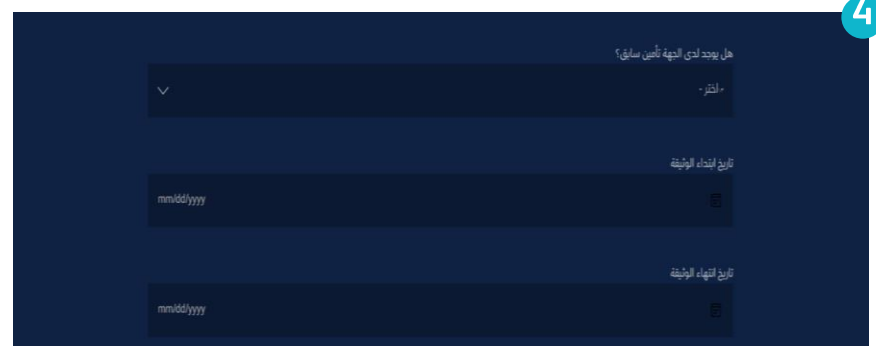

- للجهات التى لحيها تأمين سابق، يكون اختيار تاريخ بحاية الوثيقة • عند انتهاء الوثيقة الحالية ولمدة سنة ميلادية واحدة
- للجهات التى تأمن للمرة الأولى، يجب اختيار تاريخ الوثيقة بعد شهر • على الأقل من تاريخ تسليم الطلب
- يتم إحخال التاريخ بصيغة YYYY/DD/MM، الشهر ثم اليوم ثم •السنة

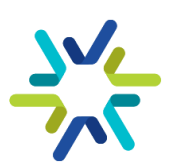

## وسيط التأمين

### يجوز للجهة الحكومية التعاقد من خلال وسيط على أن لا تتعدى نسبة الوساطة 3%.

### أدوار وسيط التأمين في الاتفاقية الإطارية  $\blacktriangleright$ (على سبيل المثال لا الحصر)

- مساعدة الجهة الحكومية في متطلبات إصدار الوثيقة. •
	- إدارة العلاقة مع شركات التأمين. •
		- إدارة عملية الحذف والإضافة. •
	- دعم الجهة الحكومية في تسريع الموافقات الطبية. •
- مراجعة وتحقيق سجلات الخسائر المقدمة من شركات • التأمين لتجنب تضخم سجل الخسائر.
- مراجعة دورية للمطالبات والتأكد من عدم وجود (عمليات • مكررة، أسعار مبالغ فيها).
- إخطار الجهة الحكومية في حال وجود عمليات غير إعتادية • أو مشبوهة.

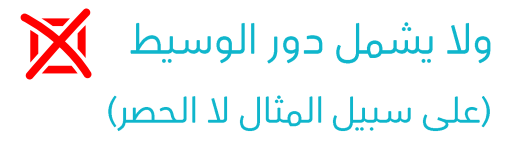

- مساعدة الجهة في إعداد الكراسة والمنافع والشبكة • الطبية، حيث تم تحديدها <sub>مسيقا</sub> في الاتفاقية المبرمة من الجهة المختصة بالشراء الموحد مع شركات التأمين.
- المشاركة في عملية التقييم الغني والمالي والتفاوض مع شركات التأمين على الأسعار.

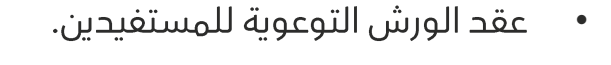

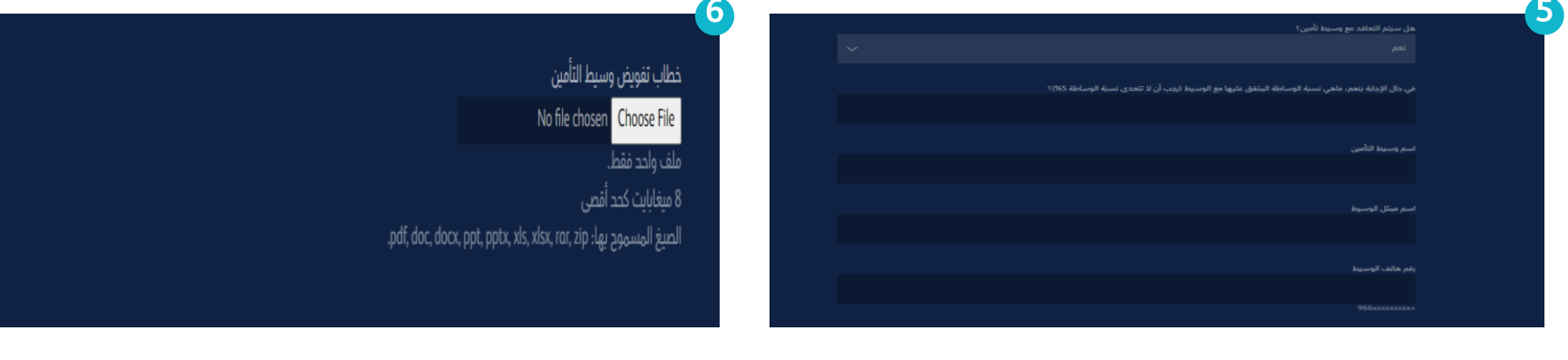

•

في حال اختيار الوسيط، يجب إدخال بيانات ممثل الوسيط

في حال اختيار الوسيط، يجب إرفاق خطاب تغويض الوسيط موقع من صاحب الصلاحية في الجهة الحكومية

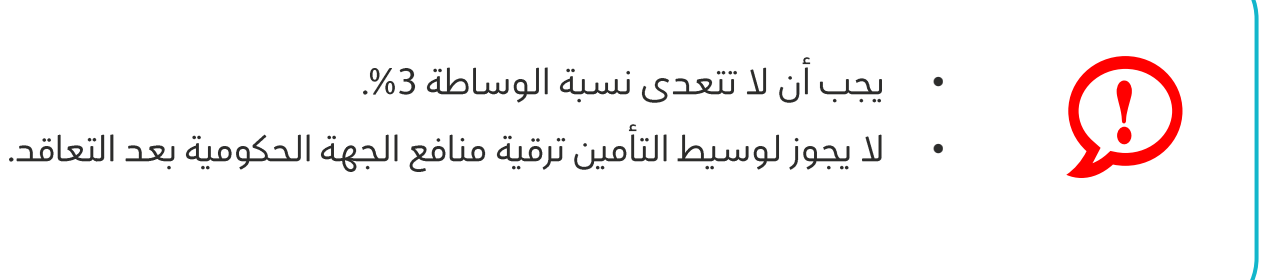

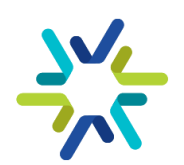

## الخدمات الإضافية

#### الصندوق النقدى

يجوز للجهة الحكومية إضافة صنحوق نقحي بحد أقصى 1% من إجمالي قيمة الوثيقة ليكون تحت تصرف الجهة الحكومية، ولا يتم الصرف منه إلا بموافقة صاحب الصلاحية فّي الجهة الحكومية أو من يفوضه، ويحق للجهة الحكومية استعادة المبلغ الفائض من الصندوق النقدي، ويمكن الاستفادة من الصَّندوق النقدي على سبيل المثال لا الحصر:

- تغطية الحالات الطبية غير المغطاة.
- الحالات التي استنفذت الحد الاقصى من الوثيقة. •
- يجب إحخال نسبة للصندوق النقدى بشرط ألا تتعدى • 1% ولايتم إدخال مبلغ.
- يرفع الصندوق النقدى من تكلفة التأمين للمستفيدين. •

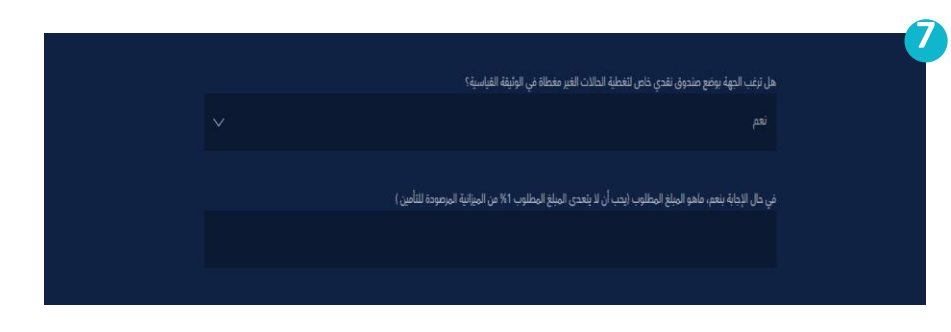

#### ورش العمل التوعوية

يمكن طلب ورش توعوية بحد أقصى 4 ورش خلال السنة تقيمها شركة التأمين في مقر الجهة أو حسب ماتطلبه الجهة.

### موظف من شركة التأمين

يوافق المتعاقد (في حال عدم وجود وسيط) على •تعبين منحوب واحد فقط، يتواجد خلال فترة حوام عمل الجهة الحكومية للمساعدة في إجراءات الحخف والإضافة، ومتابعة الموافقات والتعويضات، ومتابعة محفوعات الشركة وأوامر الشراء، بشرط ألا يقل عحد المستفيحين عن (5000) مستفيح، كما يوافق المتعاقد بتقديم مندوبين اثنين فقط في حال كان عدد المستفيحين أكثر من (5000) مستفيح، وتحدد الجهة الحكومية آلية التعامل معه من ناحية الحضور والانصراف. ويكون تعيين المندوب اختياري حسب طلب الجهة الحكومية، وتلتزم الجهة بإشعار المتعاقد بخلك عند طلب التأمين الصحي حسب الشروط المذكورة في هذه الفقرة.

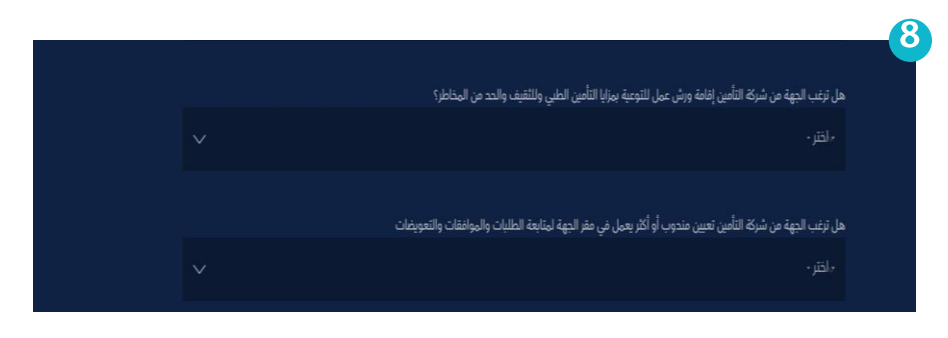

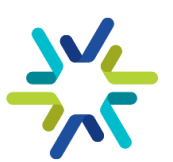

## بيانات المستفيدين وسجلات الخسائر

ببانات المستفيدين

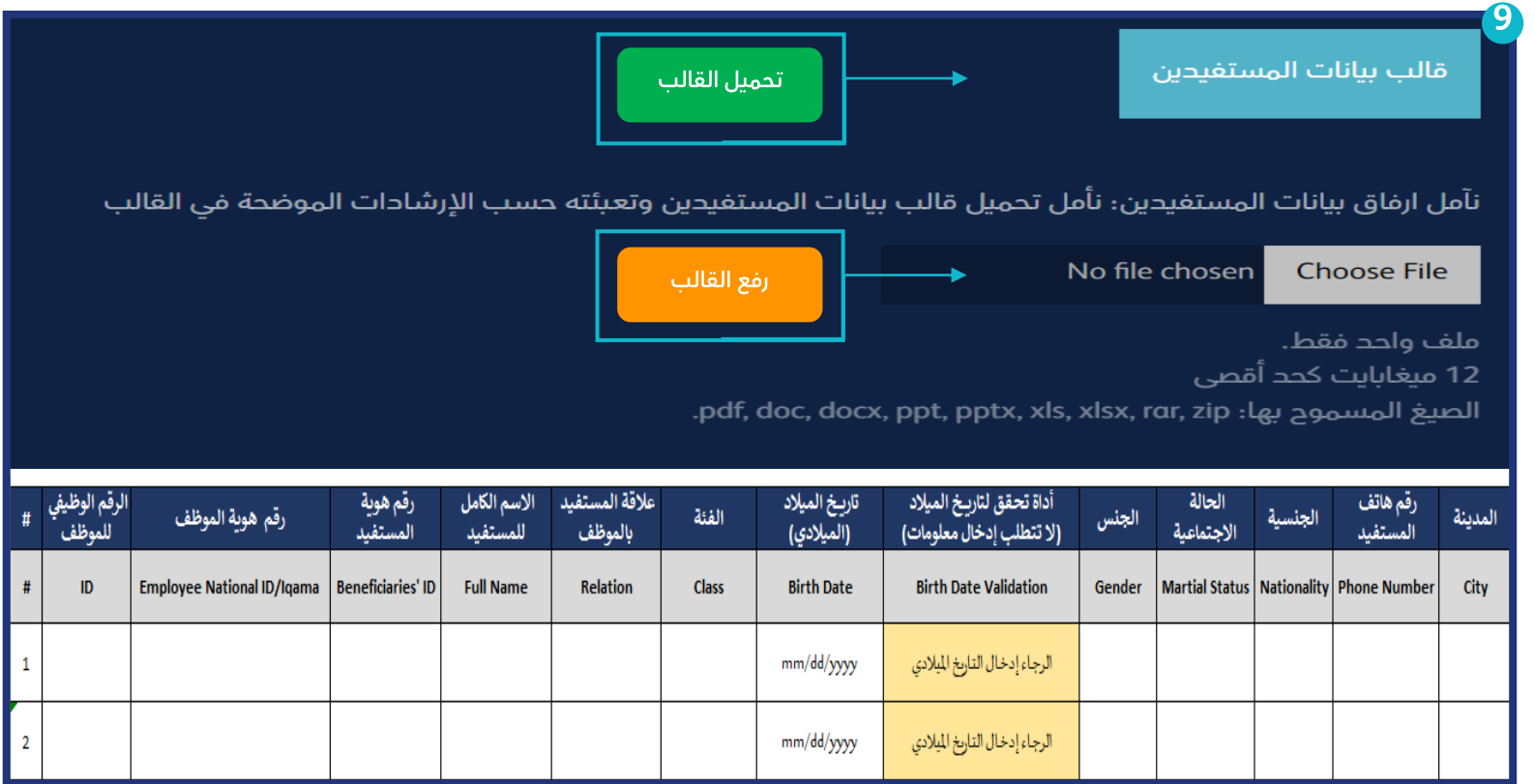

- يجب تحميل قالب بيانات المستغيدين وتعبئته. •
- قراءة ورقة الإرشادات الموضحة في القالب <sub>حيجاً</sub> قبل البدء في تعبئة بيانات المستفيدين. •
	- يجب الالتزام بتسليم القالب المعتمد من هيئة كفاءة الإنفاق والمشروعات الحكومية. •
- من خلال تعبئة القالب المعتمد، سيتم احتساب جدول الكميات بشكل تلقائي وتوزيع المستفيدين حسب فئاتهم • عند ابتداء الوثيقة.
	- يجب على الجهة التأكد من جدول الكميات ومطابقته مع العدد الكلي قبل تسليم الطلب. •
	- تقسيم المستفيدين على الفئات التالية حسب تقسيم وزارة الموارد البشرية والتنمية الاجتماعية: •
- الغئة الأولى (VVIP وتشمل: الوظائف الادارية العليا والقادة والمستشارين والتي تشكل إلى ما نسبته 10% من • إجمالي عدد المستفيدين في الجهة الحكومية.
- الغئة الثانية (VIP وتشمل: الوظائف الإدارية الوسطى والوظائف الاخصائية والغنية والدعم والمساندة والتي تشكل • إلى ما نسبته 90% من إجمالي عدد المستفيدين في الجهة الحكومية.

#### سحلات الخسائر

- للجهات التي تؤمن لأول مرة، يمكن إرفاق ملف يوضح أن الجهة جديدة ولا يوجد سـجلات خسـائر سـابقة فـي خانـة • مرفقات سجل الخسائر.
	- للجهات التي لحيها تأمين سابق يجب إرفاق سجلات الخسائر لآخر ثلاث سنوات كاملة. •
	- يجب على الجهة التحقق من تواجد جميع الأشهر في سجل الخسائر قبل تسليم الطلب. •
	- يجب دمج سجلات الخسائر في ملف pdf واحد ويدعم الملف خاصية البحث Searchable. •
- يجب إرفاق سجلات الخسائر لآخر 3 سنوات، والتأكد من تسليم سجل الخسائر للسنة الحالية بعد مضى سـتة أشـهر •على الأقل من تاريخ بداية الوثيقة.

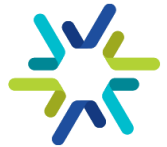

## الإجراءات المتبعة بعد تسليم الطلب

### إشعار بتأكيد استلام الطلب

بعد تسليم الطلب في موقع هيئة كفاءة الإنفاق والمشروعات الحكومية، سيتم إشعار ممثلي الطلب من خلال البريد الإلكتروني للتأكيد على استلام الطلب بالإضافة إلى تاريخ الإشعار بنتائج المنافسة.

### البنود الموحدة للاتفاقية الإطارية

#### الجهات التي تملك بنود تأمين طبي من وزارة المالية

إشارة إلى التعميم رقم (33638) وتاريخ 1443/8/20 ٍهـ والمتضمن توحيد البنود المالية للاتفاقيات الإطارية في السوق الإلكتروني <u>(ملحق التعميم في نهاية الدليل)</u>، تم توحيد بنود التأمين الطبي في السوق الإلكتروني إلى البند الآتيين:

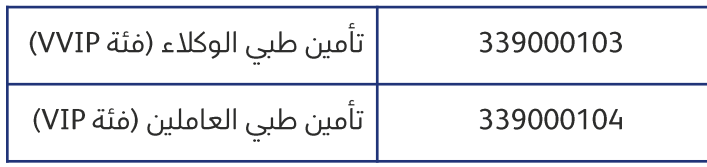

- في حال وجود جهة لا تملك بنود ذات تصنيف اقتصادي متوافق مع البنود الموحدة الاتفاقية الإطارية للتأمين الصحي، فيجب • على الإدارة المالية في الجهة الحكومية التنسيق مع القطاع المختصّ في وكالة الميزانية العامة بوزارة المالية لطلب فتح بند موحد للاتفاقية الإطارية للتّأمين الصحى. فإن رأى القطاع المختص مناسبة طلب الجهة، يقوم القطاع المختص فى وكالة الميزانية بفتح البند الموحد.
- يجب على الجهة البدء في إجراءات استحداث البند والمناقلة بعد تسليم الطلب مباشرة ، حيث لن تتمكن الجهة من إصدار • أَنْهِ الشراءَ في سوق اعتماد الإلكتروني إلا من خلال البنود الموحدة.
	- يمكن للجهة طلب استحداث البند الموحد للتأمين والمناقلة بشكل استباقي قبل تسليم الطلب. •

#### الجهات التي لا تملك بند تأمين طبي من وزارة المالية

يجب على الجهة الحكومية التواصل مع المركز الوطني لنظم الموارد الحكومية من خلال ccc@mof.gov.sa والتوضيح في •التذكرة أن الجهة مستقلة <sub>ماليا</sub>, وسيتم توجيه الجهة بالإجراء المناسب للجهات المستسقلة <sub>ماليا</sub>.

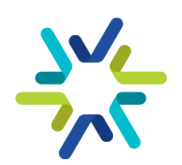

## التقييم والترسية

#### المنافسة المغلقة

يتم إجراء منافسة مغلقة بين شركات التأمين المشاركة في الاتفاقية الإطارية لكل جهة حكومية على حدة، حيث تتقدم الشركات بأسعارهم بناء على عدد المستفيدين وفئاتهم وسجلات الخسائر للجهة ومن ثم تقوم هيئة كفاءة الإنفاق والمشروعات الحكومية بعد استلام عروض الأسعار من شركات التأمين بإجراء التقييم والترسية على العرض السعري الأقل.

### آلية التسعير في الاتفاقية

يتم تقديم تسعيرة مختلفة لكل جهة حكومية كما هو موضح <u>في ال**مثال** أ</u>دناه.

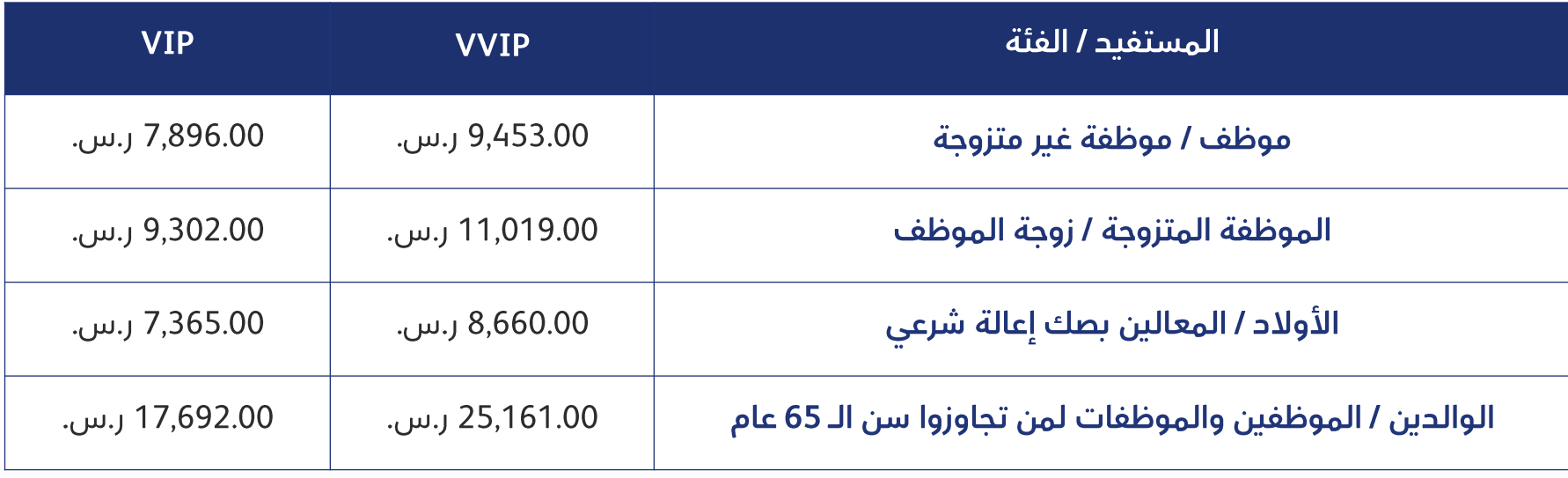

### إشعار الجهة الحكومية بنتائج الترسية

يتم إشعار الجهة الحكومية بنتائج الترسية من خلال البريد الإلكتروني لممثلي الجهة في الطلب. وتتضمن الترسية اسم الشركة •الفائزة والأسعار الإفرادية خلال مدة سريان الوثيقة.

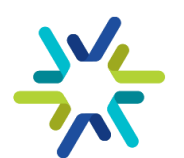

## الإجراءات المتبعة بعد الترسية

#### تحديث قائمة المستفيدين

- سيتم التواصل من قبل شركة التأمين مع الممثل الرئيسي في الطلب لجمع متطلبات تفعيل الوثيقة.  $\cdot$ 1
	- في حال وجود وسيط، سيتم التواصل من خلال وسيط التأمين.  $.2$
	- يجب على الجهة الحكومية بعد الترسية تزويد شركة التأمين بعدد المستفيدين المحدث.  $.3$
	- سيقوم ممثل الشركة بإصدار فاتورة بعد تحديث عدد المستفيدين بقيمة الدفعة الأولى.  $.4$ 
		- تقوم الجهة الحكومية بإصدار أمر شراء بالدفعة الأولى. .5

#### متطلبات تفعيل الوثيقة

سيقوم ممثل شركة التأمين بتزويد الجهة بالبيانات المطلوبة لتفعيل وثائق المستفيدين:

- تعبئة نموذج اعرف عميلك.  $\cdot$ 1
- القرار الملكي أو الوزاري بتأسيس الجهة.  $.2$ 
	- العنوان الوطني.  $.3$
	- تعبئة ملف بيانات الأعضاء.  $\mathcal{A}$

### التأكد من وجود صلاحيات مفعلة فى سوق اعتماد الإلكتروني

- يجب على الجهة الحكومية التحقق من وجود صلاحيات في سوق اعتماد الإلكتروني من مدير النظام في الجهة.  $\cdot$ .1
- لتجنب المشاكل التقنية عند إصدار أمر الشراء، يرجى التأكد من عدم حمل صلاحيتين متتالية على سبيل المثال صلاحية  $.2$ محخل عربة التسوق وصلاحية معتمد عربة التسوق.

### التأكد من الانتهاء من استحداث البند والمناقلة

يجب التأكد من انتهاء إجراءات استحداث البند الموحد للتأمين الصحي وعمل المناقلات الازمة.

#### حدول الدفعات

ستوزع الدفعات عن المبالغ المستحقة بموجب أمر الشراء الصادر من قبل الجهة الحكومية وفق أحكام الاتفاقية الإطارية  $\blacksquare$ . 1 على النحو التالي:

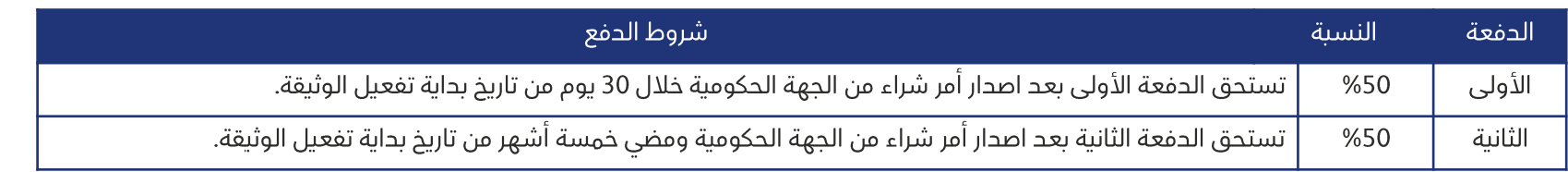

- في حال إضافة مستفيدين خلال فترة الوثيقة يتم اصدار أمر شراء لأي إضافات تصل إلى 10% من أمر الشراء، ولا تزيد - $\cdot$ .2 الإضافات- عن 30 <sub>يوم</sub>ٍ بدون اصدار أمر شراء مقابلها.
- يمكن للجهة المستفيدة بالاتفاق مع المتعاقد اختيار خطة مختلفة عما خكر في فقره رقم (1) وفقرة رقم (2) شريطة ألا  $.3$ تقل عن النسب والمدد المذكورة في شروط الدفعات.
- في حال وجود مبالغ إضافية عما ذكر في الفقرة رقم (1) نظير الحذف والإضافة شريطة ألا تزيد عن 10% من قيمة أمر  $.4$ الشراء وألا تزيد عن 30 <sub>يوماً</sub> بدون اصدار أمر شراء مقابلها- فيتم اجراء محاسبة نهائية بين الجهة الحكومية المستفيدة والمتعاقد وتصرف المستحقات بعد حسم ما يفرض على المتعاقد من غرامات أو حسومات أخرى إن وجدت.

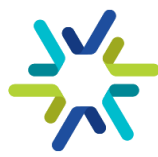

## إصدار أمر الشراء في سوق اعتماد الإلكتروني

لتفاصيل أكثر حول الصلاحيات والإجراءات في سوق اعتماد الإلكتروني، نأمل الرجوع إلى الحليل الإرشادي لاستخدام سوق اعتماد الإلكتروني الصادر من المركز الوطني لنظم الموارد الحكومية (إرشادات الاستخدام لمنصة سوق اعتماد)

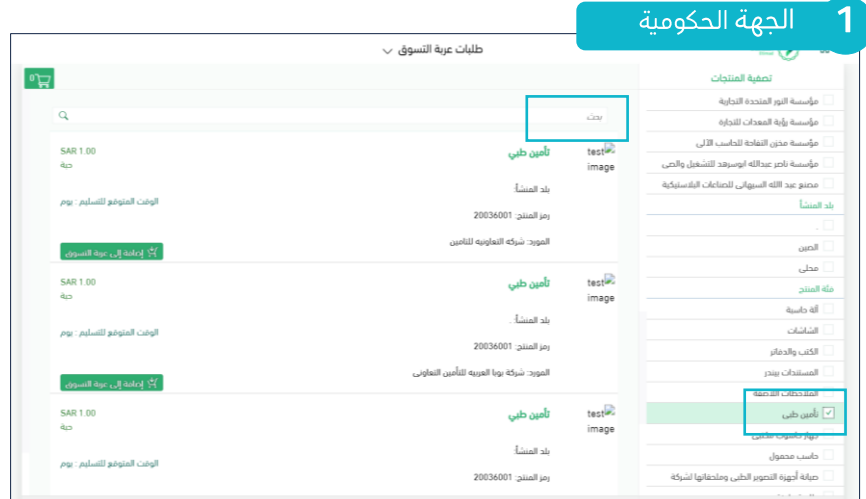

- الحخول لسوق اعتماد الإلكتروني **من صلاحية محخل** • **عربة التسوق** والبحث عن التأمين الصحى أما من خلال فئة المنتج أو خانة البحث أعلى الصفحة. سيظهر منتج التأمين الصحي مع الشركة التي تم الترسية عليها.
	- النقر على إضافة المنتج لعربة التسوق. •

#### الجهة الحكومية

بعد إرسال طلب الشراء، يقوم المسؤول في الجهة الحكومية صاحب صلاحية محقق عربة التسوق بالحخول إلى السوق واعتماد عربة التسوق.

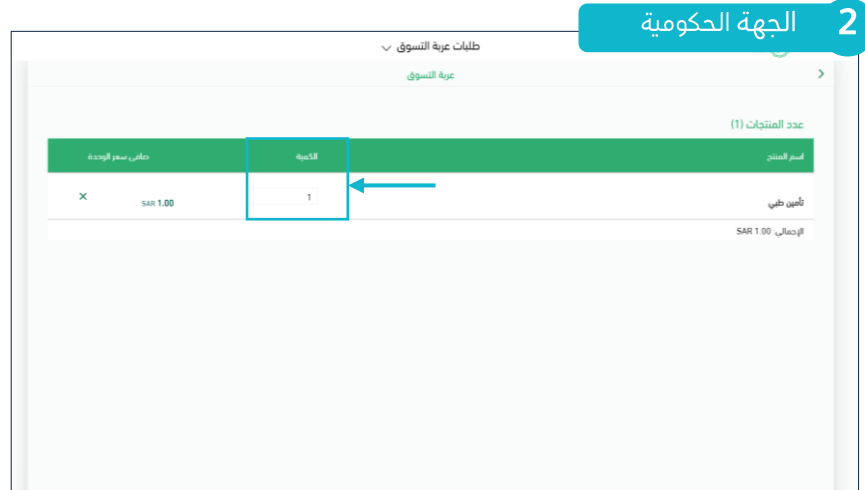

- إحخال قيمة الحفعة الأولى **(بحون ضريبة القيمة** • <mark>المضافة في حقل الكمية)،</mark> إذا كان الرقم يحتوي على كسور يتم تقريبه لأعلى عدد صحيح، ثم استكمال إصدار آمر الشراء.
- سيتم احتساب ضريبة القيمة المضافة عند إصدار عربة • التسوق، ويجب التحقق من مطابقة قيمة العربة النهائية مع قيمة الدفعة الأولى.

- بعد اعتماد عربة التسوق، سينتقل طلب الشراء • لشركة التأمين.
- سيتم قبول طلب الشراء من الشركة إذا كانت قيمة •أمر الشراء مطابقة لقيمة الدفعة الأولى.

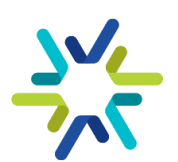

## تعميد آمر الشراء والفاتورة

لتفاصيل أكثر حول الصلاحيات والإجراءات في سوق اعتماد الإلكتروني، نأمل الرجوع إلى الحليل الإرشادي لاستخدام سوق اعتماد الإلكتروني الصادر من المركز الوطني لنظم الموارد الحكومية (إرشادات الاستخدام لمنصة سوق اعتماد)

#### الجهة الحكومية  $\overline{\phantom{a}5}$

بعد قبول شركة التأمين، يتم الحخول للسوق الإلكتروني من صلاحية إدارة عمليات السوق الإلكتروني وتعميد أمر الشراء.

#### الجهة الحكومية

الحخول للسوق من صلاحية معتمد فاتورة السوق الإلكتروني، ثم تأكيد استلام المنتج.

#### $\overline{$  و  $\overline{\phantom{a}}$  الجهة الحكومية  $\overline{\phantom{a}}$

الحخول للسوق من صلاحية معتمد فاتورة السوق الإلكتروني، ثم اعتماد الفاتورة.

#### ِ شركة التأمين <u>.</u>  $\boxed{6}$

بعد تعميد أمر الشراء، سيقوم المورد بتفعيل وثائق التأمين الصحى وسحاد المقابل المالى وتأكيد تسليم المنتج.

#### \_ شركة التأمين  $\mathbf{8}$

ستقوم شركة التأمين برفع الفاتورة في السوق الإلكتروني.

[رد المورد] وي<br>محص الميزانية<br>محص الميزانية استلام المنتجات<br>استلام المنتجات ا<br>اعتماد الفاتورة ر<br>تعميد الطلب ر<br>تعبئة عربة تسوق الجهة الحكومية حجز الميزا إعتماد عربة التسوق [اشغار التسليم] [ [فاتورة] شركة التأمين ي<br>الرد على الطلب تقديم فاتورة<sup>O</sup> توصيل المنتجات<br>توصيل المنتجات .<br>سداد المقابل المالي [أمر شراء] [طلب شراء]

ملخص إجراءات أمر الشراء في سوق اعتماد الإلكتروني

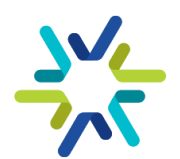

## إنشاء المطالبات ودفع المستحقات

بعد انتهاء جميع خطوات إصدار أمر الشراء واعتماد الفاتورة فى السوق الإلكترونى، يجب على الجهة الحكومية التوجه لإدارة المحفوعات في منصة اعتماد ورفع مطالبة مالية للغواتير. <u>يمكنكم النقر هنا لاستعراض دليل رفع المطالبات المالية للجهات</u> الحكومية.

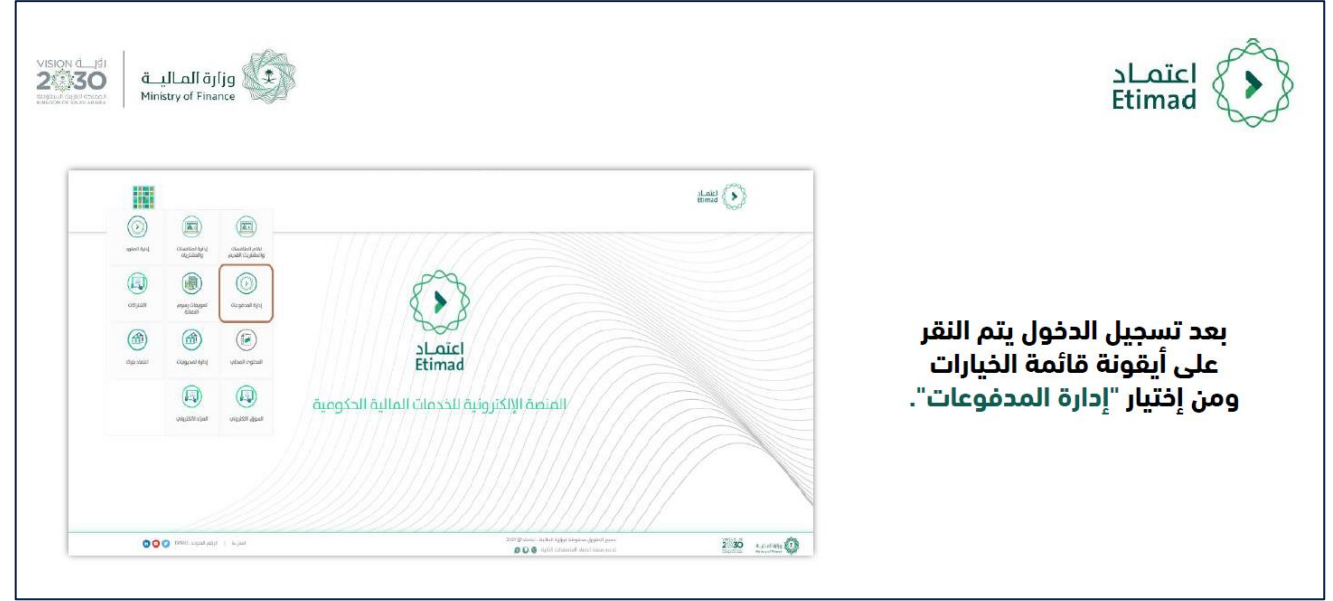

الجهة الحكومية

تسجيل الحخول إلى منصة اعتماد ثم إدارة المحفوعات ومن خلال القائمة الرئيسية يتم اختيار المطالبات المالية.

الجهة الحكومية

تعبئة كافة تفاصيل المطالبة وإرفاق:

- أمر الشراء •
- إشعار الاستلام •
	- الفاتورة •
- أى متطلبات أخرى قد تراها الجهة مناسبة •

يرجى الرجوع لحليل إرشادات استخدام سوق اعتماد لمعرفة كيفية طباعة وتحميل أمر الشراء وإشعار الاستلام والفاتورة.

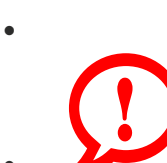

- **الجهات المستقلة <sub>ماليا</sub>،** يتم انهاء خطوات أمر الشراء في سوق اعتماد الإلكتروني، ثم الدفع من خلال التحويل البنكي.
- يجب على الجهة الحكومية إكمال جميع إجراءات إصدار أمر الشراء ثم رفع المطالبة المالية، ويترتب على • التأخر في الدفع إيقاف إضافة المستفيدين للوثيقة لحين استكمال الدفعة.
- يمكن لشركة التأمين رفع المطالبة المالية بعد اعتماد الجهة الحكومية للفاتورة في السوق الإلكتروني، • ويجب التنسيق مع الشركة في ذلك.
- في حال وجود إختلاف بين قيمة التعميد بالسوق الإلكتروني والمبلغ بفاتورة الشركة بسبب زيادة •عدد المستفيدين فتقوم الجهة بإصدار أمر شراء إضافي بقيمة الفرق بين التعميد والفاتورة.

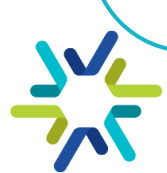

الاتفاقية الاطارية للتأمين الصحي

الوثيقة الموحدة: جدول المزايا والمنافع

## جدول المنافع وحدود التغطية (3/1)

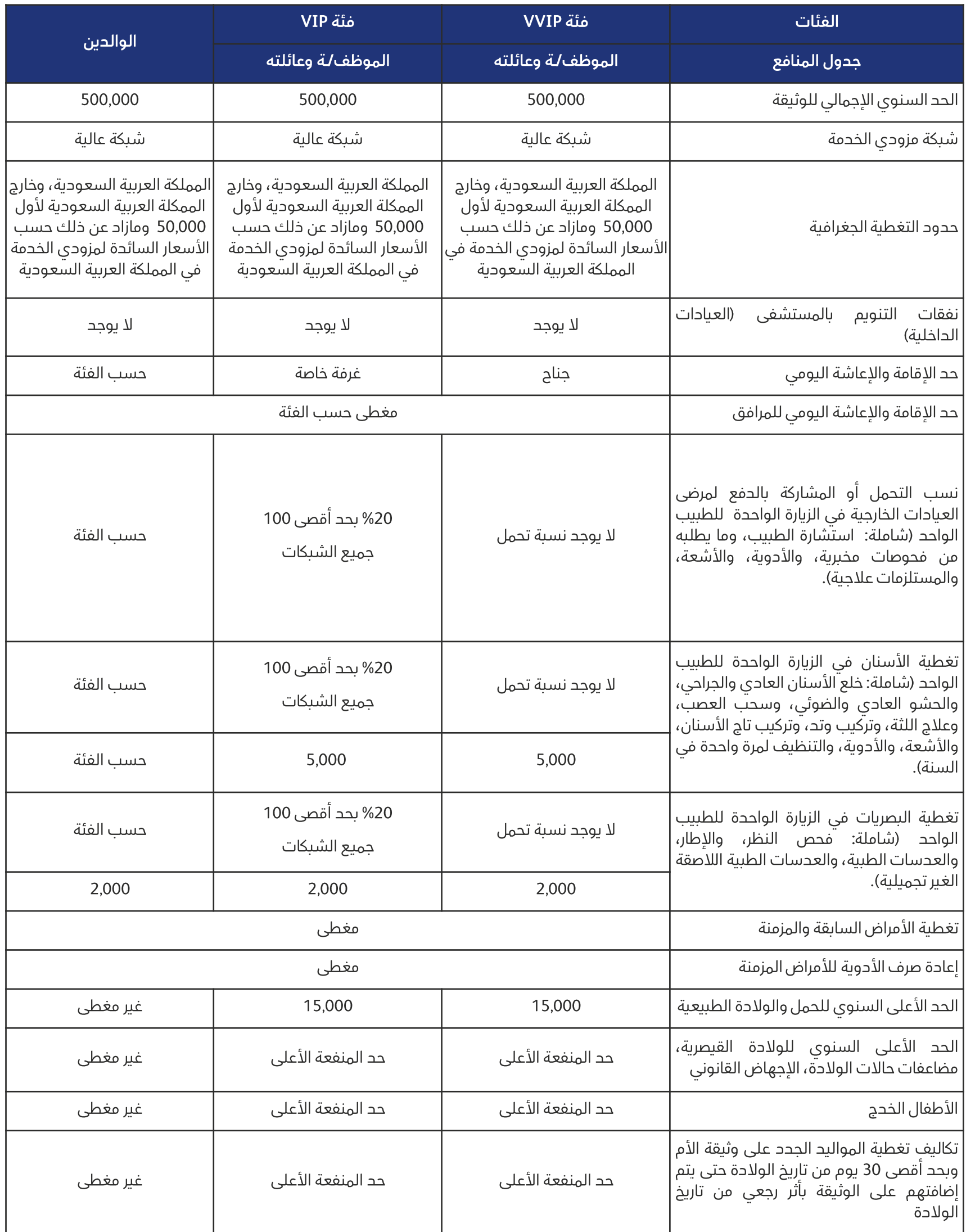

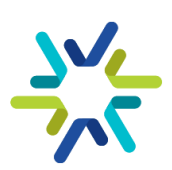

## جدول المنافع وحدود التغطية (3/2)

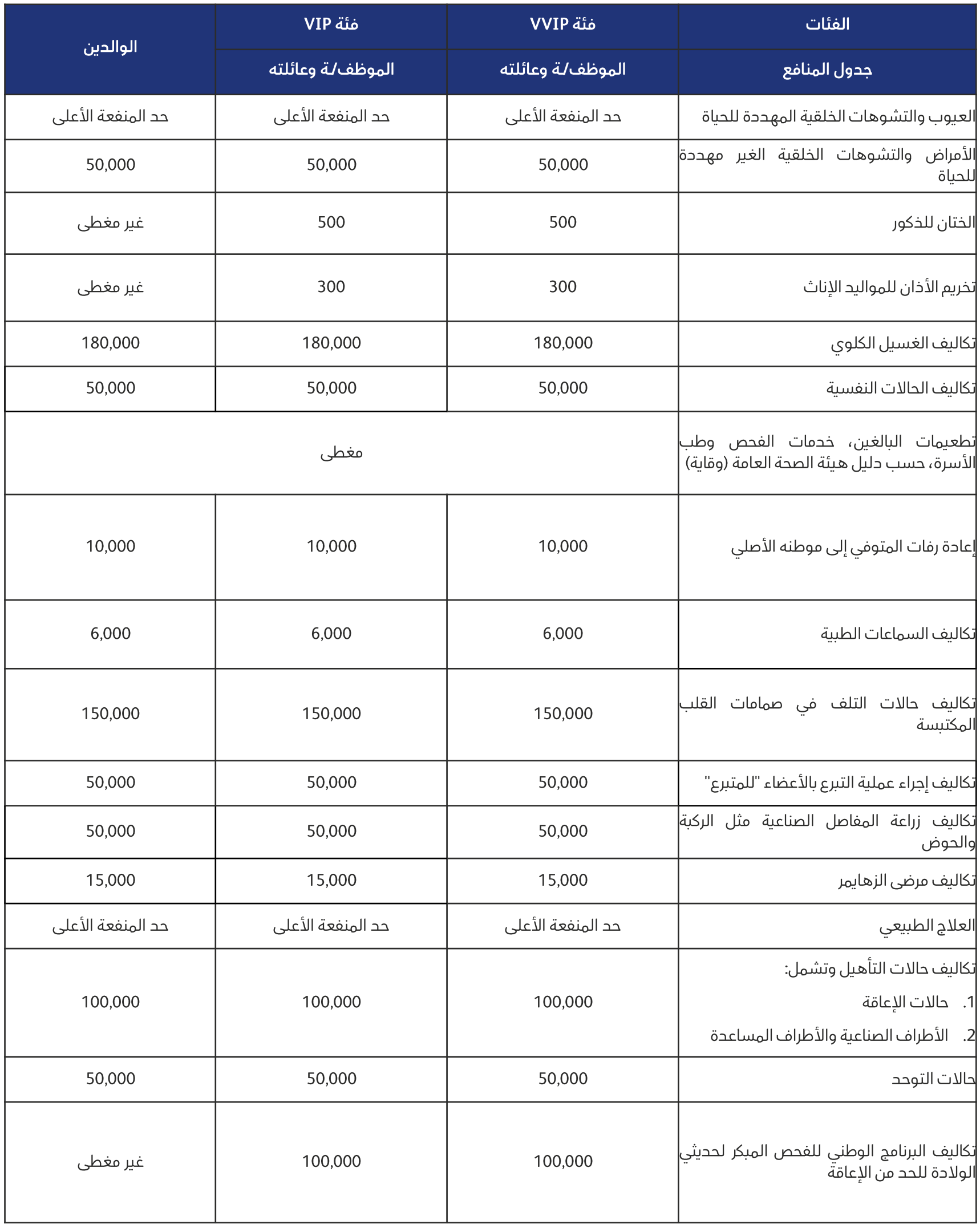

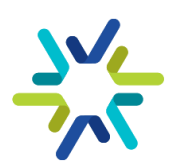

## جدول المنافع وحدود التغطية (3/3)

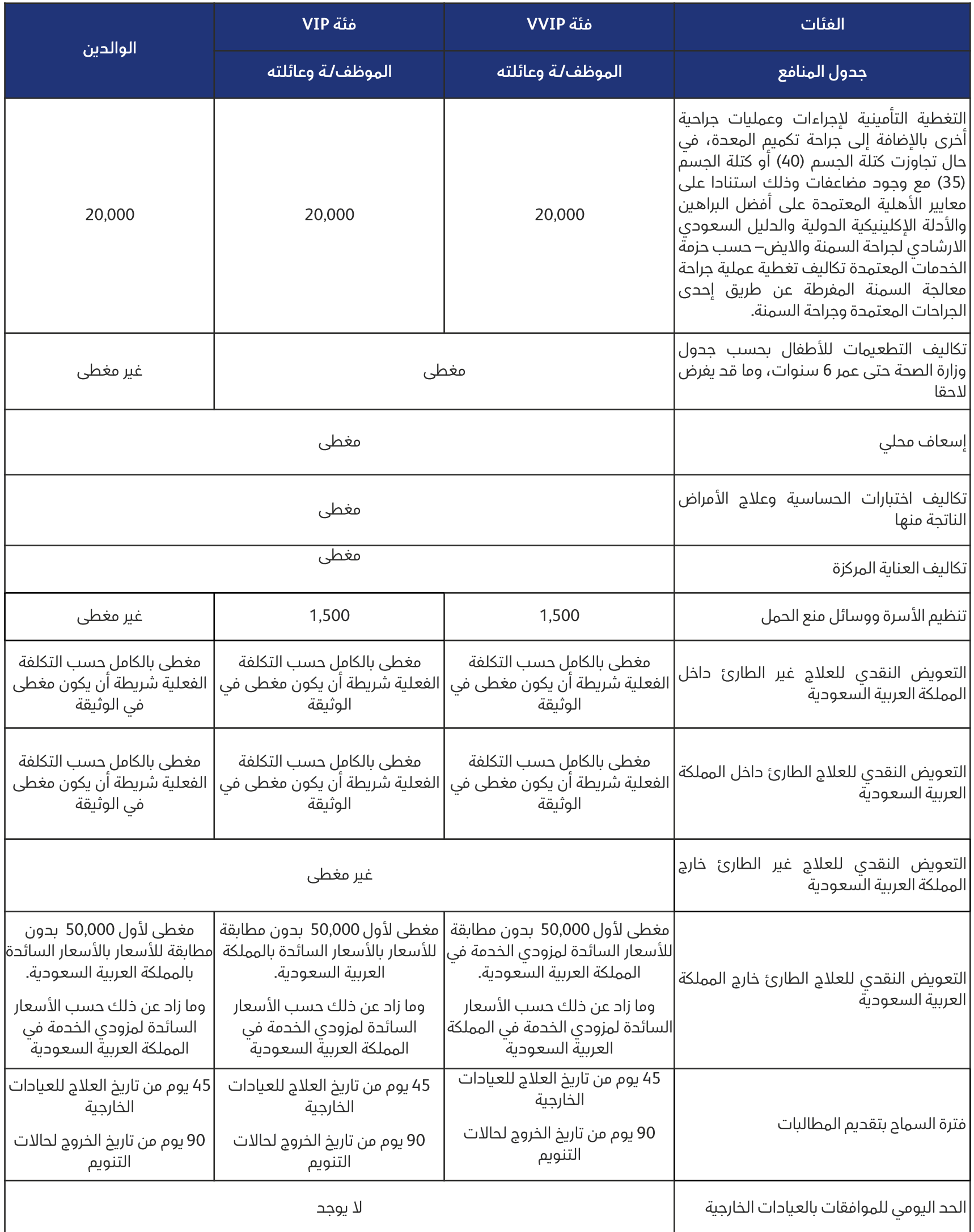

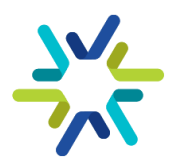

## النفقات القابلة للاستعاضة:

- جميع مصاريف الكشف الصحى والتشخيص والعلاج والأدوية، <sub>مفق</sub> لجدول المنافع.  $\cdot$ 1
- جميع مصاريف التنويم بالمستّشفي بما في ذلك العمليات الجراحية وجراحة أو معالجة اليوم الواحد والحمل والولادة.  $.2$
- معالجة أمراض الأسنان <sub>واللثة</sub> وتشمل تكالّيف تنظيف الأسنان لمرة واحدة خلال مدة الوثيقة وفق حدود المنفعة المحددة  $.3$ في جدول المنافع.
- الإجراءات الوقائية مثل التطعيمات بما في ذلك التطعيمات الموسمية، ورعاية الأمومة والطفولة وذلك وفق التعليمات  $.4$ الصادرة عن وزارة الصحة.
	- الحالات النفسية الحادة والغير حادة وفق حدود المنفعة المحددة في جدول المنافع. .5
	- الحالات المرضية المعدية والتي تحتاج إلى عزل بالمستشفى والتي تحددها وزارة الصحة.  $.6$ 
		- $.7$ حالات الزهايمر وفق حدود المنفعة المحددة في جدول المنافع.
	- حالات التلف في صمامات القلب المكتسبة وفقّ حدود المنفعة المحددة في جدول المنافع.  $.8$ 
		- البرنامج الوطني للفحص المبكر لحديثي الولادة للحد من الإعاقة.  $.9$
	- 10. حالات التوحد وذلك وفق الخدمات المقدمة لمرضى التوحد وفق حدود المنفعة المحددة في جدول المنافع.
		- 11. تغطية برنامج الفحص المبكر للإعاقة السمعية وبرنامج تشوهات القلب الخلقية الحرجة لجميع المواليد.
			- 12. تكاليف إجراء عملية جني الأعضاء من المتبرع وفق حدود المنفعة المحددة في جدول المنافع.
				- 13. حالات الاعاقة وفق حدود المنفعة المحددة في جدول المنافع.
					- 14. تكالىف معالحة الصدفىة.
				- 15. تكاليف حليب الأطفال للرضع المحتاجين إليه <sub>طلبا</sub> حتى عمر 24 شهر.
- 16. تكاليف تغطية برنامج التحصينات لغيروس الالتّهاب التنغسي المخلوي (RSV) للأطفال وفق جحول تحصينات الغيروس التنفسي المخلوي المعتمدة الصادر عن وزارة الصحة .
- 17. مصاريف تجهيز وإعادة جثمان الشخص المؤمن له إلى موطنه الأصلي المذكور في عقد العمل وفق حدود المنفعة المحددة في جدول المنافع.
- 18. التطبيب عن بُعد: هو استخدام وسائل تقنية المعلومات والاتصالات الإلكترونية لتقديم خدمات التشخيص والفحص والمعاينة الطبية للمريض، ويمكن من خلاله إدارة الأزمات الصحية باستخدام نظم المعلومات.
	- 19. تغطية الجناح: جناح عادي حتى (4000) ريال لليوم الواحد.
- 20. الإخلاء الطبي الطارئ بالتعاون مع International SOS Assistance عند حدوث العلة خارج المملكة فقط وذلك لنقل المريض من خارج المملكة العربية السعودية إلى أحد مستشفيات المملكة.
	- 21. تقديم الرعاية المنزلية للمرضى المنومين لتمكينهم من استكمال علاجهم بالمنزل حسب أفضل الممارسات الطبية:
		- رعاية الجروم بعد الجراحة بالإضافة إلى الحالة الطبية المستدعية. •
		- تزويد بالأدوية الوريدية بعد الجراحة وفي الحالات الطبية المستدعية. •
			- رعاية القسطرة اليولية. •
		- 21. التغطية التأمينية لعلاج الأمراض الجنسية المعدية أيا كانت طريقة حصول العدوى وتشمل التغطية:
- Nongonococcal urethritis, Trichomoniasis, HIV, Syphilis, Human papillomavirus (genital warts), Neisseria gonorrhoeae, Genital herpes, Chancroid.

22. التغطية التأمينية لإجراءات وعمليات جراحية أخرى بالإضافة إلى جراحة تكميم المعدة، في حال تجاوزت كتلة الجسم (40) أو كتلة الجسم (35) مع وجود مضاعفات وذلك استنادا على معايير الأهلية المعتمدة على أفضل البراهين والأدلة الإكلينيكية الدولية والدليل السعودي الارشادي لجراحة السمنة والايض– حسب حزمة الخدمات المعتمدة وتكاليف تغطية عملية جراحة معالجة السمنة المفرطة عن طريق إحدى الجراحات المعتمدة وجراحة السمنة:

- Laparoscopic Adjustable Gastric Banding (LABG).
- Laparoscopic Sleeve Gastrostomy. •
- **Roux-En-Y Gastric Bypass>**
- Mini Gastric Bypass/One anastomosis Gastric Bypass.
- Biliopancreatic Diversion (BPD)- Duodenal Switch.
- Single anastomosis duedonoileal bypass (SADI).
- **Biliopancreatic Diversion (BPD) Scopinaro.**
- **Removal of Gastric Banding:**
- Removal of Gastric Banding. •
- Conversion of Gastric Banding to R-Y Gastric Bypass, Sleeve, BPD, BPB-DS.
- Conversion of Vertical Banded Gastroplasty (VBG) to R-Y Bypass/sleeve/MGBP/BPD. •
- Revision of gastric bypass or sleeve Gastrectomy to other procedures •

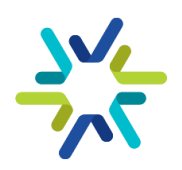

و/او استخدام علاج لليراقلوايد liraglutide: في حال تجاوزت كتلة الجسم (40) أو كتلة الجسم (35) مع وجود مضاعفات. •

## هذه الوثيقة لن تغطي المطالبات التي تنشأ عما يلي:

- الإصابة التى يسببها الشخص لنفسه متعمدا  $\cdot$ 1
- الأمراض التي تنشأ بفعل إساءة استعمال بعض الأدوية أو المنشطات أو المهـدِّئات أو بفعـل تعـاطي المـواد الكحولية أو  $.2$ المخدرات أو ما شابه ذلك.
	- الجراحة أو المعالجة التجميلية إلا إذا استدعتها إصابة جسدية عرضية غير مستثناة فى هذا القسم.  $\overline{.}3$ 
		- المعالجة التي يتلقاها الشخص المؤمن له بدون مقابل.  $\mathcal{L}_{1}$
		- الإستجمام وبرامج الصحة البدنية العامة والعلاج في دور الرعاية الإجتماعية  $.5$ 
			- أي علة أو إصابة تنشأ كنتيجة مباشرة لمهنة الشخص المؤمن له.  $.6$
- جميع التكاليف المتعلقة بزرع الأسنان أو تركيب الأسنان الاصطناعية أو الجسور الثابتة أو المتحركة أو التقـويم باسـتثناء تلـك  $.7$ التي نتجت عن حادث.
	- اختبارات وعمليات تصحيح النظر أو السمع والوسائل البصرية أو السمعية المساعدة.  $8.5$
	- مصاريف انتقال الشخص المؤمن له داخل وبين مدن المملكة بوسائل نقل غير مرخصة.  $.9$ 
		- 10. تساقط الشعر أو الصَلع أو الشعر المُستعار·
- 11. جميع التكاليف المتعلقة بعلاج العقم أو العجز الجنسى أو نقص الخصوبة أو التخصيب بواسـطة الأنابيب أو أية وسـائل أخرى للتلقيح الاصطناعي.
- أى تكاليف أو مصاريف إضافية يتكبدها المرافق للمؤمن له أثناء تنويمه أو إقامته بالمستشـفى عـدا نفقـة الإقامـة والإعاشـة  $.12$ في المستشفى لمرافق واحد للمؤمن له، كمرافقة الأم لطفلها حتى سن الثانية عشرة، أو حيثما تقتضى الضرورة الطبية ذلك حسب تقدير الطبيب المعالج.
	- 13. معالجة البثور (حَبّ الشباب).
- 14. أي فعل يقوم به الشخص أو أي ممارسة يقوم بها الشخص متعارف على أنها منطوية على مخاطر التعرض للإصابة بمرض أو حادث، أو متوقع أن تحدث مضاعفة لمرض أو إصابة سابقة.
	- 15. أدوية ووسائل العلاج بالطب البديل.
	- 16. التغيرات الطبيعية لسن اليأس للمؤمن لها ويشمل ذلك تغيرات الطمث.
- 17. إعادة الجثمان إلى موطنه الأصلي في حال المطالبات الناشئة عن الحرب، الغزو، أعمال العـدوان (الأجنبي) سـواء أعلنت الحرب أم لم تعلن، بالإشـعاعات الأيونية أو التلـوث بالنشـاط الإشـعاعي من أي وقـود نـووي أو أيـة نفايات نووية ناتجة عن احتراق وقود نـووي، الخصائص المُسْـعة أو السـامة أو المتفجـرة أو أي خصائص خطـرة أخـرى لأى تجمعـات نووية أو لأي من مرګباتها النووية، مزاولة الشخص المؤمن له أو مشاركته في خدمة القوات المسلحة أو الشرطة أو عملياتها، أعمال الشـغب، الإضراب، الإرهاب أو ما يشابهها من أعمال، والحوادث أو التفاعلات الكيماوية أو البيولوجية أو البكتريولجية، إذا كانت هـذه الحوادث أو التفاعلات ناتجة عن إصابات عمل أو بسبب مخاطر مهنية.

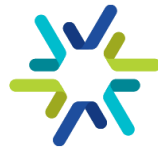

## الالتزامات:

- يوافق المتعاقد على الإقرار بعدم وضع أي شروط أو قيود لإصدار وثيقة التأمين للمستفيدين نتيجة لتاريخهم الطبي  $.1$ السابق.
	- يلتزم المتعاقد بإدراج وثائق التأمين الصحي لجميع الجهات الحكومية ضمن منصة الوثائق لمجلس الضمان الصحي.  $.2$
- يلتزم المتعاقد بإشعار كلا من الهيئة والجهة الحكومية في حال وجود مستفيد مسجل مسبقا في منصة الوثائق  $.3$ لمجلس الضمان الصحي.
	- لا يحق لشركة التأمين إلغاء أي مرفق طبي دون اشعار الهيئة ودون إيجاد بديل مساو في الخدمات والشبكة.  $\cdot$ 
		- يلتزم المتعاقد بتقديم خدمة الزيارة عن بعد في حال توفرها عند مزود الخدمة.  $.5$
- للجهـة الحكوميـة الأحقيـة فـي تحديـد مستشـفيات أو عيادات معينـة شـريطة أن يكـون معتمـد مـن مجلـس الضـمان  $.6$ الصحي ليقوم المتعاقد بالتعاقد معها متى ما دعت الحاجة خلال مدة لا تزيد عن (45) يوم<del>ا</del>.
- يوافق مقدم العرض على السماح للجهة الحكومية طلب مراجعة و/أو تـدقيق عشـوائي لعينـة مـن المطالبات لتأكيـد  $.7$ قيم المبالغ الصافية المفصح عنها.
- تفعيـل دور ممثلـي شــركات التـأمين فـي مـزودي الخدمــة لمتابعــة الموافقـات وتســهيل الرحلــة العلاجيــة علــى  $8.5$ المستفيدين.
- يحق للهيئة الاعتماد على التقارير المقدمة من مجلس الضمان الصحي مثل خدمة نغيس او أي خدمة اخرى لتقييم  $.9$ أداء المتعاقد، ويجوز للهيئة مشاركة التقارير مع الجهات المستفيدة.
- 10. يلتزم المتعاقد بتقديم خدمة الأجهزة الطبية المعتمدة من مجلس الضمان الصحي شريطة أن تكون ضرورية ومطلوبة من الطبيب المعالج في مقدم خدمة معتمد حسب الأسعار المعتادة والمعقولة للوثائق السارية والمجددة.
- 11. يلتزم المتعاقد في حال تلقى طلب من الجهة الحكومية المستفيدة بإلغاء وثيقة أحـد المسـتفيدين بأن يعيـد للجهـة الحكومية المستفيدة خلال مدة لاتزيد عن (60) يوم عمل الجزء المتبقى من الاشتراك عن كل شخص لم تتجاوز مطالباته 75% من قيمة الاشتراك السنوي بحسب الشروط والأحكام الواردة في وثيقة الضمان الصحي الأساسية.
- 12. يلتزم المتعاقد في حال رأت الهيئة وجود حاجة للتعاقد خلال فترة سريان هـذه الاتفاقية وفقا لجـدول منـافع يحـدد لاحقا من قبل الهيئة -بخلاف جداول المنافع المشار إليه في هـذا الملحق- بتقـديم عـرض أسـعار خـلال مـدة تحـدد لاحقا<sub>ً</sub> من خلال اجراء منافسة مغلقة بين المتعاقدين وفقا لشروط وأحكام هخه الاتفاقية·
- 13. إذا تأخر المتعاقد في تفعيل وثيقة مستفيد أكثر من 24 ساعة -وكان طلب الإضافة مكتملا- فيلتزم المتعاقد بتعويض المستفيد بكامل المبلغ عن جميع مطالباته خلال فترة عـدم تفعيل وثيقته شـريطة أن تكـون المطالبات مغطـاة فـي الوثيقة المبرمة من خلال هيئة كفاءة الإنفاق والمشروعات الحكومية.

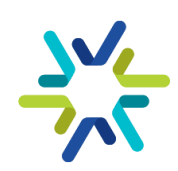

الاتفاقية الاطارية للتأمين الصحي تعميم الاتفاقية الإطارية تعميم توحيد البنود للتأمين الصحي في السوق الإلكتروني

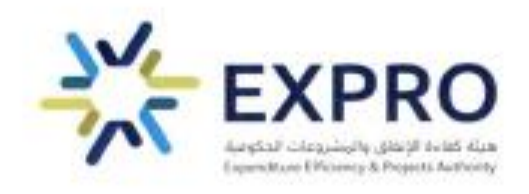

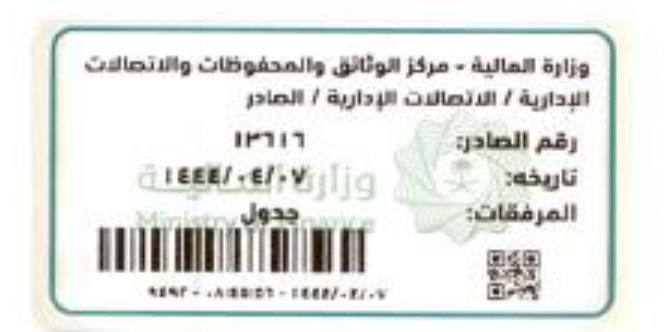

**الموضوع :** تعميم الاتفاقية الإطارية للتأمين الصحى

#### (تعميم لكافة الجهات الحكومية والجهات التابعة لها أو المرتبطة بها)

السلام علىكم ورحمة الله وبركاته

إشارة إلى كتابي التعميمي رقم (١٦٨٥٤) وتاريخ ١٤٤٣/٤/١٧هـ، المتضمن اعتماد الاتفاقية الإطارية لخدمات التأمين الطبي، وبناء على صلاحيات واختصاصات هذه الهيئة وفقاً لما تضمنه قرار مجلس الوزراء رقم (٦٤٩) وتاريخ ١٤٤٠/١١/١٣هـ القاضي في البند (عاشراً) "أن تكون هيئة كفاءة الإنفاق والمشروعات الحكومية هي الجهة المختصة بالشراء الموحد"، وفي ضوء المقترحات الواردة من الجهات الحكومية، وحرصآ من الهيئة على رضا المستفيدين وتقديم أفضل الخدمات لمستفيدي الاتفاقية الإطارية للتأمين الصحي.

طورت هذه الهيئة شروط وأحكام الاتفاقية الإطارية للتأمين الصحى للخروج بأفضل الممارسات من أجل تحقيق أعلى معايير الجودة في التأمين الصحي، ووضع نموذج اتفاقية إطارية بين الجهات الحكومية وشركات التأمين يراعى تقديم حلول رعاية صحية مستدامة للمستفيدين فى الجهات الحكومية.

وتتلخص أبرز تعديلات مزايا ومنافع الاتفاقية الإطارية للتأمين الصحى في إتاحة فئتين تأمينيتين بحسب المستويات الوظيفية هما فئة (VVIP) للوظائف الإدارية العليا والقادة والمستشارين، وفئة (VIP) للوظائف الإدارية الوسطى والوظائف الأخصائية والفنية والدعم والمساندة، وإضافة ميزة النفقات القابلة للاستعاضة، وإضافة خيار التأمين الصحي لوظائف غير المهرة (أو التي تحددها الجهة الحكومية) للعمالة غير السعودية على ملاك الجهة الحكومية، إضافة إلى إجراءات تضمن سرية البيانات للجهات الحكومية ذات الطابع السرى، ورفع الحد السنوي للوالدين، وإلغاء الموافقة المسبقة، وتحديد نسبة وسطاء التأمين بـ (٣%) حداً أقصى (وستراجع الهيئة النسبة دورياً)، وتقليل المدة الزمنية لاستقبال عروض الأسعار إلى (٧) أيام، والتسعير باستخدام السعر الموحد للفتّات التأمينية بدلاً من التسعير بالفتّات العمرية؛ لتسريع إجراءات تسعير المتعاقدين وإجراءات الحذف والإضافة، وإضافة مؤشرات قياس أداء المتعاقدين، وتطوير جدول الغرامات، وإضافة تقارير أداء دورية لمراقبة أداء وثائق التأمين الصحي بشكل أفضل، وجار العمل مع المركز الوطني لنظم الموارد الحكومية على إضافة سوق إلكتروني خاص بالتأمين الصحى في منصة (اعتماد) يمكن الجهات الحكومية من طرح منافسة مغلقة بين أطراف الاتفاقية الإطارية وإصدار أوامر الشراء والحذف والإضافة وإنهاء إجراءات مستحقات المتعاقدين، (مرفق جدول المنافع).

هبثة كفاءة الإنفاق والمشروعات الحكومية

مدينة الرائدة الرقمية، حي النخيل، الرياض 12382 غرناطة برنس، في الشهداء، الرياض 12341<br>المملكة العربية السعودية

expro.gov.sa

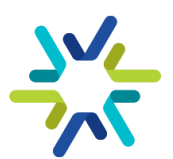

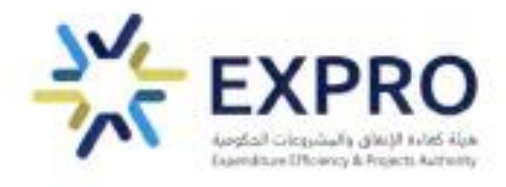

كما يمكن للجهات التي ليس لديها عقود تأمين صحى خارج الاتفاقية الإطارية القائمة للشراء الموحد أو التي ليس لديها عقود تأمين صحي عبر الاتفاقية الإطارية القائمة للشراء الموحد (الفئات المستحقة للتأمين الصحي وفقاً للأمر الملكي رقم (٦٢٣٧٠) وتاريخ ١٤٤٢/١٠/٢٩هـ)، استخدام الاتفاقية الإطارية المحدثة، وحيث أيد معالى وزير الموارد البشرية والتنمية الاجتماعية التحديثات التي تمت على الاتفاقية ببرقيته رقم (٣٤٢٧٣) وتاريخ ١٤٤٤/٢/٢٤ هـ.

اعتمدوا تطبيق الاتفاقية الإطارية المحدثة اعتباراً من تاريخ ١٤٤٤/٣/٢٧هـ الموافق ٢٠٢٢/١٠/٢٣م في جميع الجهات الحكومية داخل المملكة العربية السعودية الخاضعة لنظام المنافسات والمشتريات الحكومية ويشمل ذلك الجهات المستقلة ماليآ والمستفيدين من برنامج الكفاءات والمتعاقدين وفقآ للبند (أولا) من قرار مجلس الوزراء رقم (٥٩) وتاريخ ١٤٤٤/١/١٨هـ والأمر الملكي رقم (٦٢٣٧٠) وتاريخ ١٤٤٢/١٠/٢٩هـ الذي حدد مستحقى التأمين الصحى، علماً أنه بمكن لأي جهة حكومية الاستفادة من الاتفاقية الإطارية المحدثة - عن طريق توفير المبالغ اللازمة للترقية من الميزانية المعتمدة للجهة حسب الأنظمة واللوائح المنظمة- وفقاً لأحكام نظام المنافسات والمشتريات الحكومية ولائحته التنفيذية؛ وذلك عن طريق إرسال طلب الترقية لمنصة التأمين الصحي على موقع هيئة كفاءة الإنفاق والمشروعات الحكومية.

آمل الاطلاع وتوجيه من يلزم بالعمل بذلك وعلى كل جهة إبلاغ الجهات التابعة لها أو المرتبطة بها. وتقبلوا تحياتى.

ماهتسه

محمد بن عبدالله الجدعان<br>محمد بن عبدالله الجدعان

وزيير المبالينة رئيس مجلس إدارة هيئة كفاءة الإنفاق والمشروعات الحكومية

هيئة كفاءة الإنفاق والمشروعات الحكومية

مدينة الرائدة الرقمية، حي التخيل، الرياض 12382 غرناطة بزنس، حي الشهداء، الرياض 12341 المملكة العربية السعودية

expro.gov.sa

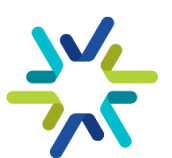

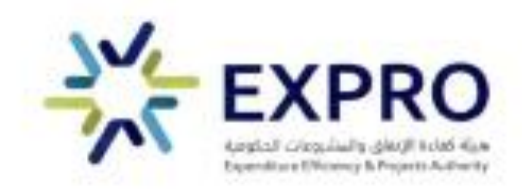

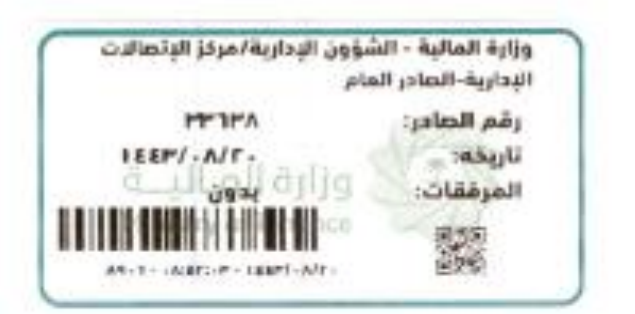

الموضوع: توحيد بنود الاتفاقيات الإطارية المفعلة

#### (تعميم لجميع الجهات الحكومية وللجهات التابعة لها أو المرتبطة بها)

السلام عليكم ورحمة الله وبركاته

إشارة إلى قرار مجلس الوزراء رقم (٦٤٩) وتاريخ ١٤٤٠/١١/١٣ م القاضي في البند (عاشراً) تكون الجهة المختصة بالشراء الموحد الواردة في النظام هي مركز تحقيق كفاءة الإنفاق -سابقاً-، وإلى الفقرة (٢) من المادة (الرابعة عشرة) من نظام المنافسات والمشتريات الحكومية الصادر بالمرسوم الملكى رقم (م/١٢٨) وتاريخ ١٤٤٠/١١/١٣ م والتي نصت على "تختص الجهة المختصة بالشراء الموحد بإعداد قوائم بالأعمال والمشتريات المبرم في شأنها اتفاقيات إطارية، وتمكين الجهات الحكومية من الاطلاع عليها وعلى ما تضمنته الاتفاقيات الإطارية من بنود من خلال البوابة"، وإلى الفقرة (١) من المادة (الخامسة عشرة) من ذات النظام التي نصت على "لا يجوز للجهة الحكومية تأمين المشتريات أو تنفيذ الأعمال الواردة في القوائم التي تعدها الجهة المختصة بالشراء الموحد إلا من خلال الاتفاقيات الإطارية التي أبرمتها الجهة المختصة بالشراء الموحد، وإلى الفقرة (٢) من نفس المادة "استثناء من حكم الفقرة (١) من هذه المادة، للحهة الحكومية -بعد موافقة الجهة المختصة بالشراء الموحد- تنفيذ الأعمال وتأمين المشتربات الواردة في القوائم وفقاً لأحكام النظام."

أود الإفادة أنه تم توحيد البنود المالية للاتفاقيات الإطارية المفعلة بالسوق الإلكتروني، وعلى الجهات التي لا تملك بنود ذات تصنيف اقتصادي متوافق مع الاتفاقية الإطارية، التنسيق مع القطاع المختص لعمل المناقلات اللازمة لنقل الاعتمادات للبند المستحدث لاستخدامه في السوق الإلكتروني، علماً بأن المناقلات المخصصة للبنود الموحدة لن يتم احتسابها من ضمن المناقلات الربعية المحسوبة على الجهة، على ألا يؤدي ذلك النقل إلى طلب مبالغ إضافية من وزارة المالية. كما أود الإحاطة بأن اعتمادات البند المستحدث لا يتم الصرف منها إلا من خلال الاتفاقية الإطارية ذات العلاقة في السوق الإلكتروني.

وأدنام البنود الموحدة للاتفاقيات الإطارية المفعلة: التأمين الطبي للوكلاء (٣٣٩٠٠٠١٠٣)، والتأمين الطبي للعاملين (١٠٤-٣٣٩٠٠٠)، وصيانة الأجهزة الطبية (٢٣٩٠٠٠١٠٥)، ومحروقات لوسائط النقل

expro.gov.saa

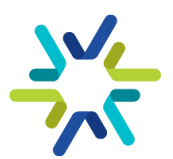

هيئة كفاءة الإنفاق والمشروعات الحكومية

محينة الرائدة الرقمية، حي النخيل، الرياض 12382، المملكة العربية السعودية غرناطة بزنس، حي الشهداء، الرياض 12341، المملكة العربية السعودية

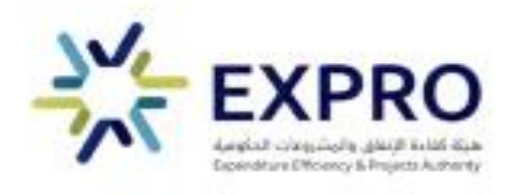

(٣٣٩٠٠٠١٠٦). وفيما يخص البنود الآتية: المستلزمات المكتبية (٢٣٩٠٠٠١٠١). أدوات الحاسب الآلي (٣٣٩٠٠٠١٠٢) فقد تم تفعيلها حالياً، وسيتم الاستغناء عن أي بنود أخرى تخص المستلزمات المكتبية، وأدوات الحاسب الآلي بدءاً من تاريخ ١٤٤٣/٩/٢هـ الموافق ٢٠٢٢/٤/٣م، وفي حال وجود أوامر شراء في السوق الإلكتروني قائمة وحالتها بانتظار تأكيد الرد ومرتبطة ببنود قديمة سيتم إلغاءها وعلى الجهة رفعها من جديد وربطها بالبنود المالية الموحدة للاتفاقية الإطارية المذكورة.

وعليه، آمل التفضل بالاطلاع وتوجيه من يلزم بعمل اللازم.

وتقبلوا تحياتى.

marile

محمد بن عبدالله الجدعان وزيــر المــالـيـّـة رئيس مجلس إدارة هيئة كفاءة الإنفاق والمشروعات الحكومية

هبئة كفاءة الإنفاق والمشروعات الحكومية مدينة الرائدة الرقوبة، حي النخيل، الرياض 12382، المملكة العربية السعودية<br>غرناطة برنس، حي الشهداء، الرياض 12341، المملكة العربية السعودية

expro.gov.soo

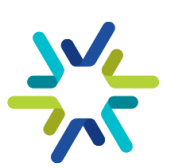

الاتفاقية الاطارية للتأمين الصحي قنوات التواصل

## قنوات التواصل

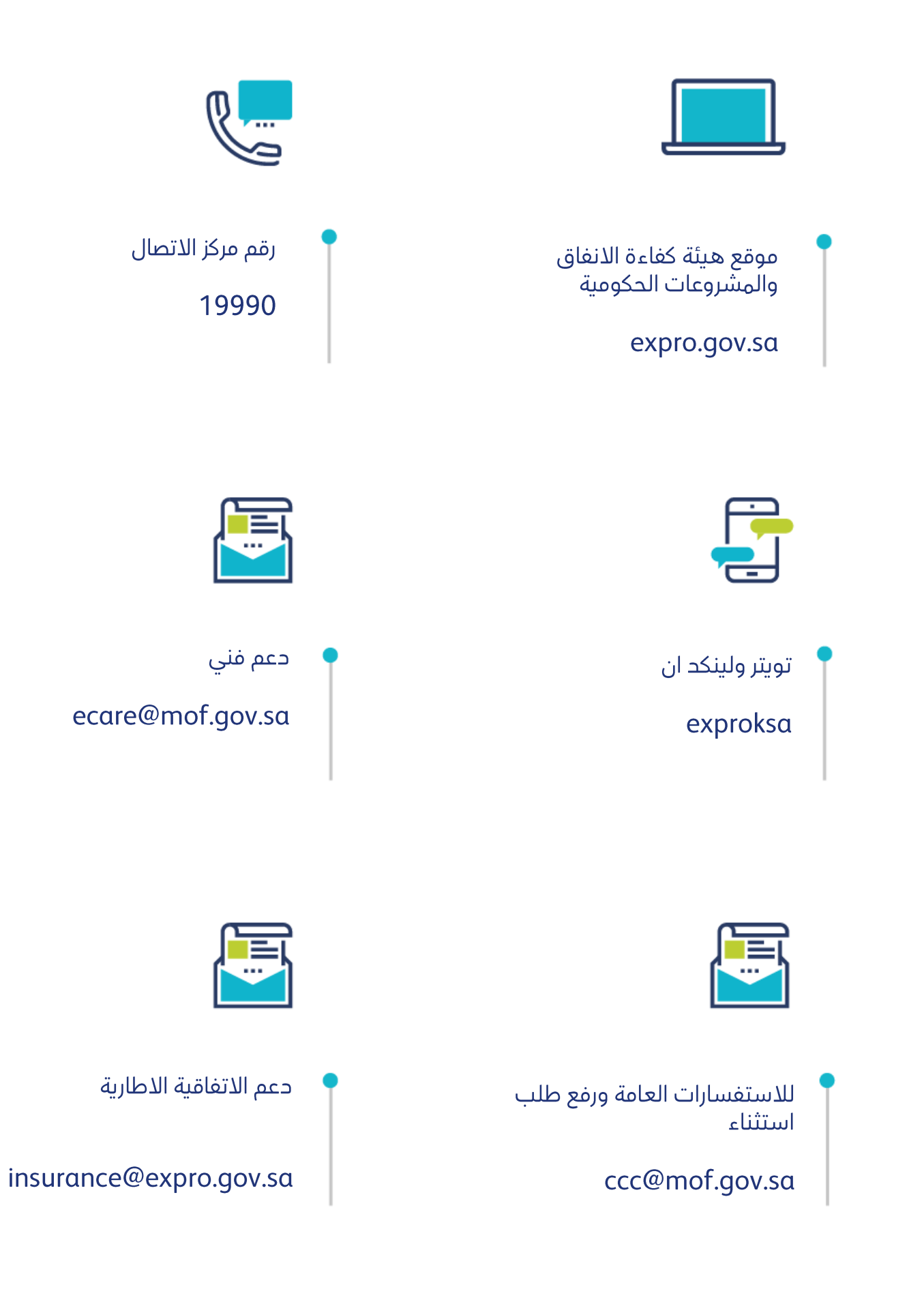

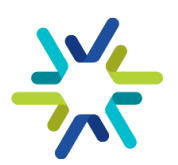

الاتفاقية الاطارية للتأمين الصحي دليل المطالبات المالية

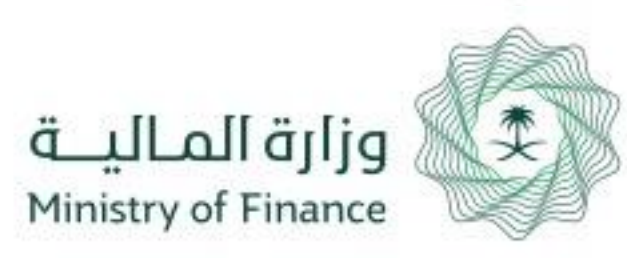

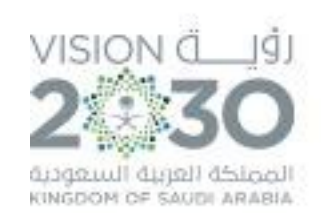

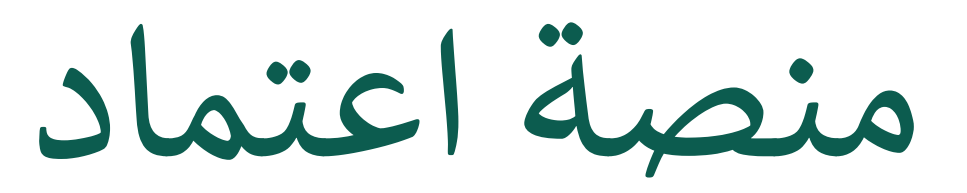

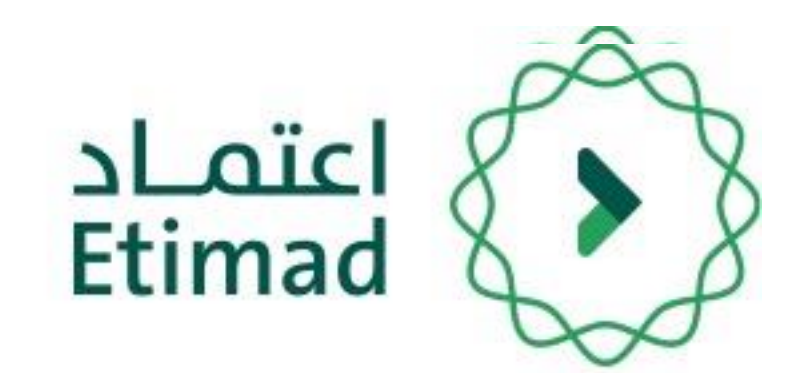

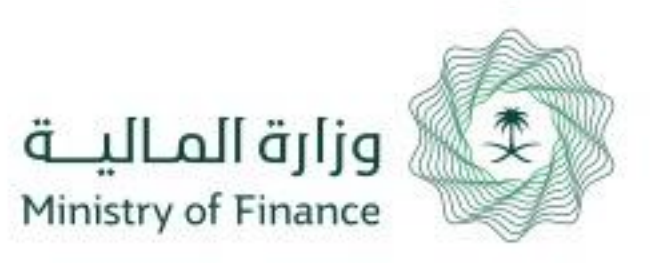

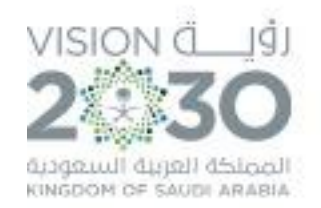

# **دليل المستخدم لرفع المطالبات المالية للفواتير القطاع الحكومي**

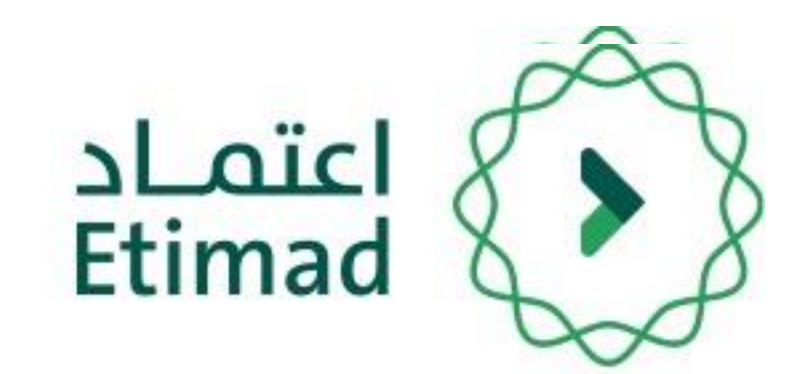

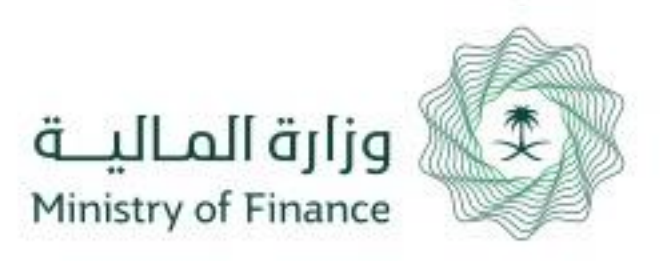

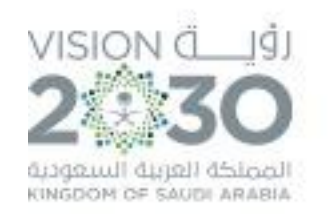

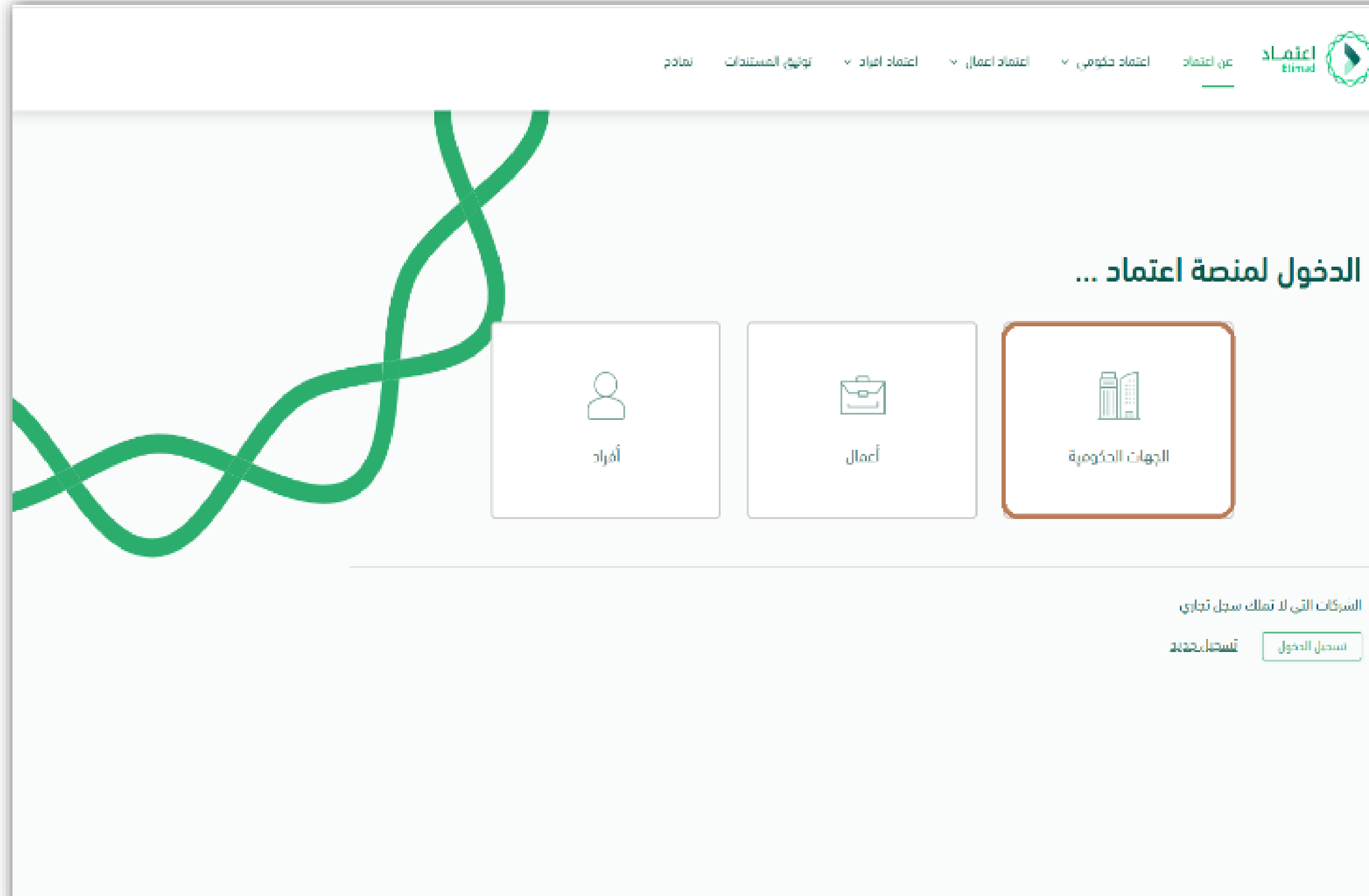

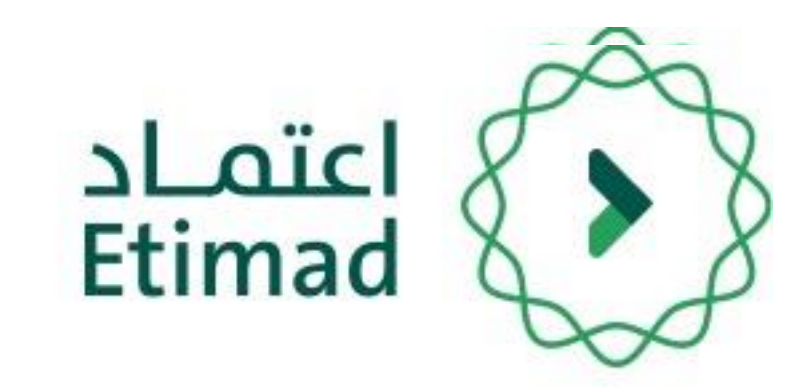

يتم التوجه الى الرابط التالي للذهاب إلى المنصة: https://etimad.sa

ثم يتم النقر على ايقونة "**تسجيل الدخول**" باألعلى، بعد ذلك تظهر لك صفحة تسجيل الدخول ومن خاللها يتم اختيار نوع المستخدم **" الجهات الحكومية " .**

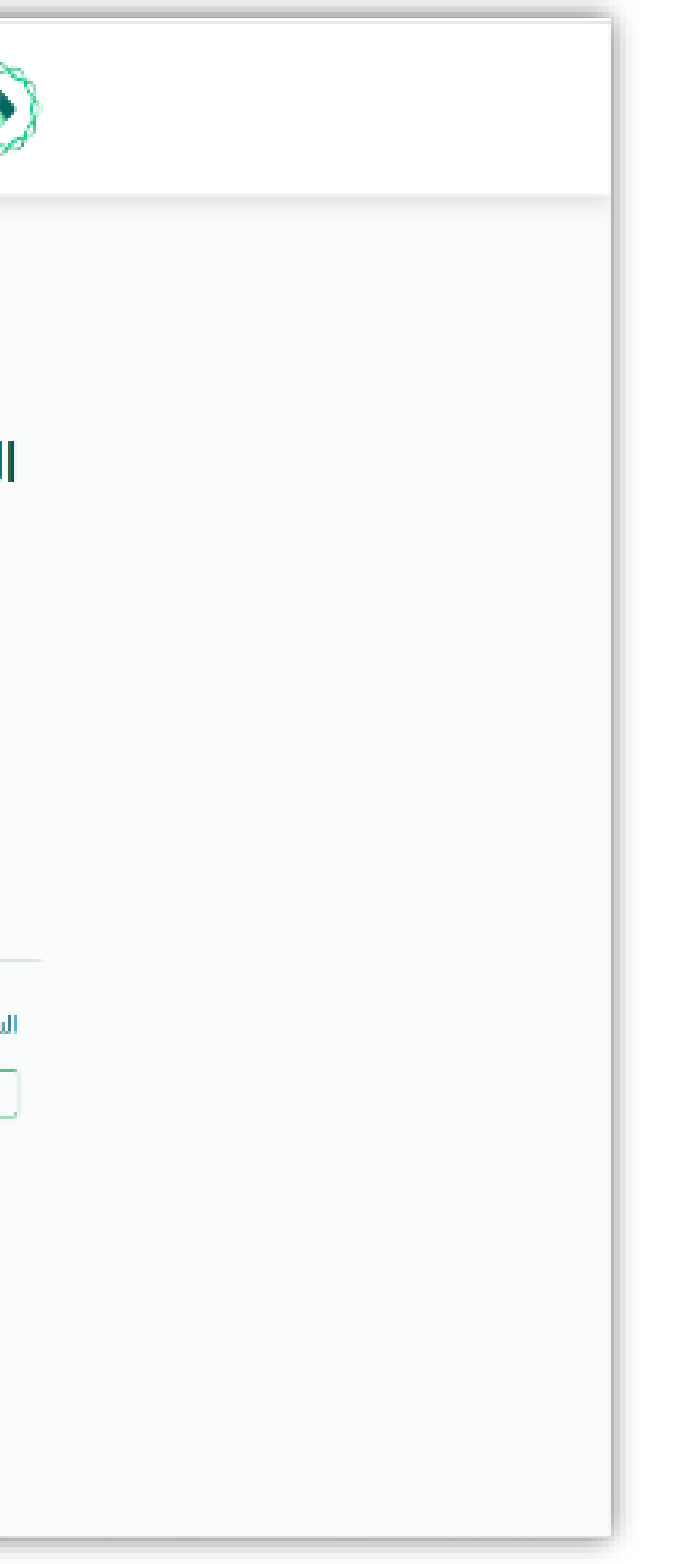

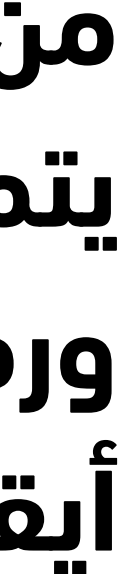

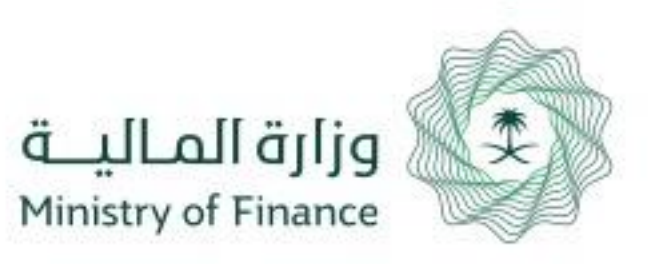

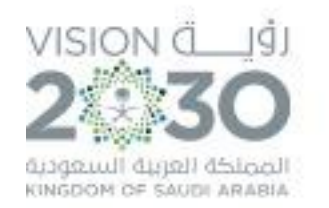

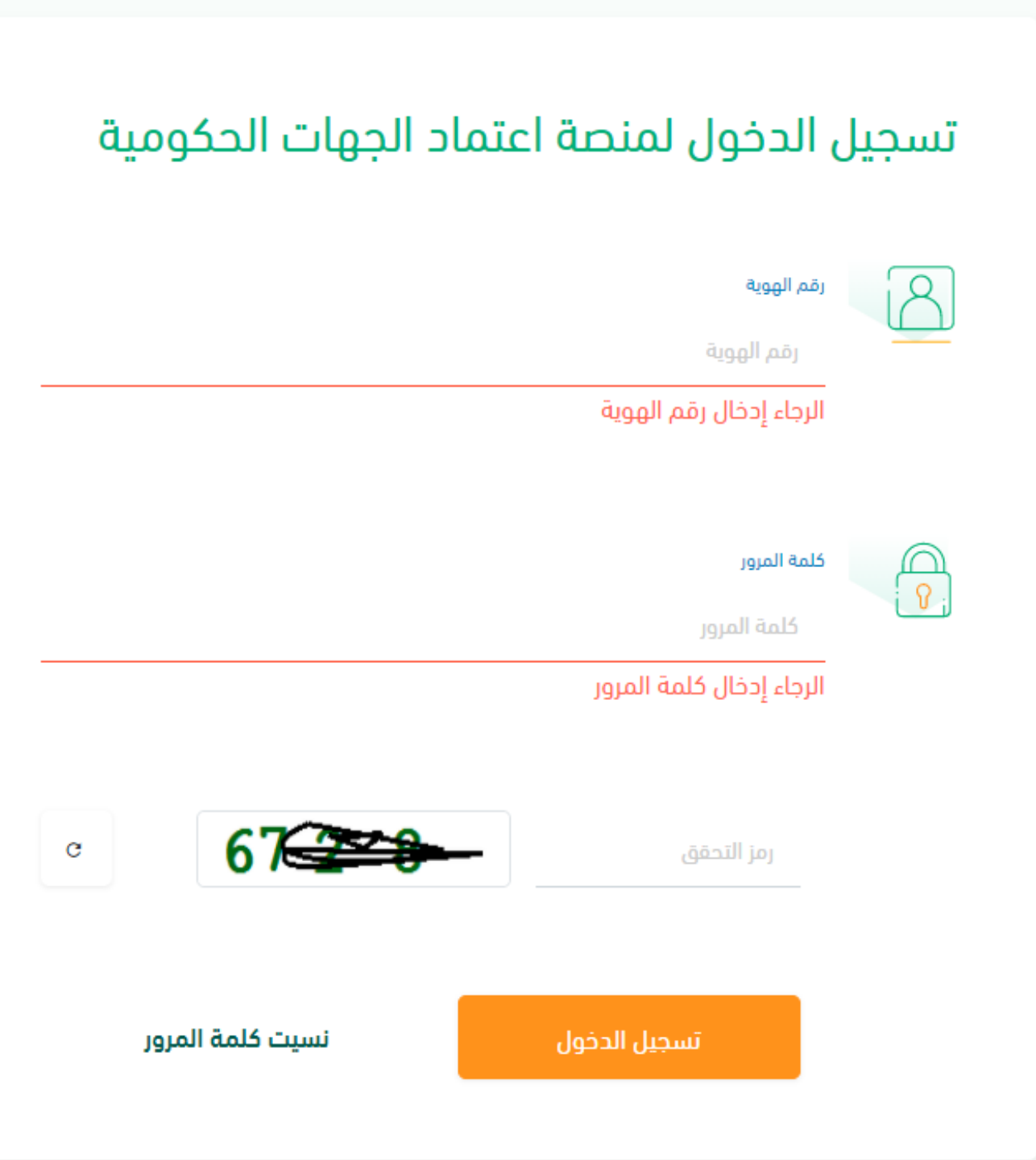

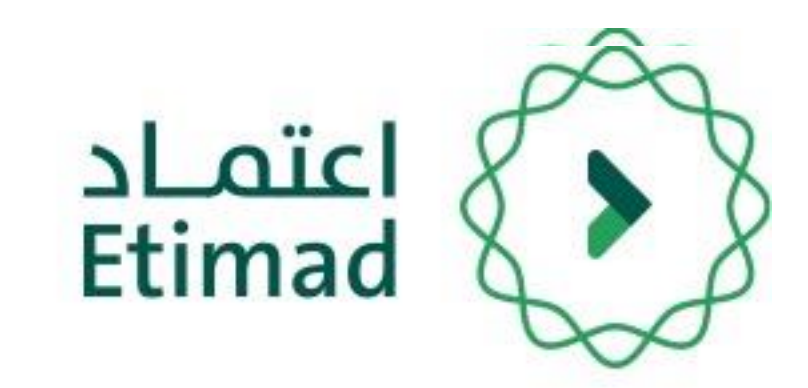

**من خالل صفحة "تسجيل الدخول" يتم إدخال رقم الهوية, كلمة المرور ورمز التحقق ومن ثم يتم النقر على أيقونة "الدخول".**

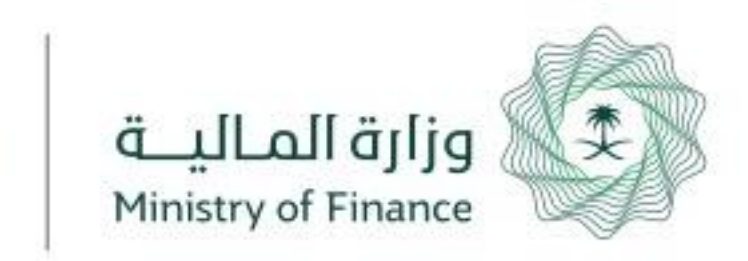

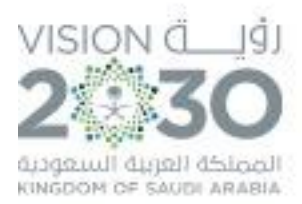

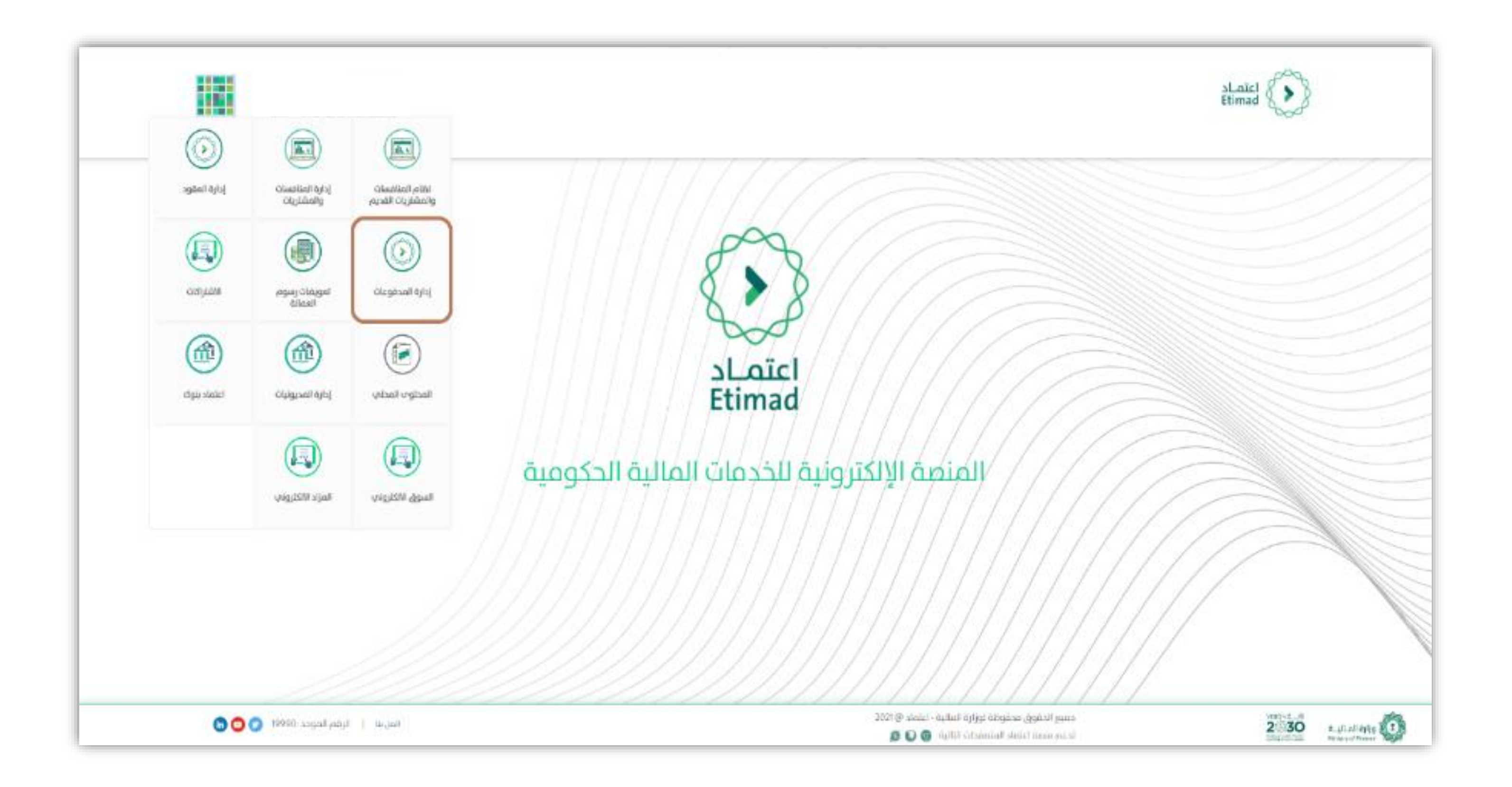

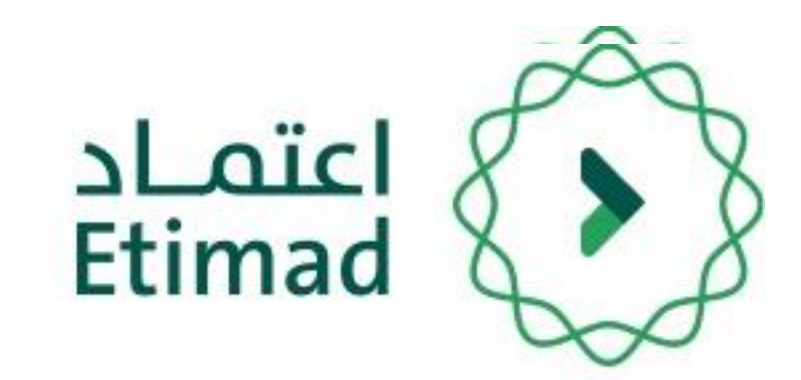

## **بعد تسجيل الدخول يتم النقر على أيقونة قائمة الخيارات ومن إختيار "إدارة المدفوعات".**

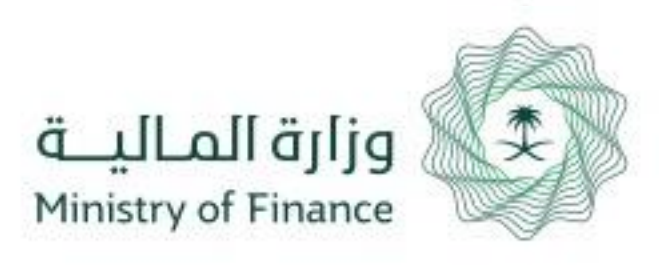

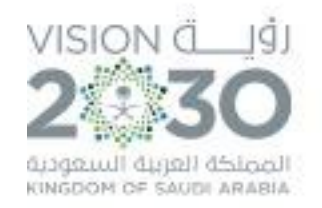

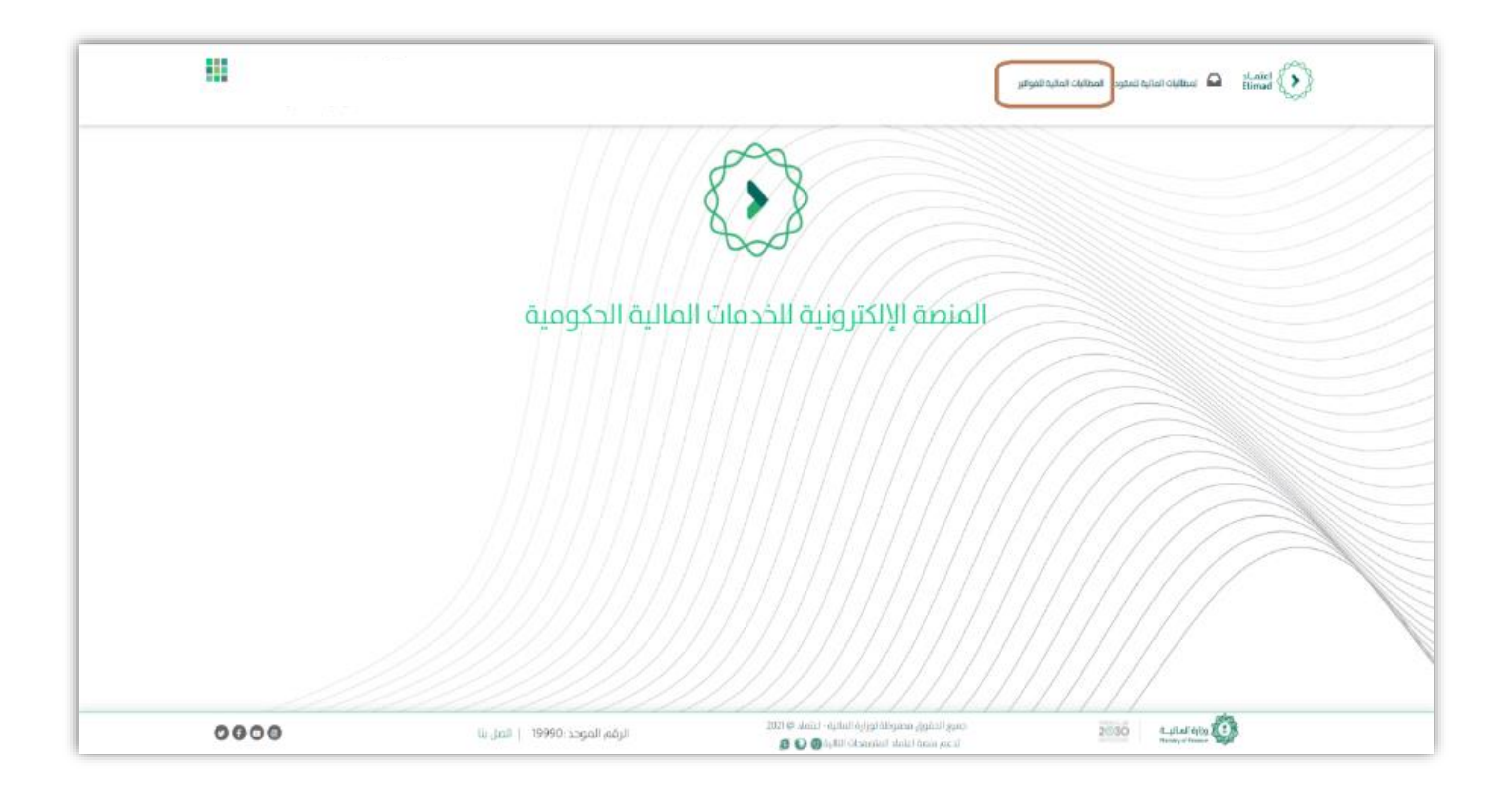

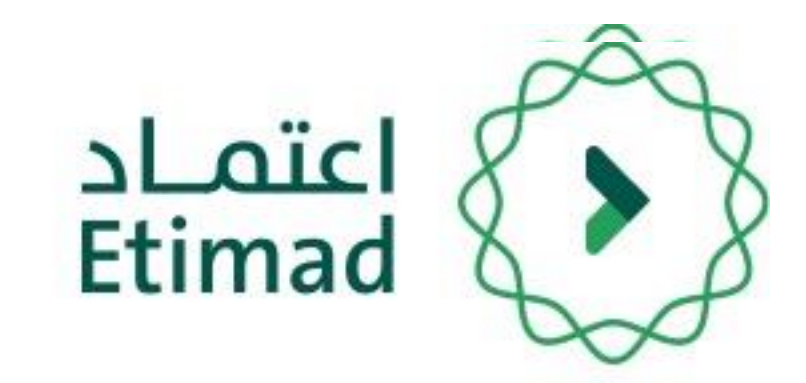

# **ومن خالل القائمة الرئيسية يتم اختيار خيار "المطالبات المالية ".**

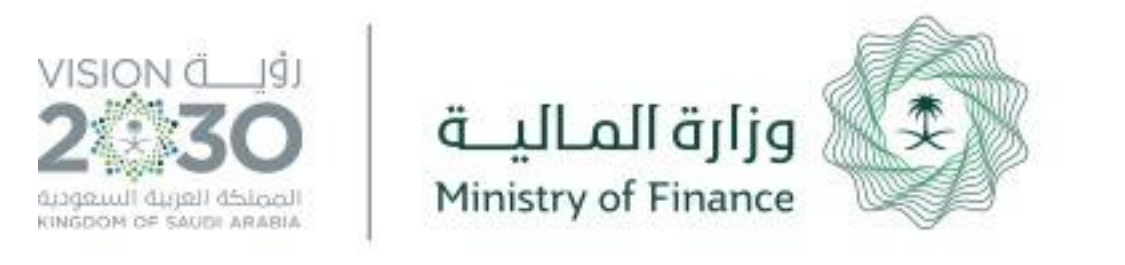

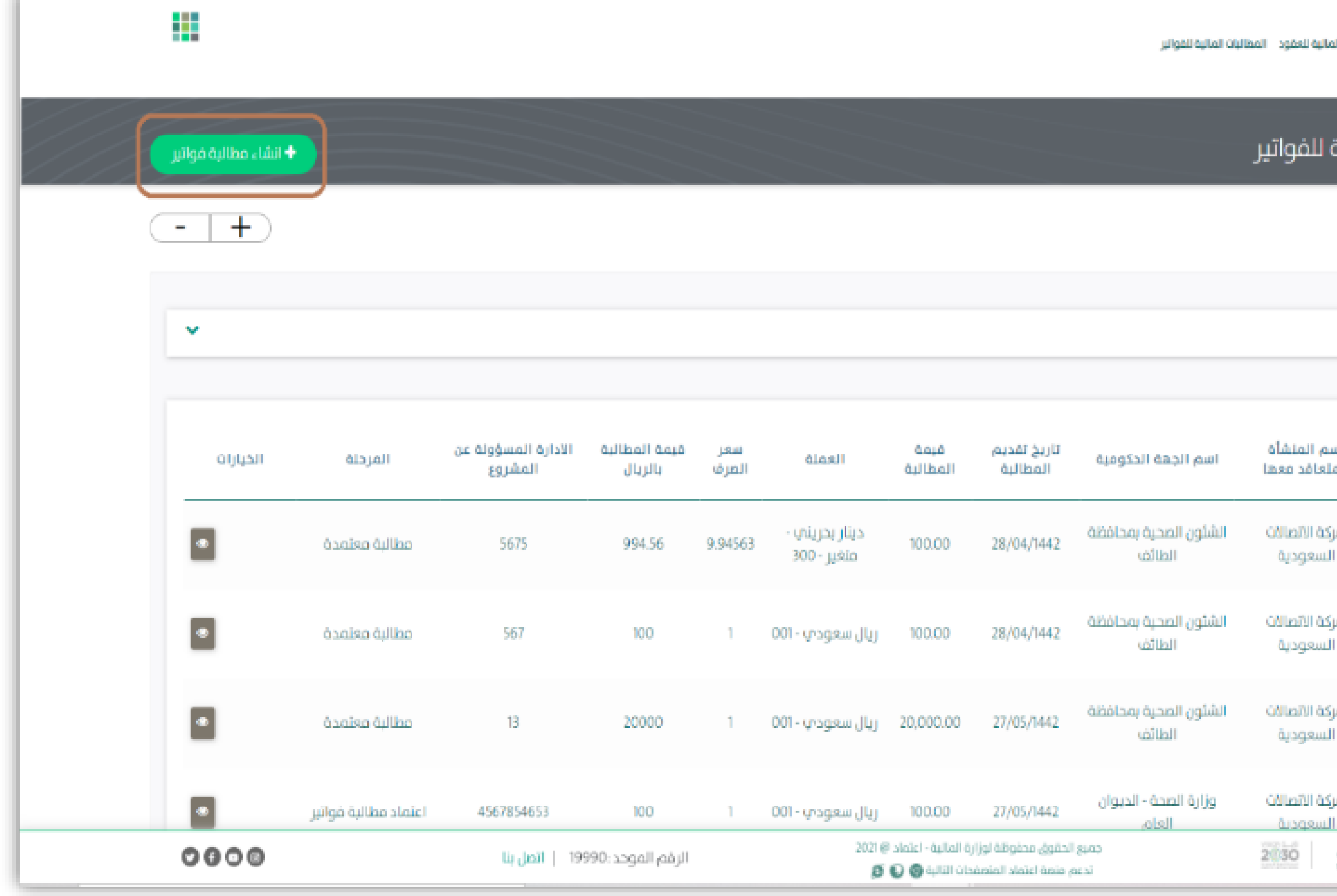

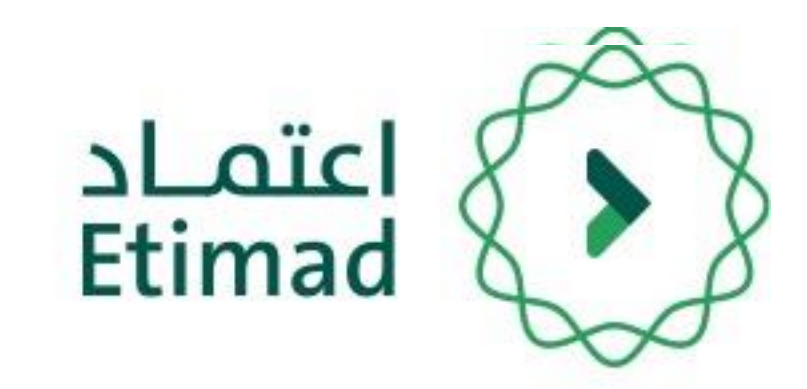

# من خلال هذه الصفحة يتم عرض جميع المطالبات المالية الخاصة بالمورد، ولرفع مطالبة جديدة يجب على المستخدم النقر على أيقونة "انشاء مطالبة فواتير".

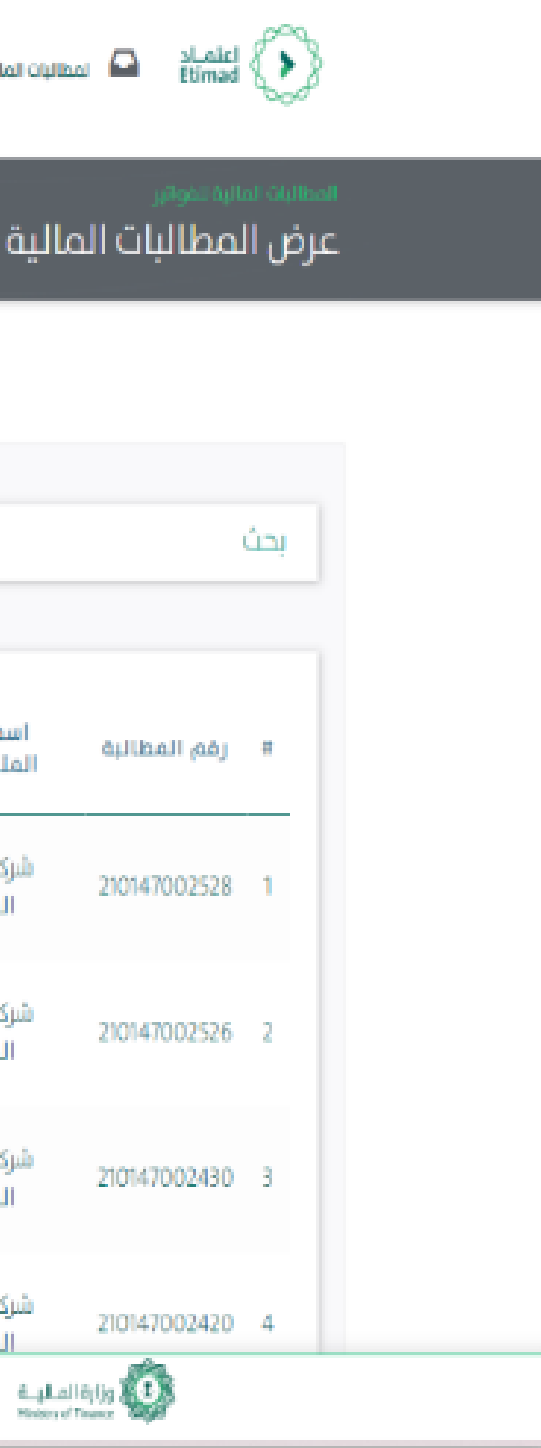

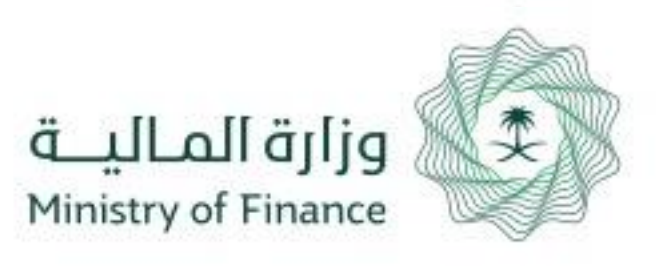

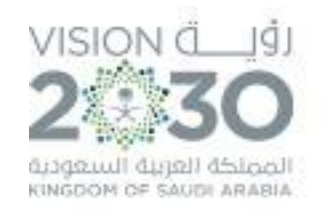

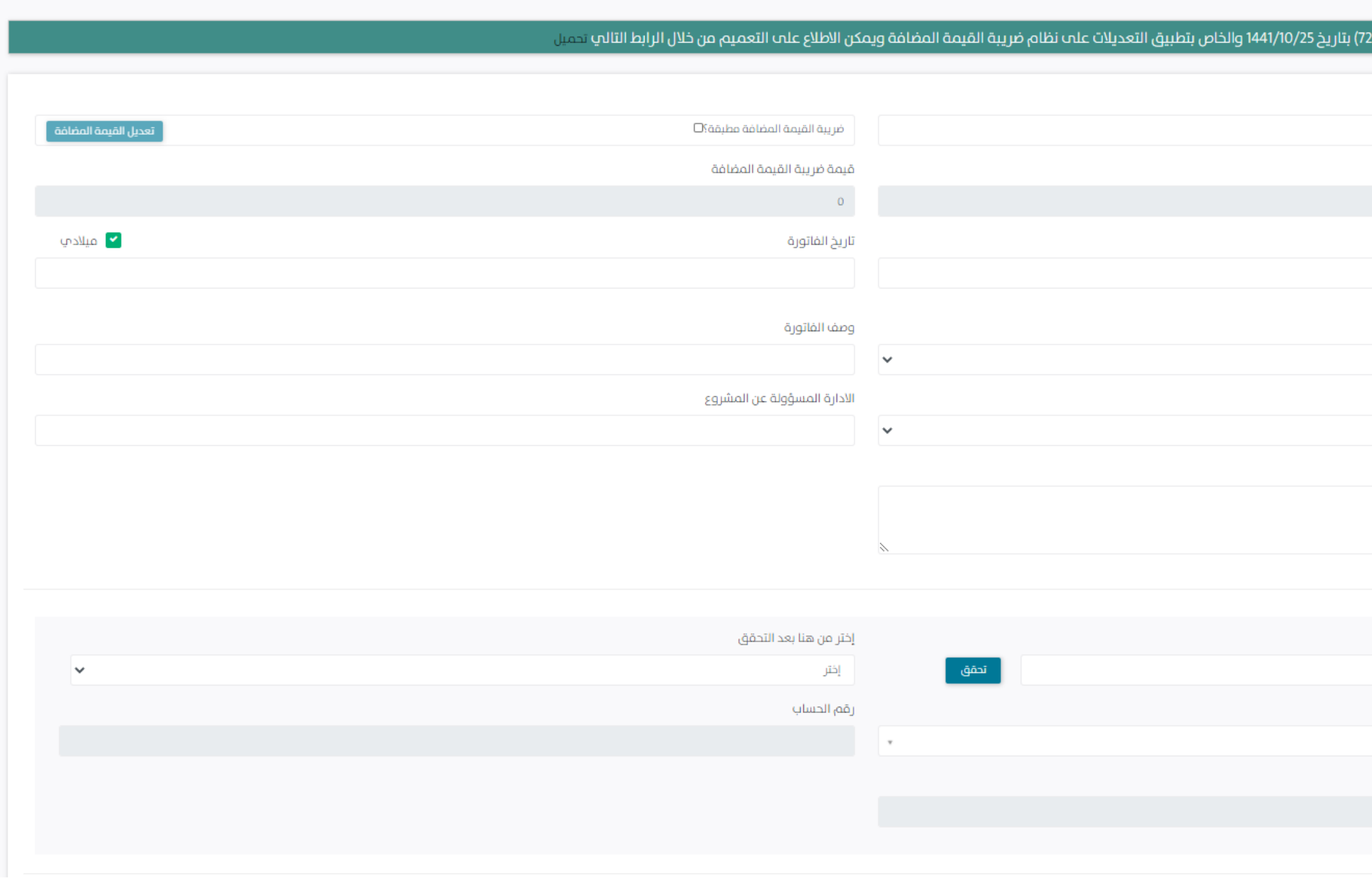

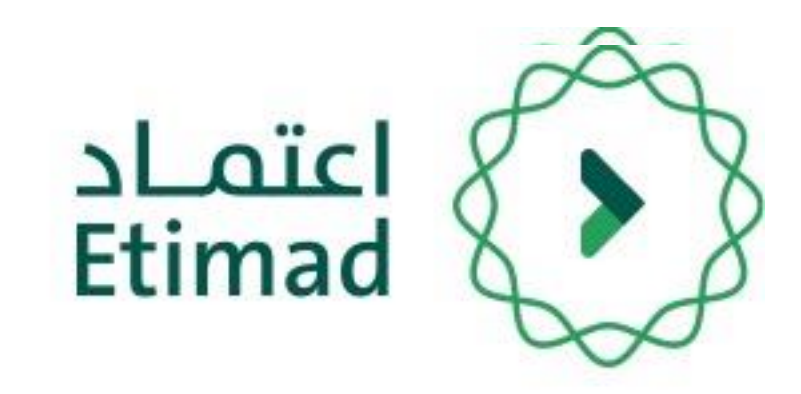

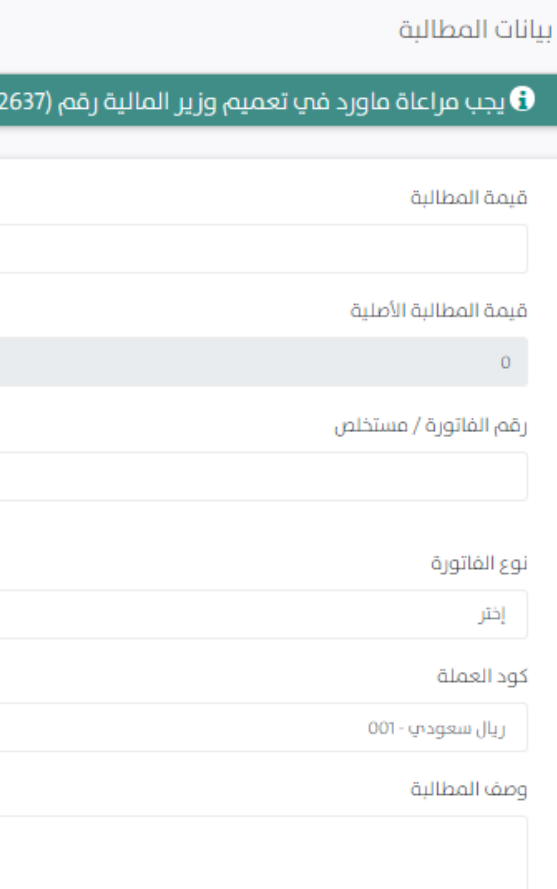

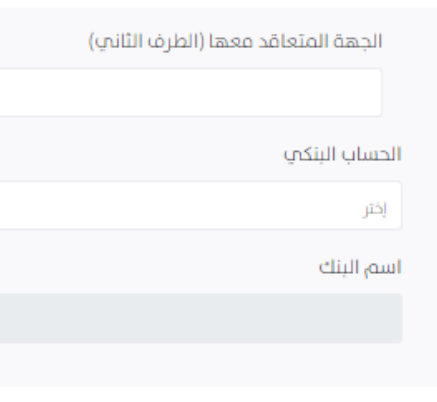

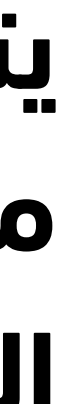

# **يتم تعبأة جميع تفاصيل المطالبة مع مراعاة تطبيق قيمة الضريبة المضافة على الفواتير**

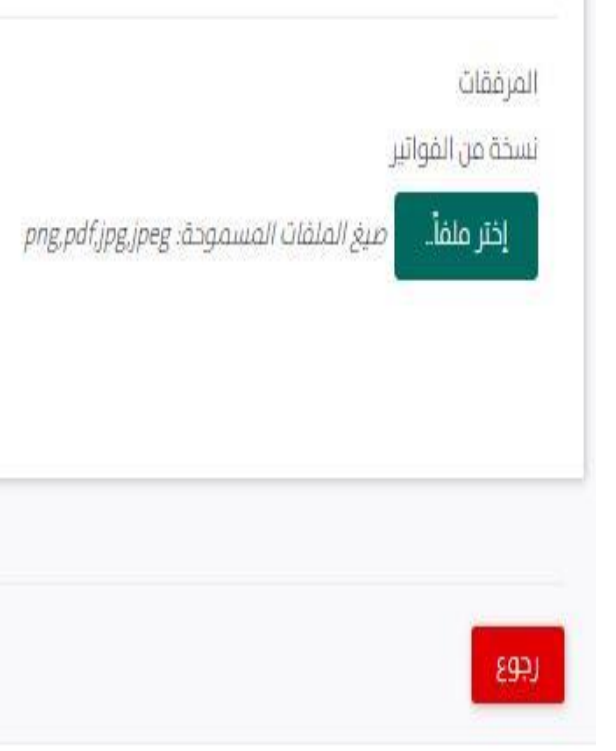

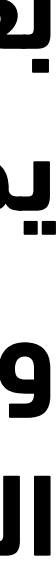

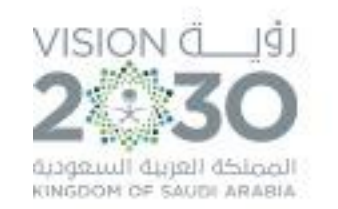

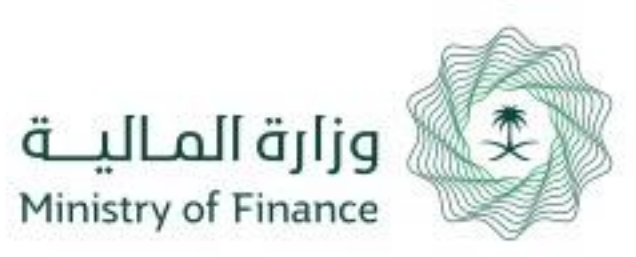

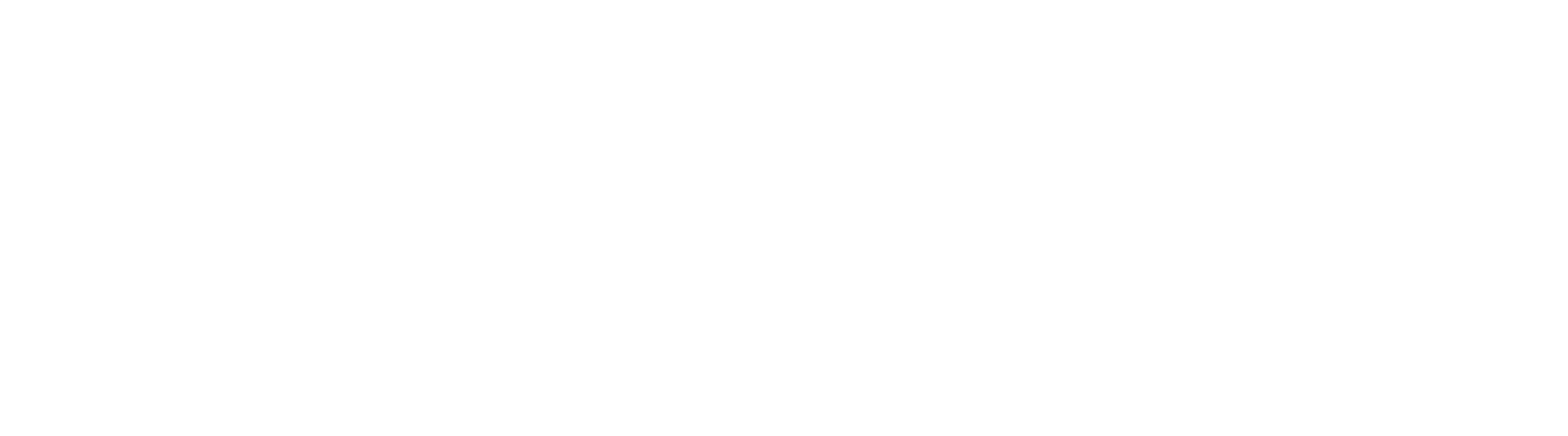

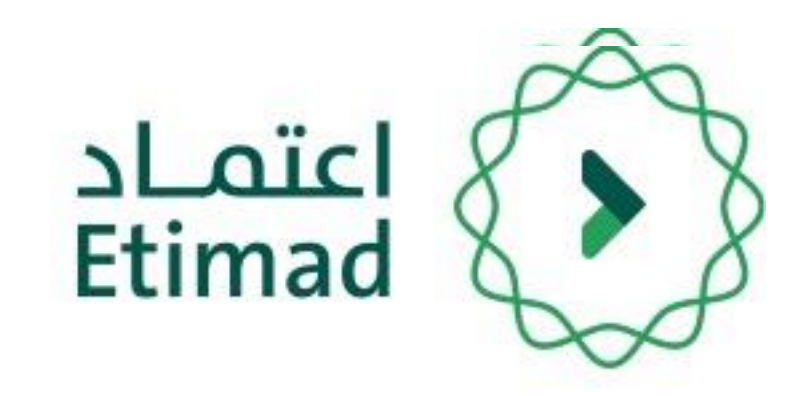

# **بعد تبعاه جميع تفاصيل المطالبة يجب ارفاق نسخة من الفواتير والضغط على ايقونة حفظ إلرسال المطالبة " لالرتباط "**

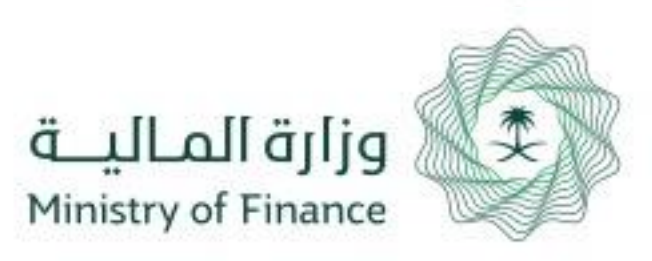

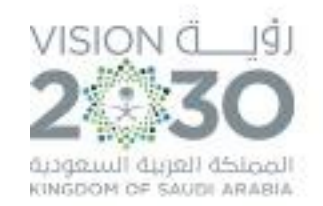

# **دليل المستخدم ربط المطالبات المالية للفواتير بالبنود والبرامج والمشاريع**

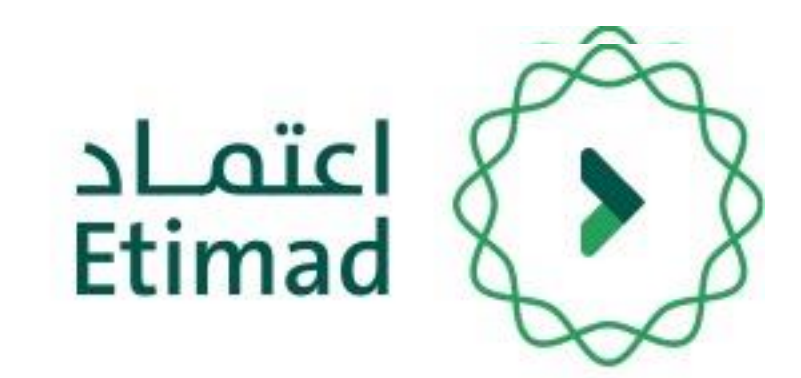

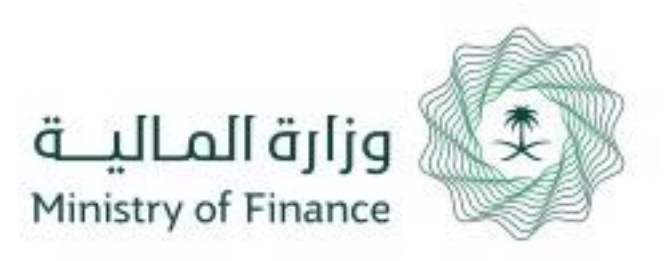

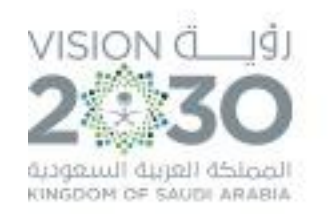

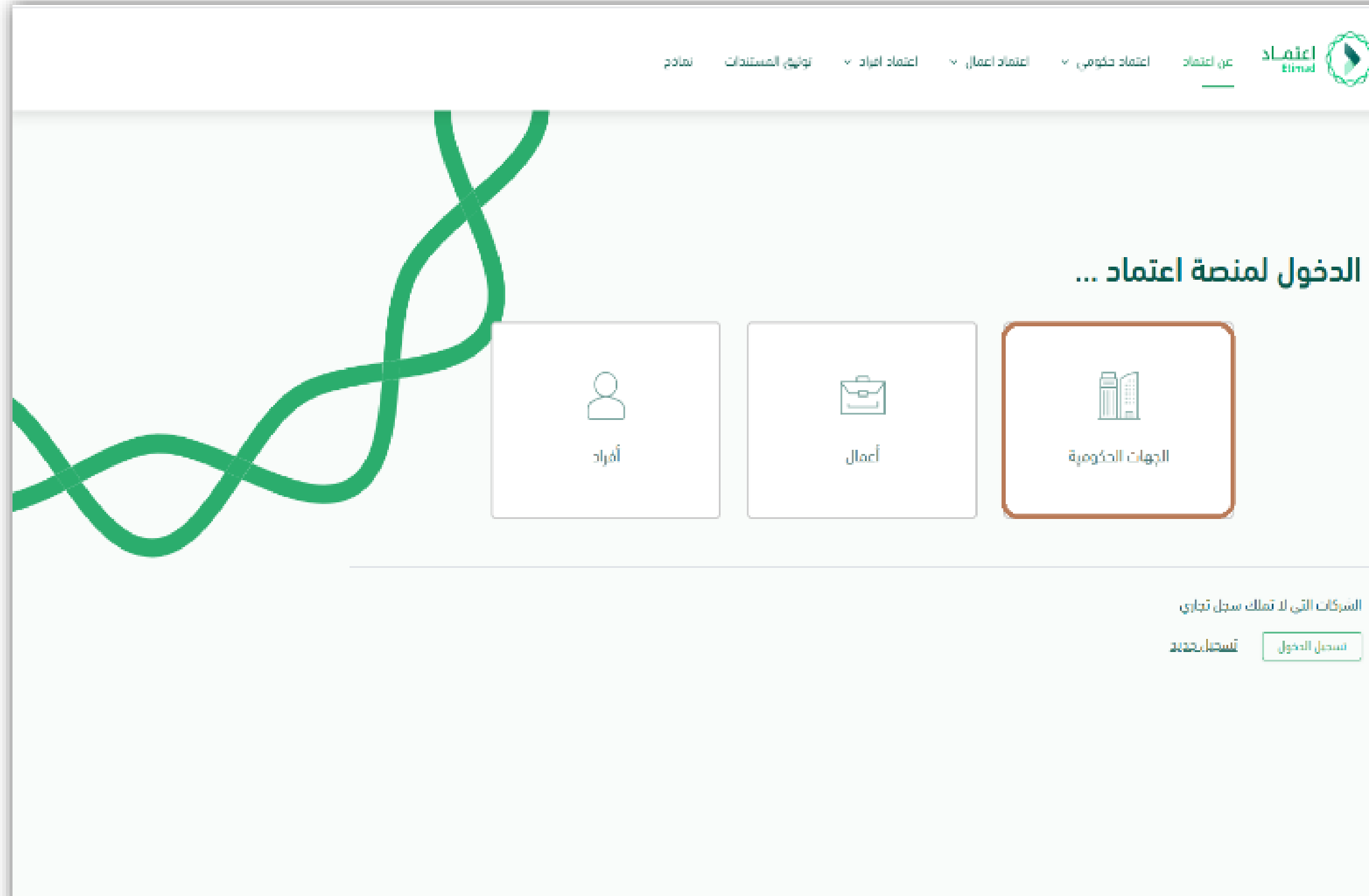

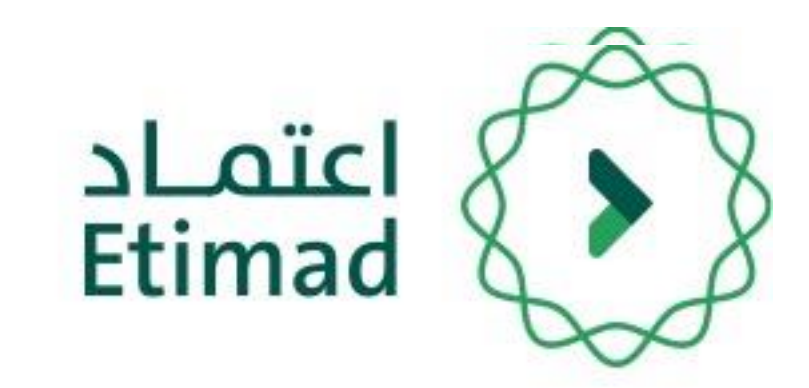

يتم التوجه الى الرابط التالي للذهاب إلى المنصة: https://etimad.sa

ثم يتم النقر على ايقونة "**تسجيل الدخول**" باألعلى، بعد ذلك تظهر لك صفحة تسجيل الدخول ومن خاللها يتم اختيار نوع المستخدم **" الجهات الحكومية " .**

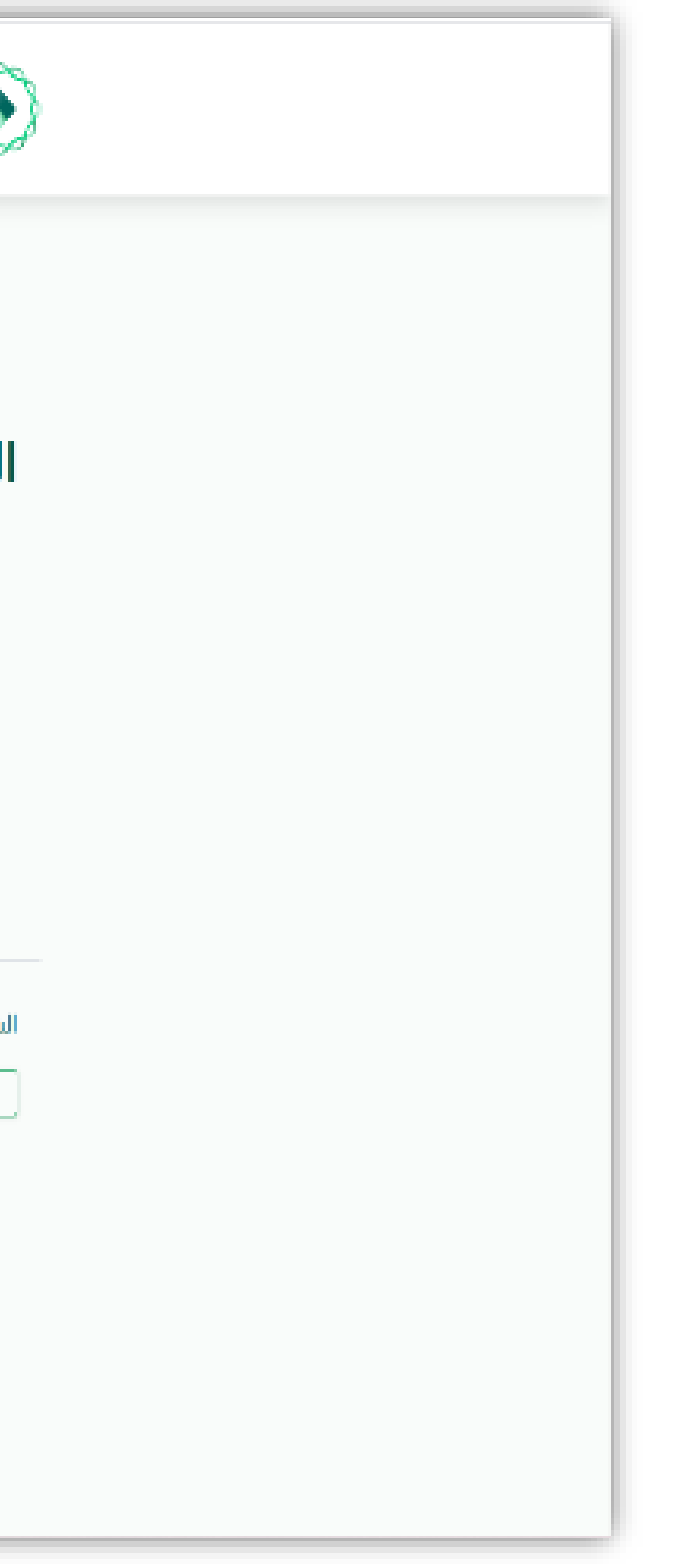

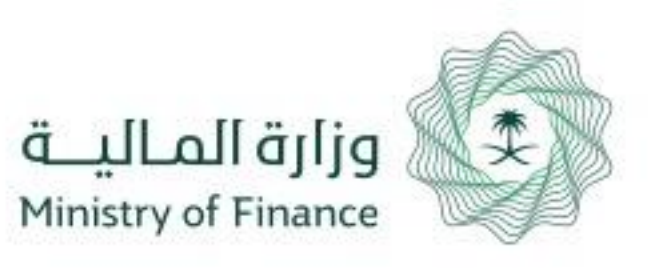

 $\mathbf{C}$ 

نسيت كلمة المرور

**12**

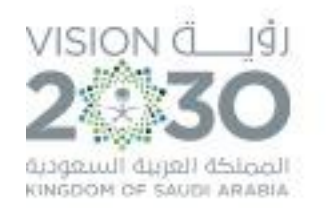

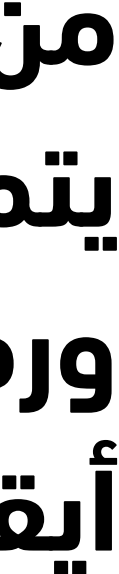

## تسجيل الدخول لمنصة اعتماد الجهات الحكومية  $\boxed{\mathcal{B}}$ رقم الهوية رقم الهوية الرجاء إدخال رقم الهوية  $\bigcirc$ كلمة المرور كلمة المرور الرجاء إدخال كلمة المرور  $67 \leq 1$

رمز التحقق

تسجيل الدخول

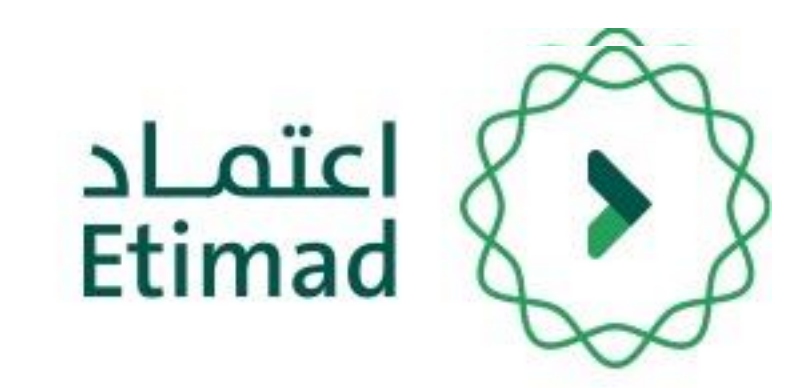

**من خالل صفحة "تسجيل الدخول" يتم إدخال رقم الهوية, كلمة المرور ورمز التحقق ومن ثم يتم النقر على أيقونة "الدخول".**

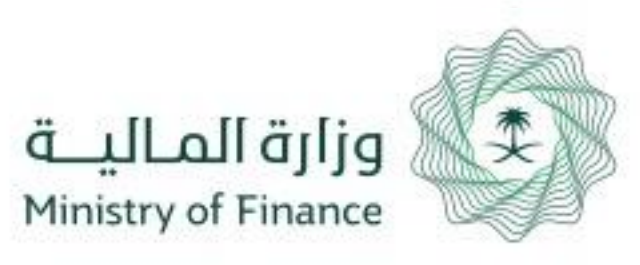

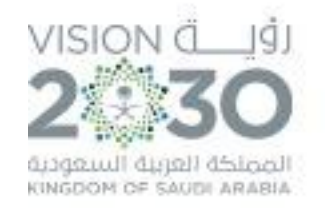

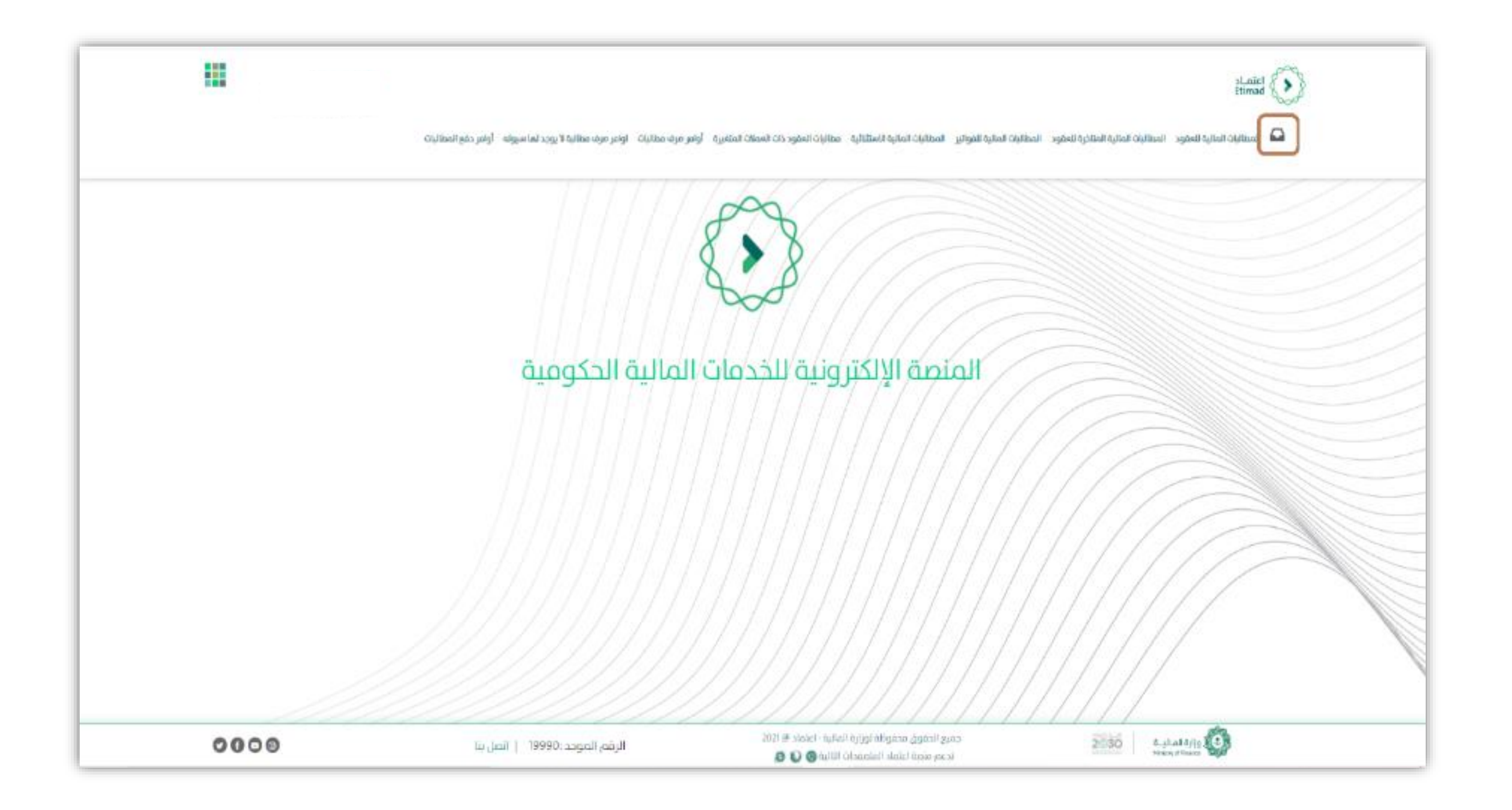

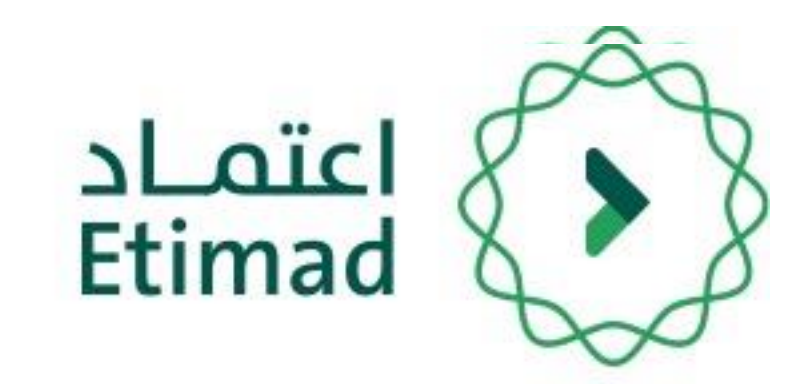

# **بعد تسجيل الدخول يتم النقر على أيقونة "الصندوق الوارد " والبحث عن المطالبة المالية.**

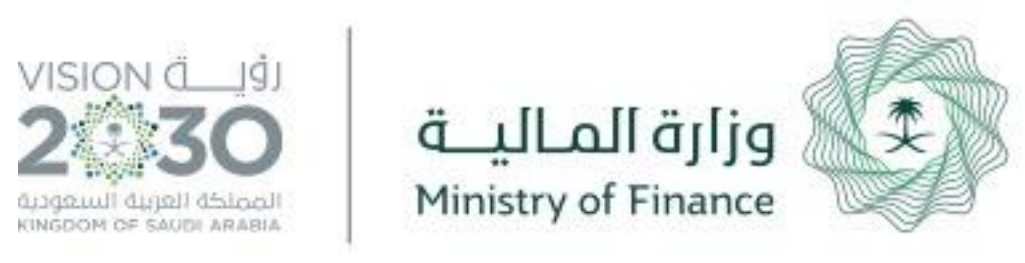

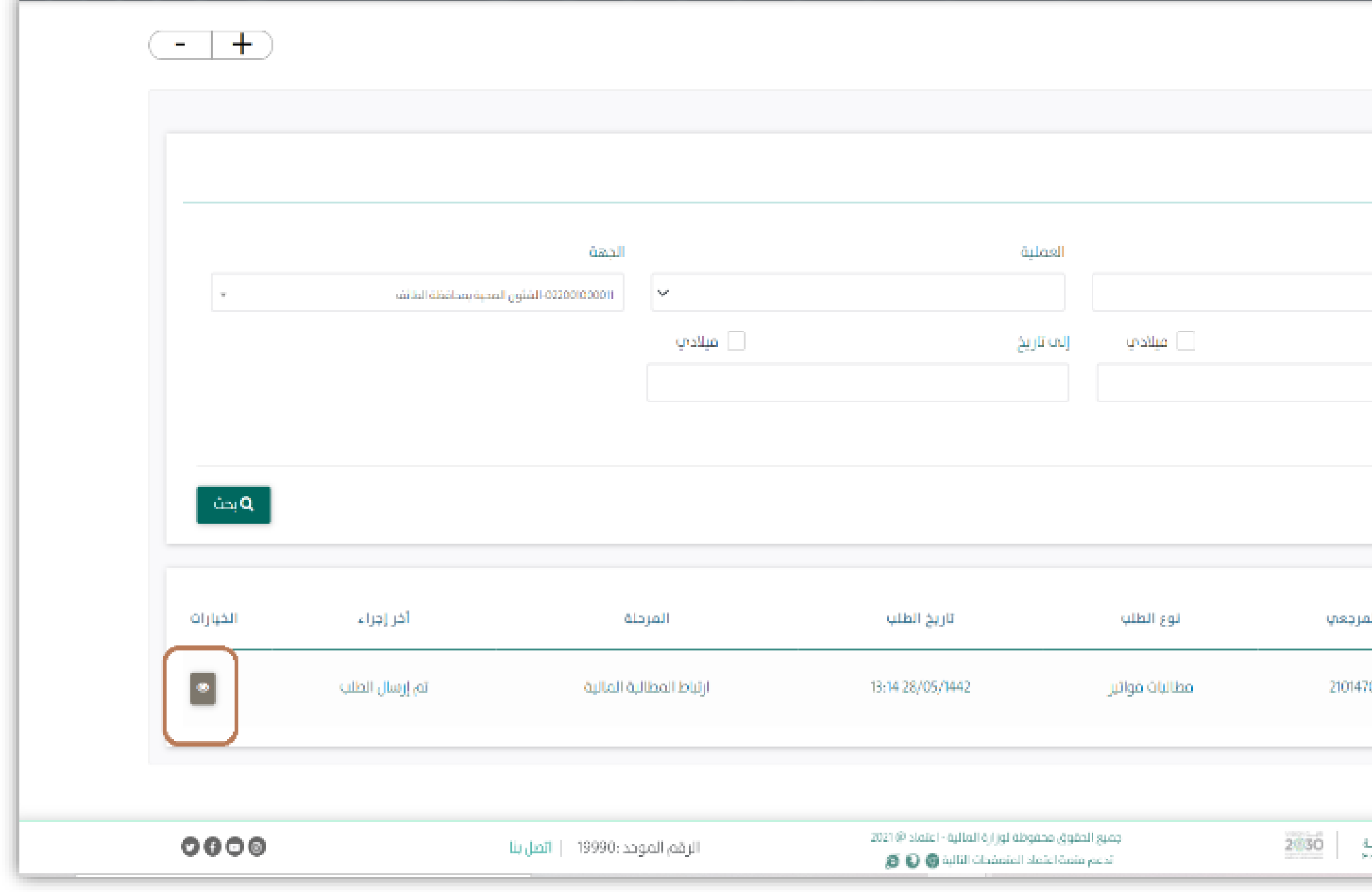

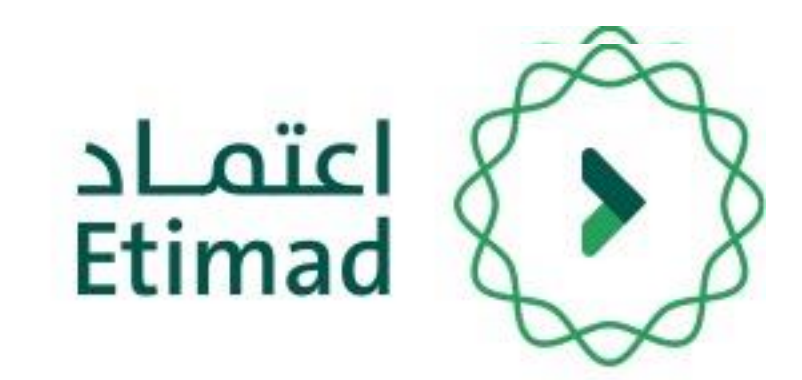

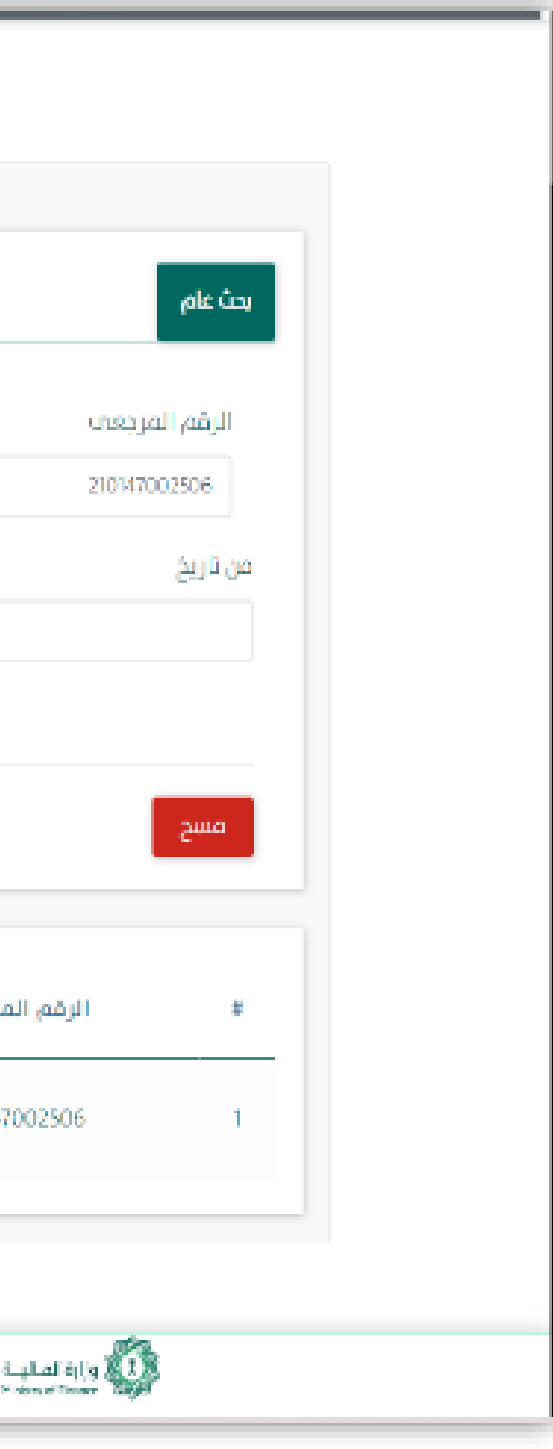

# **يتم استعراض المطالبة المالية للفواتير**

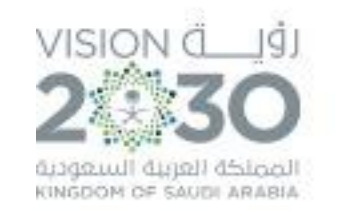

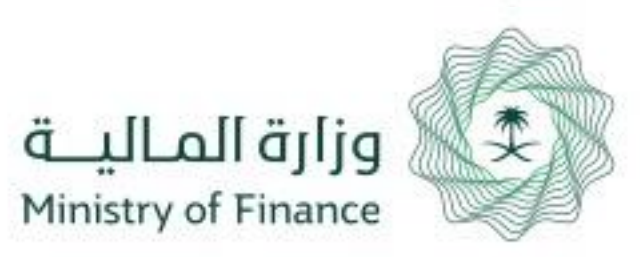

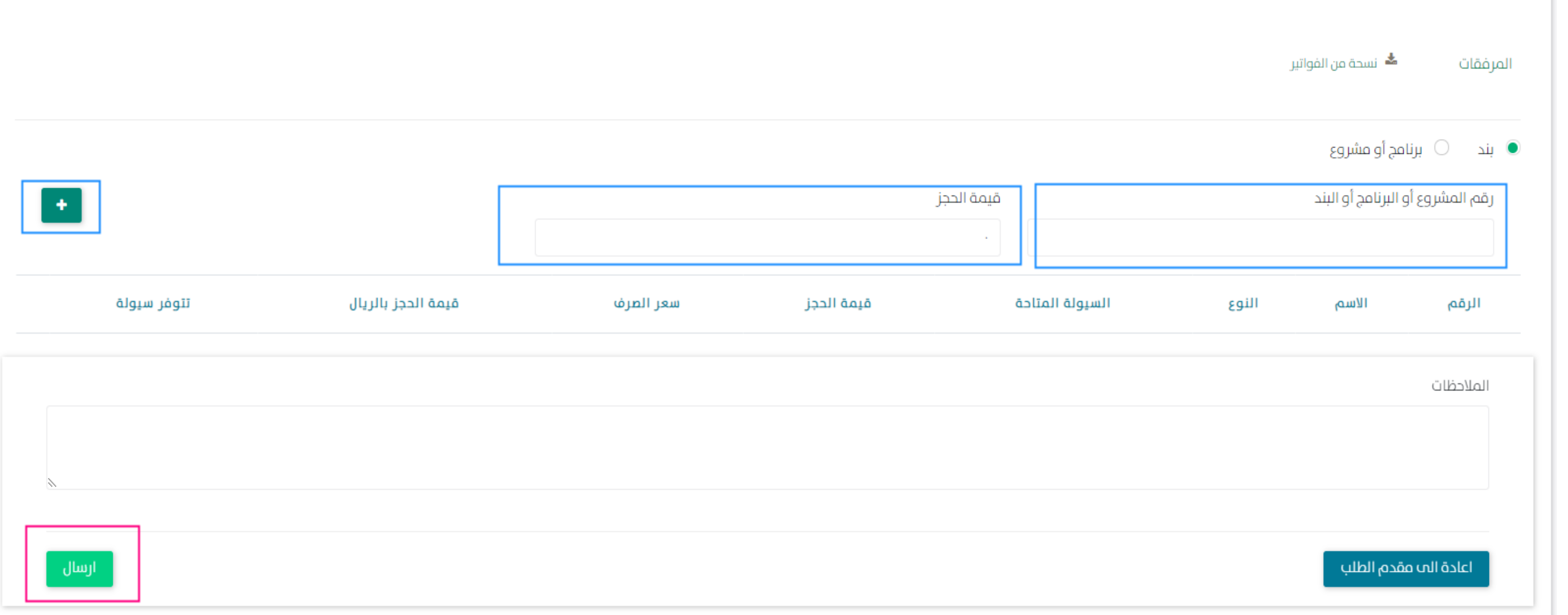

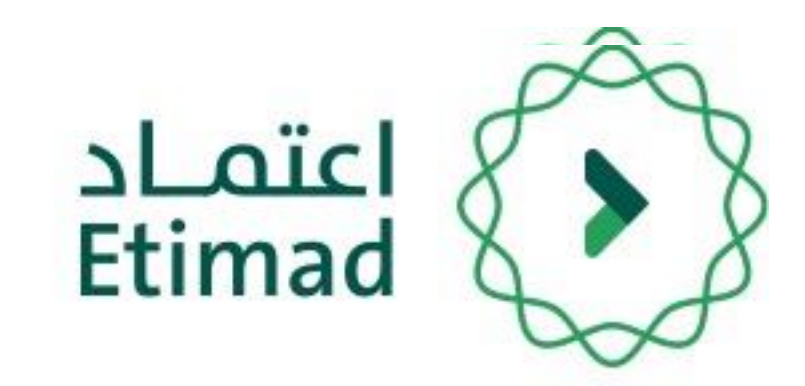

# • **ادخال البند أو البرنامج أو المشروع** • **ادخال قيمة الحجز ) قيمة المطالبة (** • **النقر على ايقونة على االضافة .**

• **النقر على ايقونة ارسال**

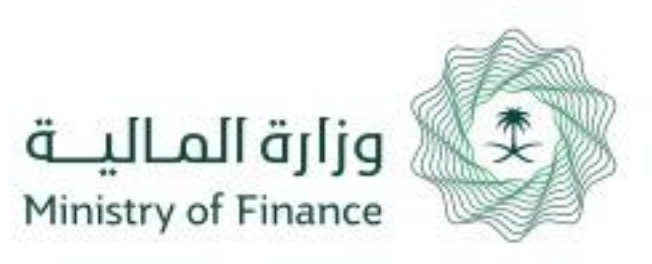

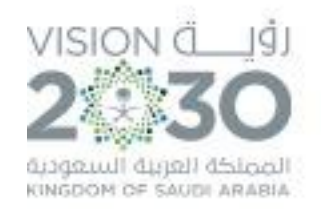

# **دليل المستخدم ) اعتماد المطالبات المالية للفواتير (**

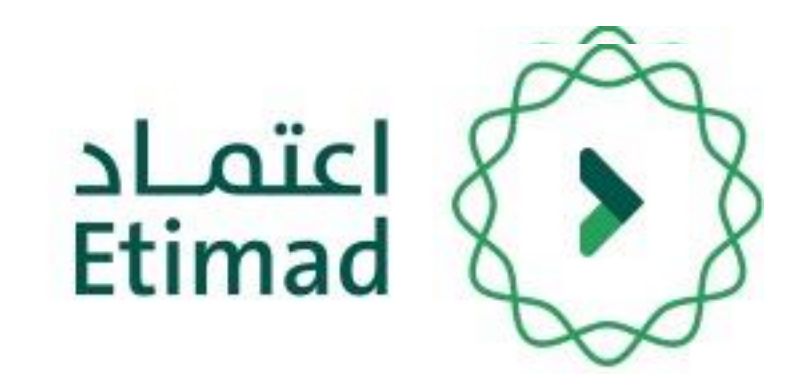

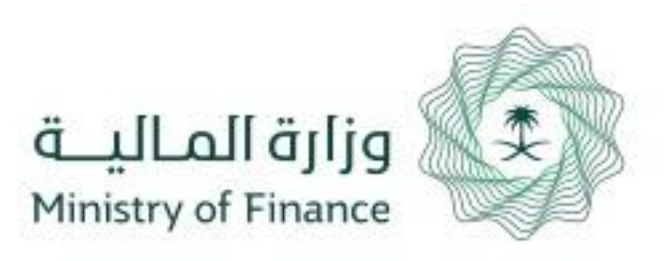

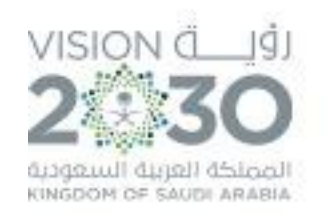

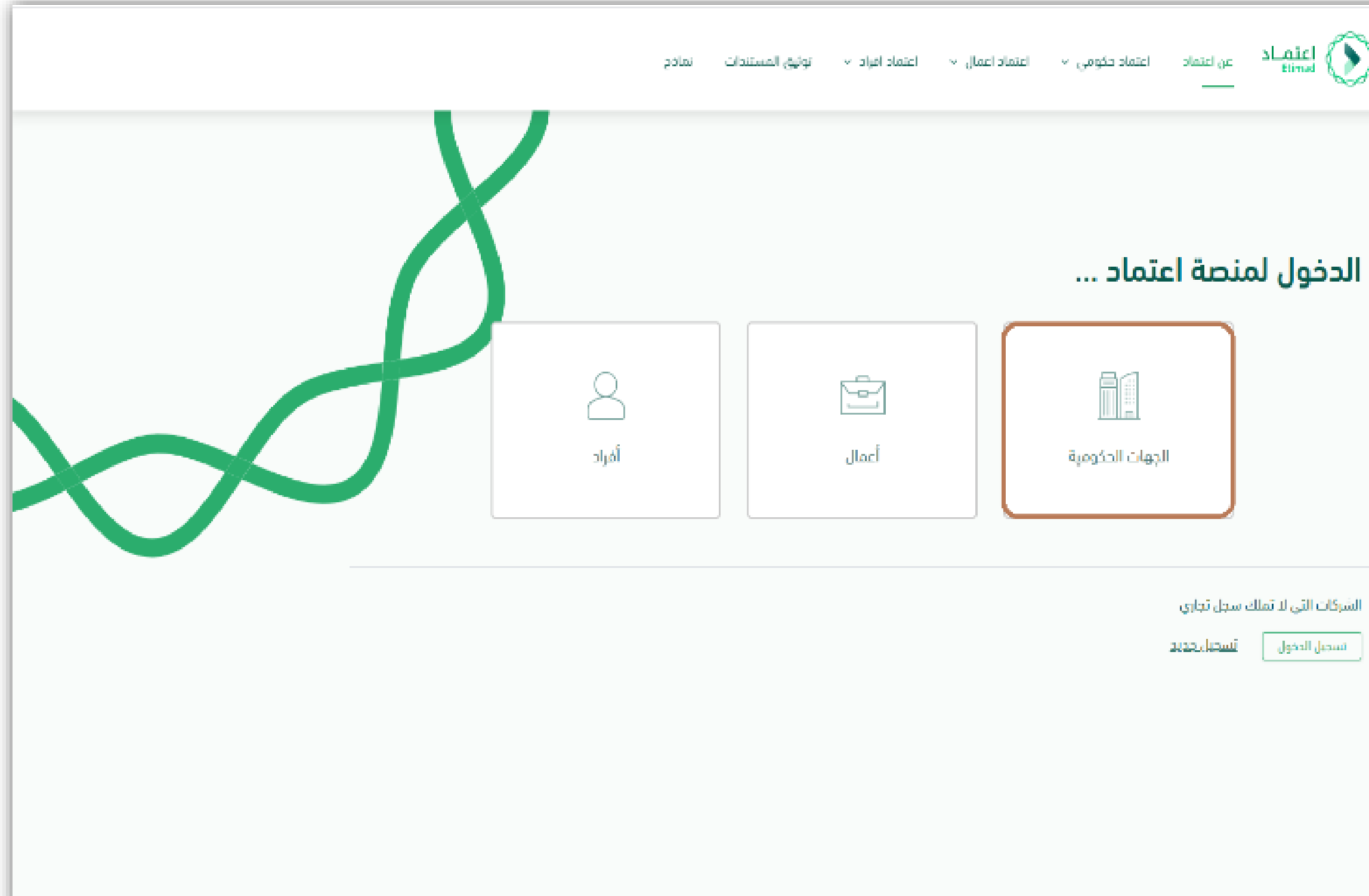

![](_page_66_Picture_3.jpeg)

يتم التوجه الى الرابط التالي للذهاب إلى المنصة: https://etimad.sa

ثم يتم النقر على ايقونة "**تسجيل الدخول**" باألعلى، بعد ذلك تظهر لك صفحة تسجيل الدخول ومن خاللها يتم اختيار نوع المستخدم **" الجهات الحكومية " .**

![](_page_66_Figure_6.jpeg)

![](_page_67_Figure_5.jpeg)

![](_page_67_Picture_0.jpeg)

![](_page_67_Picture_1.jpeg)

![](_page_67_Picture_26.jpeg)

![](_page_67_Picture_3.jpeg)

**من خالل صفحة "تسجيل الدخول" يتم إدخال رقم الهوية, كلمة المرور ورمز التحقق ومن ثم يتم النقر على أيقونة "الدخول".**

![](_page_68_Picture_0.jpeg)

![](_page_68_Picture_1.jpeg)

![](_page_68_Picture_2.jpeg)

![](_page_68_Picture_3.jpeg)

# **بعد تسجيل الدخول يتم النقر على أيقونة "الصندوق الوارد " والبحث عن المطالبة المالية.**

![](_page_69_Picture_0.jpeg)

![](_page_69_Picture_31.jpeg)

![](_page_69_Picture_2.jpeg)

![](_page_69_Picture_3.jpeg)

# **يتم استعراض المطالبة المالية للفواتير.**

![](_page_70_Picture_0.jpeg)

![](_page_70_Picture_24.jpeg)

![](_page_70_Picture_2.jpeg)

# **الضغط على " اعتماد "**